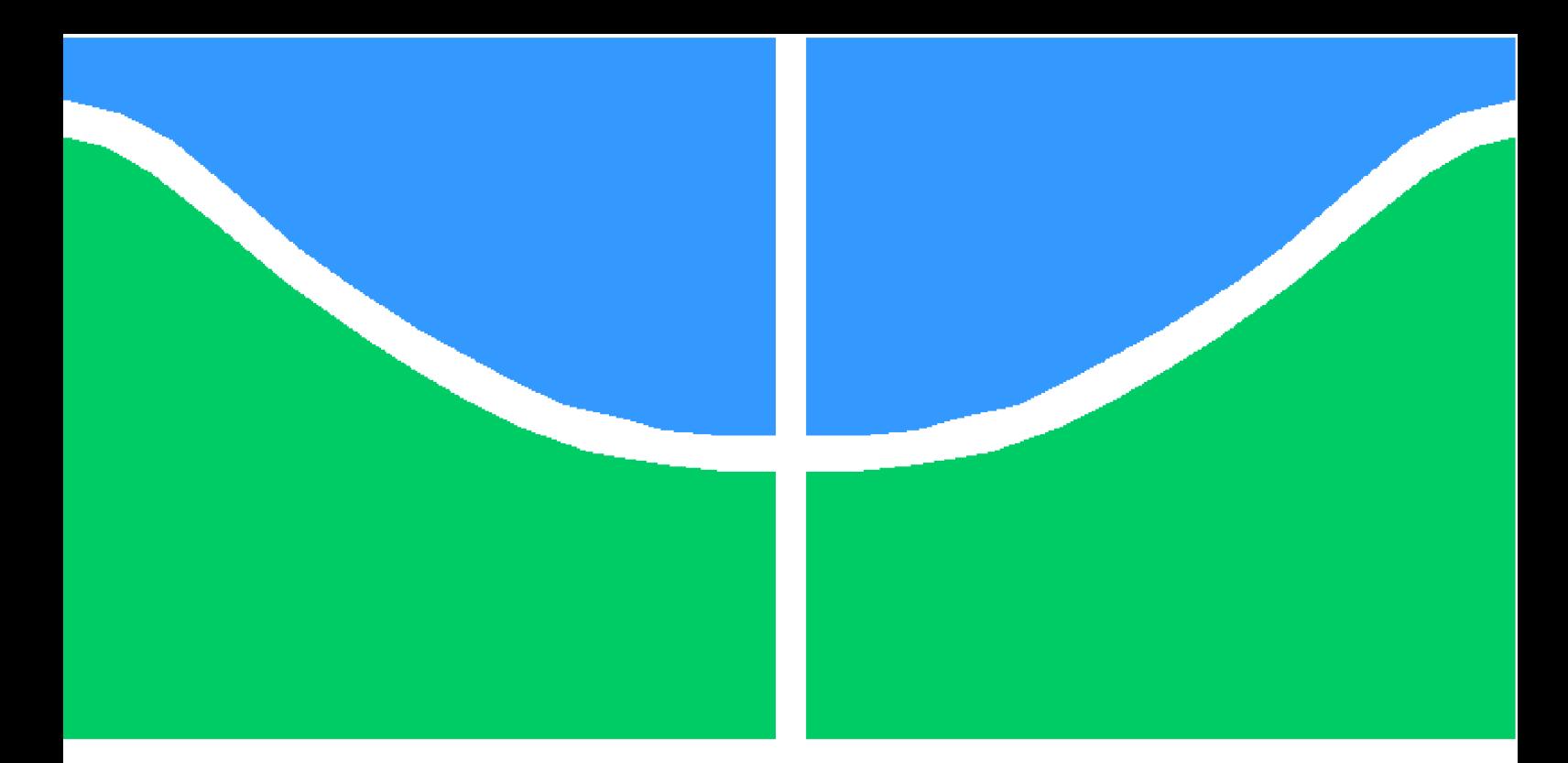

**Universidade de Brasília - UnB Faculdade UnB Gama - FGA Engenharia Aeroespacial**

## **Simulação de fluxo dentro de um motor estato-reator**

**Autor: Douglas Carvalho Cerbino Orientador: PhD. Olexiy Shynkarenko**

**Brasília, DF 2021**

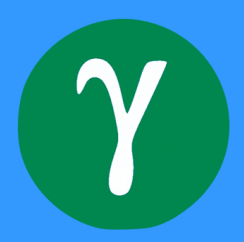

Douglas Carvalho Cerbino

## **Simulação de fluxo dentro de um motor estato-reator**

Monografia submetida ao curso de graduação em (Engenharia Aeroespacial) da Universidade de Brasília, como requisito parcial para obtenção do Título de Bacharel em (Engenharia Aeroespacial).

Universidade de Brasília - UnB Faculdade UnB Gama - FGA

Orientador: PhD. Olexiy Shynkarenko

Brasília, DF 2021

Douglas Carvalho Cerbino

Simulação de fluxo dentro de um motor estato-reator/ Douglas Carvalho Cerbino. – Brasília, DF, 2021-

96 p. : il. (algumas color.) ; 30 cm.

Orientador: PhD. Olexiy Shynkarenko

Trabalho de Conclusão de Curso – Universidade de Brasília - UnB Faculdade UnB Gama - FGA , 2021.

1. Simulação numérica. 2. Ramjet. I. PhD. Olexiy Shynkarenko. II. Universidade de Brasília. III. Faculdade UnB Gama. IV. Simulação de fluxo dentro de um motor estato-reator

CDU 02:141:005.6

Douglas Carvalho Cerbino

### **Simulação de fluxo dentro de um motor estato-reator**

Monografia submetida ao curso de graduação em (Engenharia Aeroespacial) da Universidade de Brasília, como requisito parcial para obtenção do Título de Bacharel em (Engenharia Aeroespacial).

Trabalho aprovado. Brasília, DF, 21 de Maio de 2021:

**PhD. Olexiy Shynkarenko** Orientador

**PhD Domenico Simone** Convidado 1

**PhD Paolo Gessini** Convidado 2

> Brasília, DF 2021

## Agradecimentos

Gostaria de agradecer inicialmente à minha família por sempre me apoiarem e fornecerem todas as condições necessárias para que fosse possível meu desenvolvimento acadêmico e profissional. Ao meu pai, por nunca ter deixado faltar nada em casa e ter me dado todos os recursos necessários para que me ajudassem na minha formação, a minha irmã que esteve do meu lado no meu pior momento dentro da graduação e me ajudou a reerguer e a minha mãe que também sempre me apoiou e deu suporte em tudo o que me dispus a realizar.

Gostaria de agradecer meu orientador por todo suporte técnico promovido sempre com compreensão, rapidez e eficiência. E a partir desse suporte fui capaz de elevar a qualidade do meu trabalho em todos os aspectos.

Agradeço a toda comunidade da FGA, faxineiros, professores, secretários, porteiros, cozinheiros e etc. por sempre manterem a Faculdade em condições mais favoráveis possíveis para o aprendizado.

Gostaria de agradecer também a todos os alunos que de alguma forma fizeram parte dessa caminhada. Em especial a Laura, que me ensinou a como poderia me esforçar dentro da faculdade e também sempre presente e disposta ajudar em qualquer tipo de situação, garantindo sempre que eu conseguisse continuar evoluindo ao decorrer do curso.

*"Quem se vangloria de ter conquistado a Grande Natureza um dia será por ela dominado." (Mokiti Okada)*

## Resumo

Simulações numéricas fazem um papel essencial no desenvolvimento dos sistemas aeroespaciais. O presente trabalho apresenta tanto um modelo analítico quanto simulações numéricas de um motor ramjet com reagentes líquidos montado no Laboratório de Propulsão Química (CPL) da Universidade de Brasília (UnB) que possuem como objetivo auxiliar o design e segurança para futuros testes quentes do mesmo. Este trabalho é um passo intermediário entre a análise experimental a frio e testes quentes. As instalações de ensaio são compostas de uma bancada de testes do tipo "*conected-pipe*" com um aquecedor utilizado para simular o fluxo através do difusor. O objetivo primário da bancada de testes é estudar a performance da câmara de combustão do motor, como também o efeito de resfriamento das paredes devido a presença dos ancoradores de chama. O modelo analítico utiliza equações clássicas para calcular o ciclo termodinâmico. A combustão sem pré mistura de propano-ar foi estudada para estimar a temperatura no aquecedor e na câmara de combustão. Análises com a fluidodinâmica computacional (CFD) feitas através do ANSYS Fluent providenciaram a simulação do fluxo no motor. As equações transientes com médias de tempo de Navier-Stokes na forma bidimensional descrevem o comportamento do fluxo. O modelo sem pré mistura baseado no mecanismo de combustão GriMech descrevem as transformações químicas no sistema. O modelo de turbulência k –  $\epsilon$  Realizable levam as considerações dos efeitos viscosos e das interações gás-paredes. O domínio computacional inclui o volume do aquecedor, da câmara de combustão e do bocal. A implementação da malha estruturada e da análise de sensibilidade de malha foram utilizadas para otimizar a acurácia e o tempo da simulação. Os valores iniciais das condições de contorno foram obtidos através de dados dos limites dos propelentes determinados pelos testes à frio. As simulações numéricas possibilitaram o estudo da performance do motor em três condições de voo com o número de Mach variando de 2,5 a 3,0 e altitudes variando de 14 km a 18 km. A validação dos resultados da simulação com os dos modelos analíticos e numéricos apresentaram níveis aceitáveis de conformidade. Como resultado principal, as simulações em CFD provaram o conceito de resfriamento das paredes do ramjet com um ancorador de chama e separador eficiente. Consequentemente, simulações mais avançadas irão prover, no futuro, o estudo de propagação de chama, formação de zonas quentes e efeitos transientes na câmara de combustão. Com esses estudos, a análise em CFD será concluída com recomendações para a realização de testes experimentais.

**Palavras-chaves**: Simulação numérica. Ramjet. Ciclo termodinâmico. Fluidodinâmica computacional. Combustão sem pré-mistura.

## Abstract

Numerical simulation makes an essential part of aerospace system development. This work presents both analytical and numerical simulations of a liquid-fuel ramjet engine developed at the Chemical Propulsion Laboratory (CPL) of the University of Brasilia (UnB) to aid its design and safety for future hot tests. The current study is an intermediate step between cold-flow experimental analysis and hot tests. The test facility comprises a connected pipe test bench with a heater simulating the diffuser flow. The test bench's primary objective is to study the ramjet combustion chamber performance and the cooling wall effect provided by the presence of the flame holders. The analytical model utilizes classical equations to calculate the thermodynamic cycle. Propane-air non-premixed combustion was studied to estimate the temperature in the heater and combustion chamber. Computational fluid dynamics (CFD) analysis with ANSYS Fluent provided the engine's flow simulation. Transient time-averaged Navier-Stokes equations in two-dimensional form describe flow behavior. The non-premixed model based on the GriMech combustion mechanism describes chemical transformations in the system. The k-*c* Realizable model of turbulence takes into account viscous effects and gas-wall interactions. The computational domain includes the heater, combustion chamber, and nozzle volumes. Implementation of the structured mesh and mesh sensitivity analysis yielded optimal simulation accuracy and time. Setup of the boundary conditions used previously determined limits of propellants' fluxes by cold tests. The numerical simulation allowed to study of motor performance in three flight conditions at Mach number ranging from 2.5 to 3.0 and altitudes ranging from 14 km to 18 km. The validation of the simulation results to analytical and numerical ones presented an acceptable level of data conformity. As a main result, CFD simulations proved the ramjet wall cooling concept with an efficient flame holder and separator. Consequently, more advanced simulations will be provided in the future to study flame propagation, the formation of hot zones, and transient effects in the combustion chamber. With these studies, simulation analysis will conclude with recommendations for experimental test execution.

**Key-words**: Numerical simulation. Ramjet. Thermodynamic cycle. Computational fluid dynamics. Non-premixed combustion.

# Lista de ilustrações

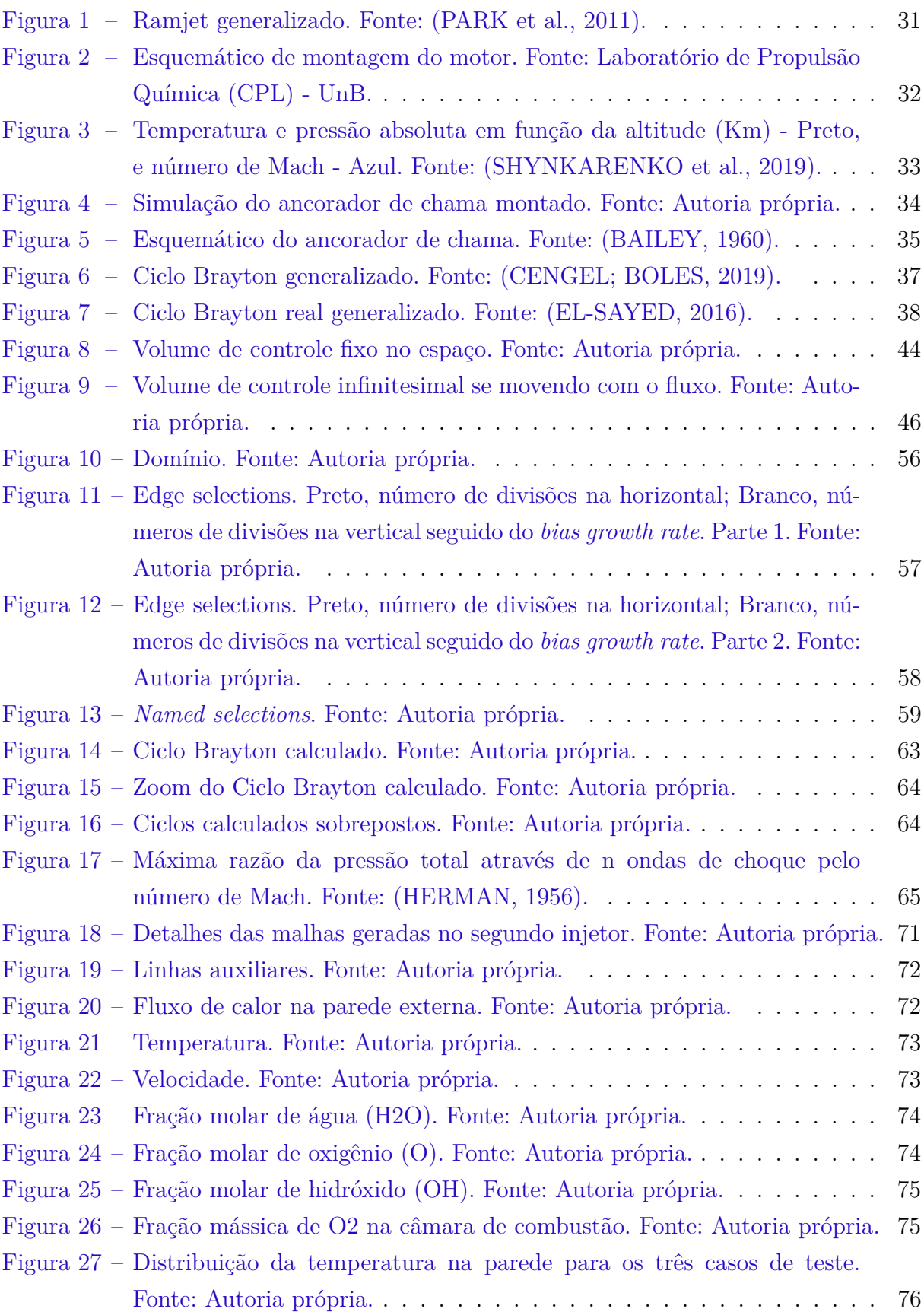

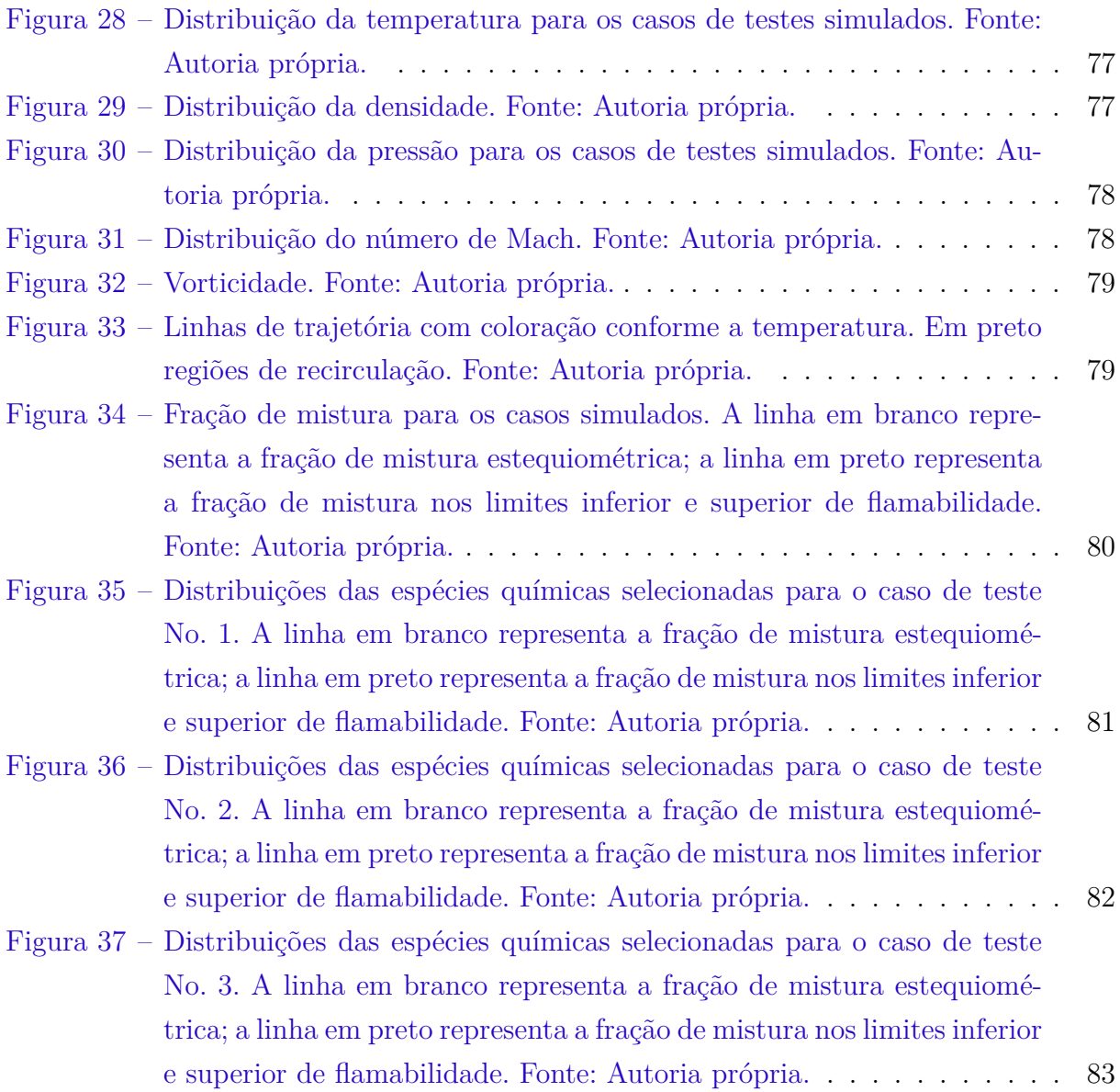

# Lista de tabelas

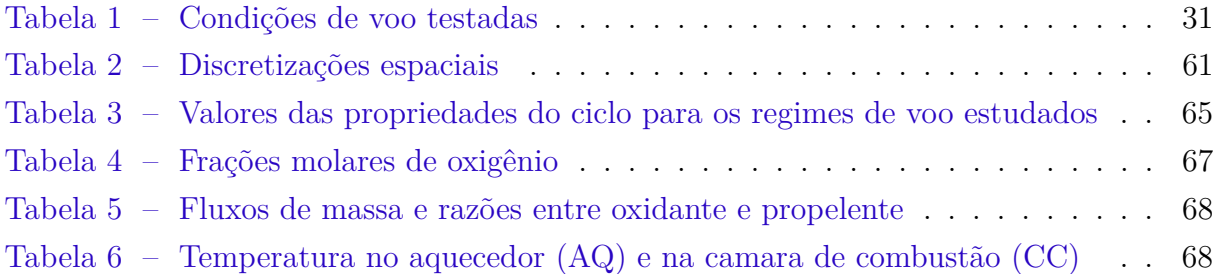

# Lista de abreviaturas e siglas

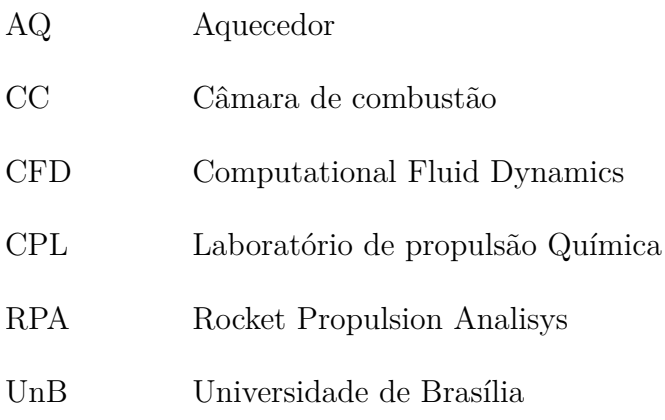

# Lista de símbolos

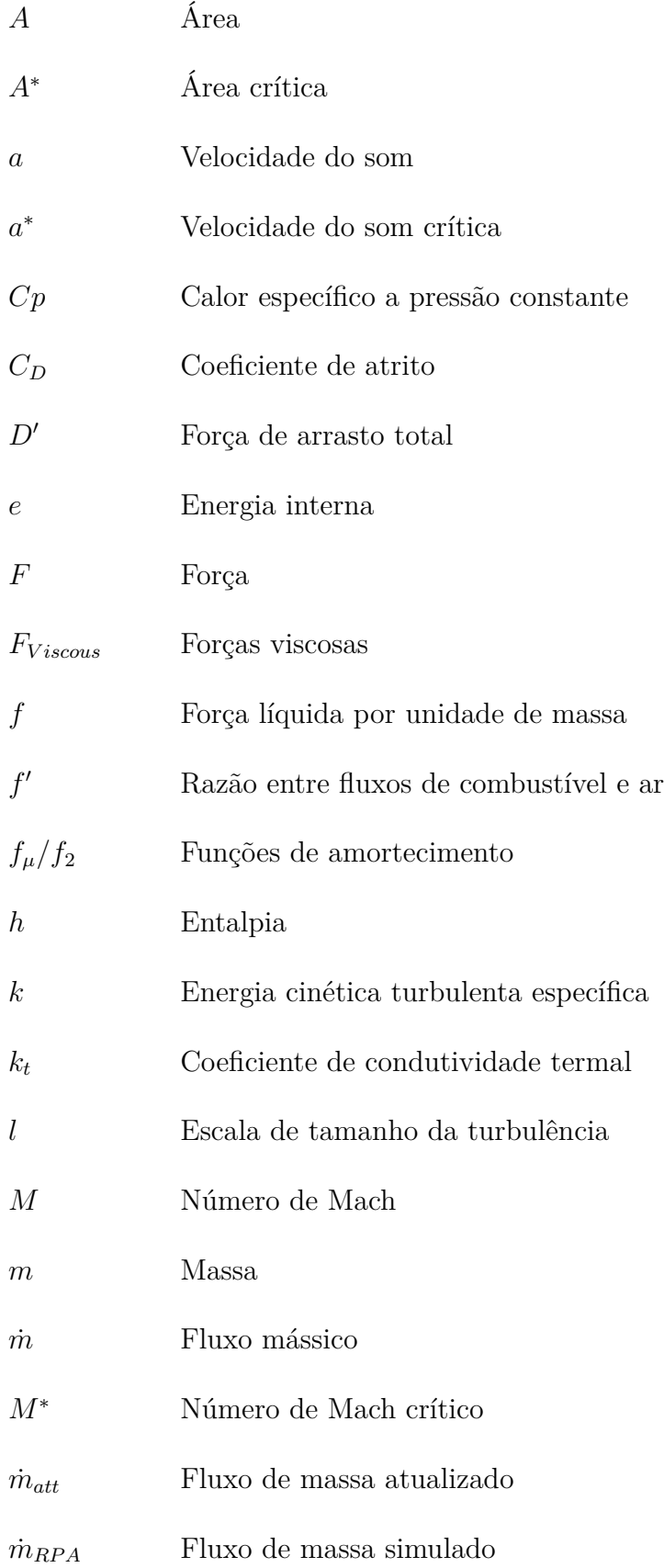

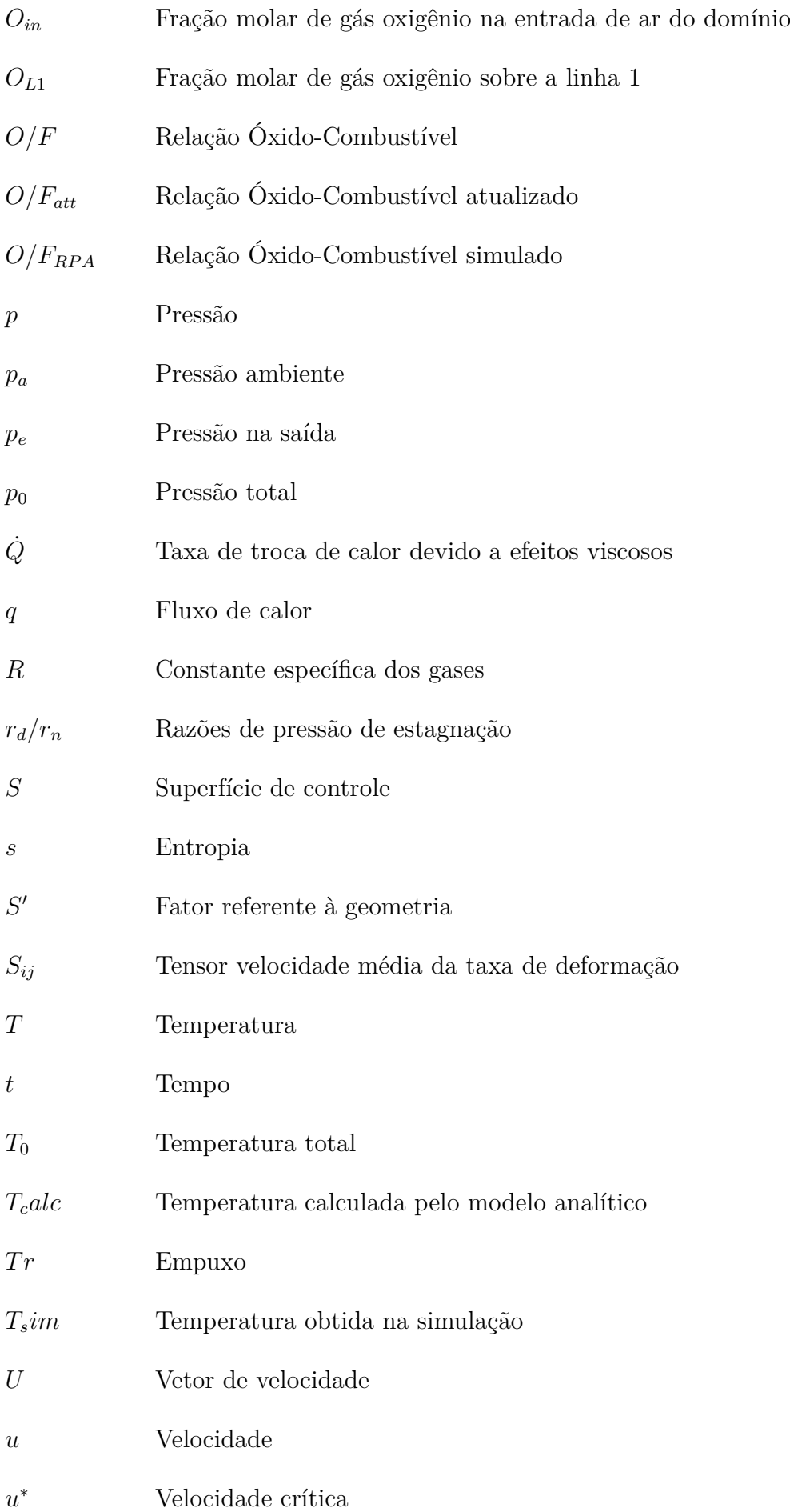

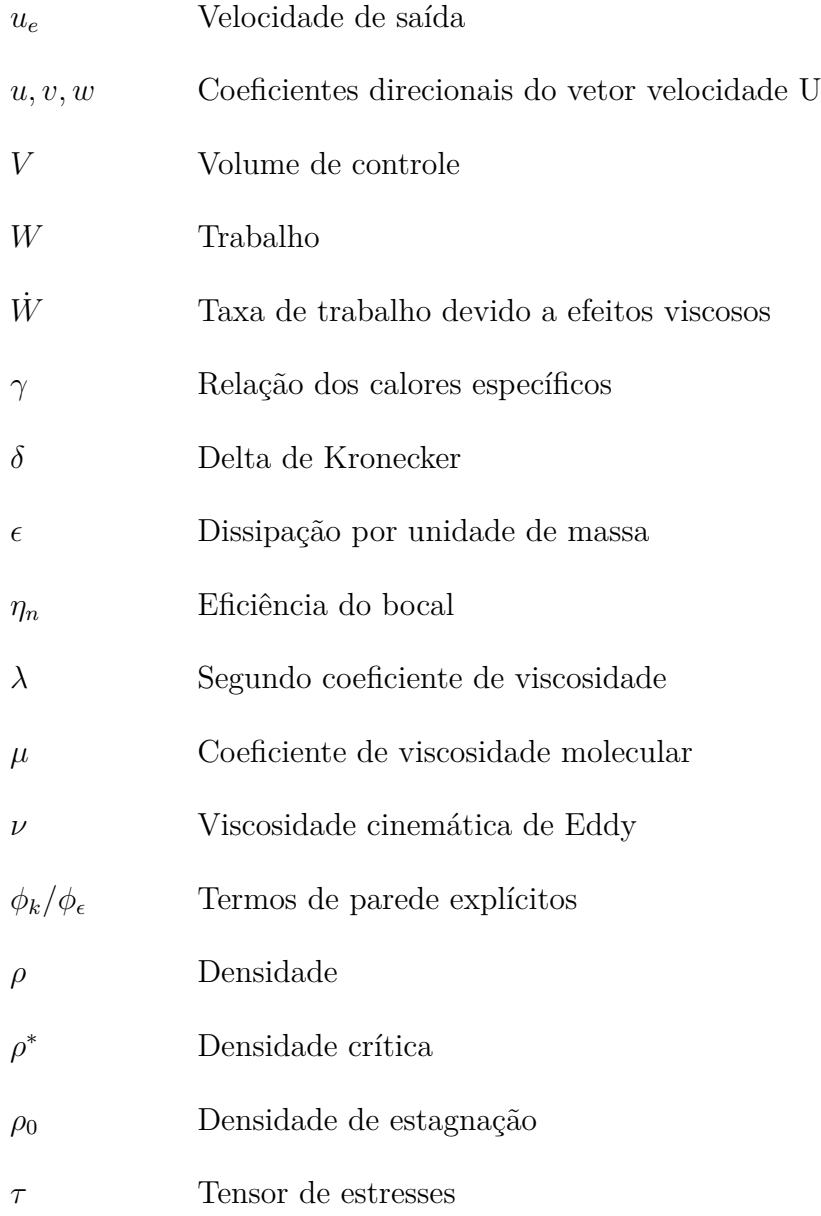

# Sumário

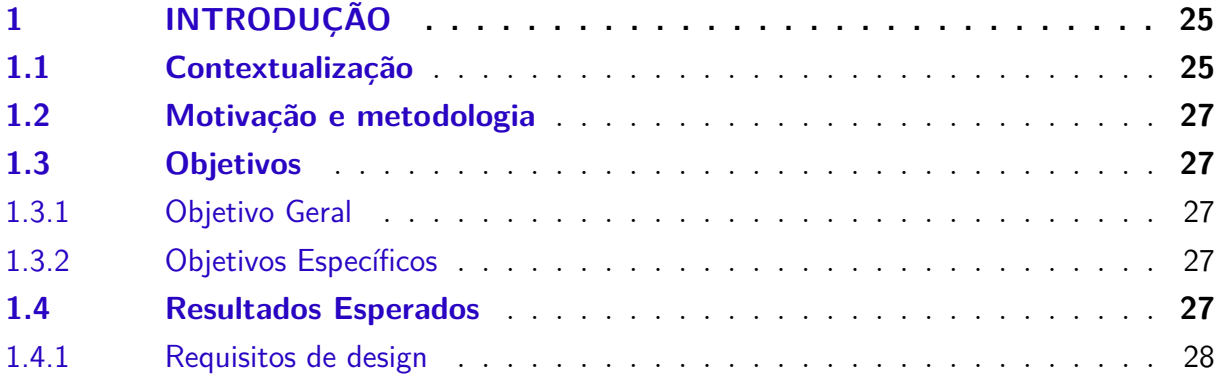

### **I O RAMJET 29**

**2 O RAMJET . . . . . . . . . . . . . . . . . . . . . . . . . . . . . . . . 31 2.1 Configuração da bancada de testes** . . . . . . . . . . . . . . . . . . . **32** 2.1.1 Compressor, tanque, válvula de controle e tubulação . . . . . . . . . . . . . 32 2.1.2 Aquecedor . . . . . . . . . . . . . . . . . . . . . . . . . . . . . . . . . . . 32 2.1.3 Câmara de combustão . . . . . . . . . . . . . . . . . . . . . . . . . . . . 33 2.1.4 Bocal . . . . . . . . . . . . . . . . . . . . . . . . . . . . . . . . . . . . . 34 **2.2 Ciclo termodinâmico** . . . . . . . . . . . . . . . . . . . . . . . . . . . . **36**

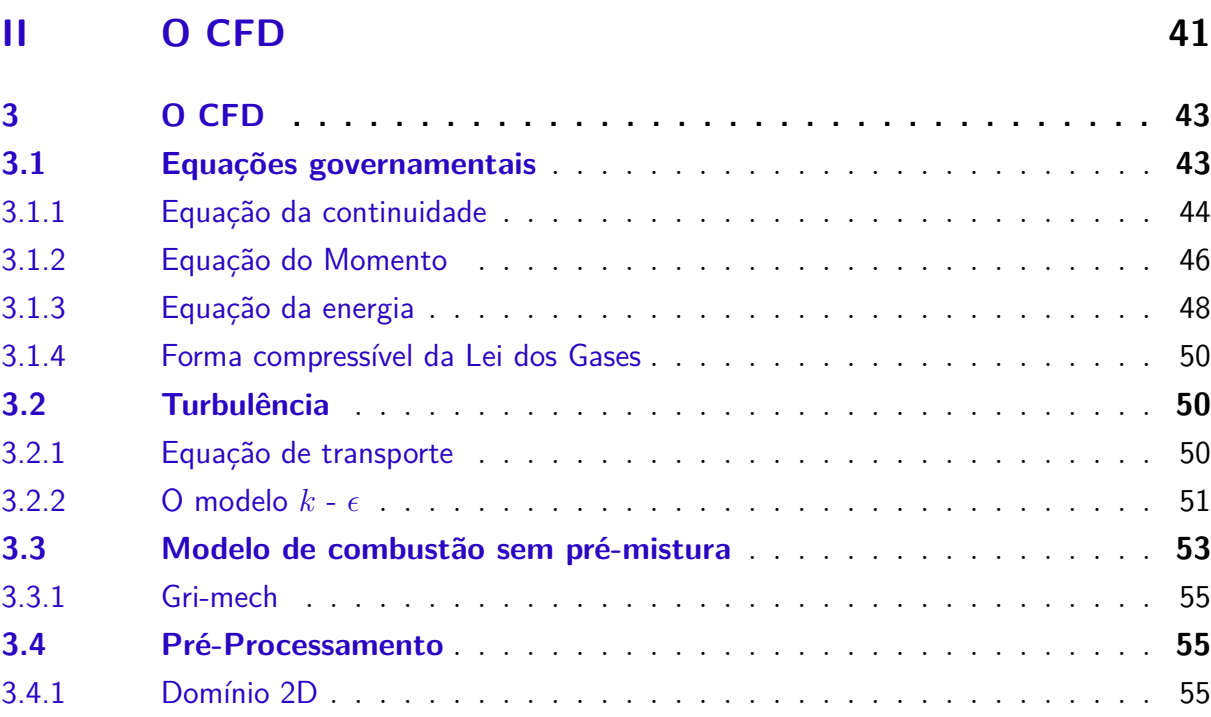

3.4.2 Malha . . . . . . . . . . . . . . . . . . . . . . . . . . . . . . . . . . . . . 56

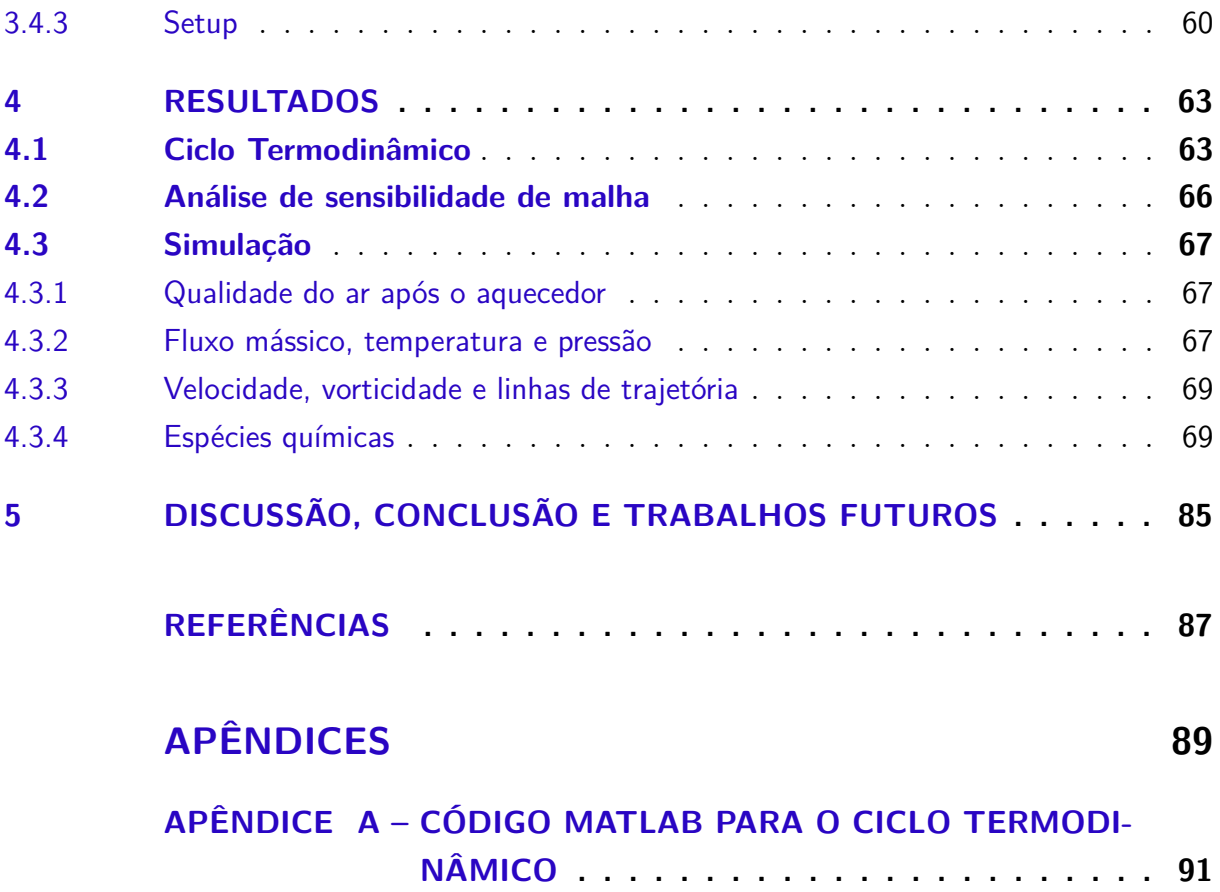

## 1 Introdução

### 1.1 Contextualização

A evolução dos sistemas propulsivos sempre teve um papel fundamental no desenvolvimento das aeronaves ao passar dos anos. As primeiras "máquinas mais pesadas que o ar" que planaram com êxito foram o 14-bis de Santos Drumont com seu motor Antoinette V-8 de 50 cavalos-vapor de potência (JUNIOR; CATALANO, 2006), e o Flyer I concebido pelos irmãos Wrigth, com seu motor próprio de 4 cilindros e com pontos máximos de potência em torno de 18-19 cavalos (LAWRENCE; PADFIELD, 2003). Ao conseguirem tais feitos, mostraram para o mundo que o sonho de voar era possível e assim alavancaram os estudos na área da aviação.

Com o desenvolvimento dos estudos, surgiram os aviões monomotores com motores radiais que giram hélices numa direção horizontal, usando como ponto de referência a aeronave, essas por sua vez produzem empuxo acelerando a corrente de ar que vai de encontro com a admissão do sistema. Após eles foi criado o motor turboélice, o qual, como o motor anterior, tem como gerador de empuxo a revolução das hélices, diferenciando que essas hélices são rotacionadas por um sistema onde há um compressor em sequência de uma câmara de combustão, seguido de uma turbina, objeto o qual a energia térmica presente no ar obtida pela combustão é transformada em energia mecânica a qual é transferida para o compressor e para as hélices através de um eixo e engrenagens, finalizando com um exaustor (HILL; PETERSON, 1992).

Em outras linhagens de estudo também em épocas próximas ao da concepção dos motores turboélice, percebeu-se que a energia gerada pela combustão produzida dentro do motor poderia ser utilizada como fonte de empuxo e isso poderia ser feito modificando o exaustor de forma que a geometria da mesma organizasse a direção do momento das partículas do fluxo, e com isso o ar seria expelido em grandes velocidades gerando maior empuxo e com melhor eficiência, deixando de ser necessárias as hélices iniciais, assim foram concebidos os motores conhecidos como turbojatos.

Os motores que vem como evolução dos turbojatos são conhecidos como turbofans, esses motores possuem todas as partes dos turbojatos, adicionando um novo compressor antes do convencional, conhecido como *fan*, e que possui comprimento muito maior em relação às máquinas mencionadas anteriormente, gerando uma área nova no motor com fluxo de ar frio o qual aumenta drasticamente a eficiência final do motor. As aeronaves com motores do tipo turbofan conseguem voar em velocidades consideráveis, alguns modelos podem chegar a voar acima de Mach 1. Todavia, para essas aeronaves a eficiência é

reduzida nesses regimes de voo, surgindo a necessidade da concepção de modelos de motores próprios para os regimes supersônicos. A partir dessa necessidade foram projetados os motores do tipo ramjet.

Os motores do tipo ramjet, foco do presente estudo, são caracterizados por sua simplicidade, pois neste motor não estão presentes componentes como turbinas, compressores ou qualquer outra parte girante presente nos modelos anteriores. Seus principais componentes são: difusor, câmara de combustão e bocal. A principal função do difusor é utilizar as ondas de choque para desacelerar o ar até velocidades subsônicas, criando condições ideais para que a combustão chegue o mais próximo possível de ocorrer em todo o combustível injetado.

As condições ideais de voo para esse tipo de motor está entre velocidades de Mach 3 até Mach 6 aproximadamente, após essa velocidade o ar que entra na câmara de combustão já se encontra em temperaturas elevadas devido ao processo de compressão do difusor, o que adicionado com a energia da combustão pode atingir temperaturas perigosas para a integridade do sistema. A câmera de combustão, como o nome sugere, é o local onde a mistura ar-combustível é feita e a combustão é iniciada. O bocal tem como função organizar a direção do momento das partículas do fluido para que essas sejam expelidas do motor com a maior velocidade possível, produzindo assim o empuxo.

A principal desvantagem desse grupo de motores é o fato de eles dependem diretamente da velocidade de voo e da performance do difusor para obter relações de pressão que peritam o empuxo. A maior consequência disso é que eles não são capazes de produzir empuxo enquanto estão estáticos, ademais, normalmente são muito eficientes para valores específicos de número de Mach e para outros nem tanto, a não ser que possuam geometria variável para o difusor, pois cada geometria do mesmo é mais eficiente em um determinado regime de voo.

Devido a essas dificuldades e pelas instalações de testes em solo, como os túneis de vento, possuírem grande complexidade elevando assim o custo necessário para realizar os ensaios, é difícil produzir bancadas de testes em solo. Consequentemente, com a evolução dos computadores crescendo exponencialmente, possuindo processadores cada vez mais potentes, e também com o desenvolvimento de métodos numéricos cada vez mais precisos para descrever fenômenos físicos nessas máquinas, foi introduzida uma terceira abordagem de estudo de importância fundamental na análise da fluidodinâmica - A fluidodinâmica computacional (CFD). Essa nova abordagem possui a mesma relevância que a teoria pura e o experimento puro na análise de resolução de problemas de fluidodinâmica. É necessário lembrar que a fluidodinâmica computacional apenas acrescenta uma nova metodologia de estudo, e não mais que isso, ou seja, ela não substitui tanto a teoria pura quanto o experimento puro. A análise ideal para problemas de fluidodinâmica se baseia no equilíbrio entre as três frentes de estudo (ANDERSON, 1995).

#### 1.2 Motivação e metodologia

O estudo atual faz parte dos projetos "*Design and Development of a High-Maneuverability Supersonic Missile with Ramjet Engine*", "Desenvolvimento e Teste da Válvula de Controle Digital para Sistema de Alimentação do Motor de Foguete Híbrido"e "*Thrust Control System for the Hybrid Rocket Motor*"executados pelo Laboratório de propulsão Química (CPL) da Universidade de Brasília.

Com isso, possuindo como motivação um estudo mais completo, e assim poder realizar testes práticos mais seguros, bem como uma quantidade relativamente baixa sobre o assunto na literatura. O presente trabalho busca realizar cálculos analíticos e simular numericamente através do CFD o motor do tipo ramjet montado no CPL e validar os resultados com as informações obtidas pelo método analítico, e, futuramente, pelos testes experimentais.

Os cálculos analíticos são obtidos através dos formulários presentes na literatura, o modelo da geometria é realizado de acordo com o motor presente no Laboratório, e depois a malha é gerada e refinada até que se chegue na malha otimizada para o problema. Com isso feito é possível ajustar os parâmetros para a simulação que estejam de acordo com os experimentos feitos e iniciar a simulação. Por fim, os resultados numéricos são comparados com os resultados analíticos e experimentais para sua validação.

### 1.3 Objetivos

#### 1.3.1 Objetivo Geral

∙ Estudo de processo de fluxo num motor de teste do tipo ramjet por meio de CFD

#### 1.3.2 Objetivos Específicos

- ∙ Revisão de literatura sobre o assunto.
- ∙ Definição dos principais parâmetros do motor.
- ∙ Modelo analítico do fluxo.
- ∙ Uma simulação preliminar do motor.

### 1.4 Resultados Esperados

- ∙ Revisão bibliográfica, escolha dos métodos numéricos do motor.
- ∙ Construção da geometria de estudo.
- ∙ Construção da malha computacional.
- ∙ Simulação numérica preliminar.
- ∙ Validação da simulação numérica com dados experimentais e analíticos.

### 1.4.1 Requisitos de design

Foi considerado nesse estudo um motor voando a 18 km de altitude e Mach 3 em sua forma otimizada, também foram feitas análises para regimes de voo não otimizados, os quais são: 14 km de altitude e Mach 2,5 e 16 km de altitude e Mach 2,75.

Parte I

O Ramjet

# 2 O Ramjet

Existem três principais tipos de teste para essa classe de motores, sendo eles o semi-free jet test, onde o motor inteiro é testado e um bocal posicionado a frente da admissão do motor fornece a corrente de ar supersônica necessária; o free-jet test, no qual o motor inteiro é testado em um túnel de vento, o que eleva bastante o custo e muitas vezes é preferível um teste em voo; e o conected-pipe test, configuração presente no laboratório, que consiste em testes onde as instalações providenciam os valores de pressão e temperatura o mais próximo possível do regime de voo na entrada da câmara de combustão. Nesses testes geralmente são analisados principalmente os parâmetros e condições de integridade física da câmara de combustão e do bocal (SARIŞIN, 2005).

A bancada de testes montada é baseada no Míssel X, o qual foi produzido para operar com 16 km de altitude e velocidade igual a Mach 3,5. Os componentes dessa configuração eram: um tanque de ar comprimido conectado a válvulas reguladoras, o qual tem como objetivo fornecer ao motor o fluxo mássico e pressão necessários; um aquecedor, que deve elevar a temperatura do ar e do motor; a câmara de combustão e o bocal.

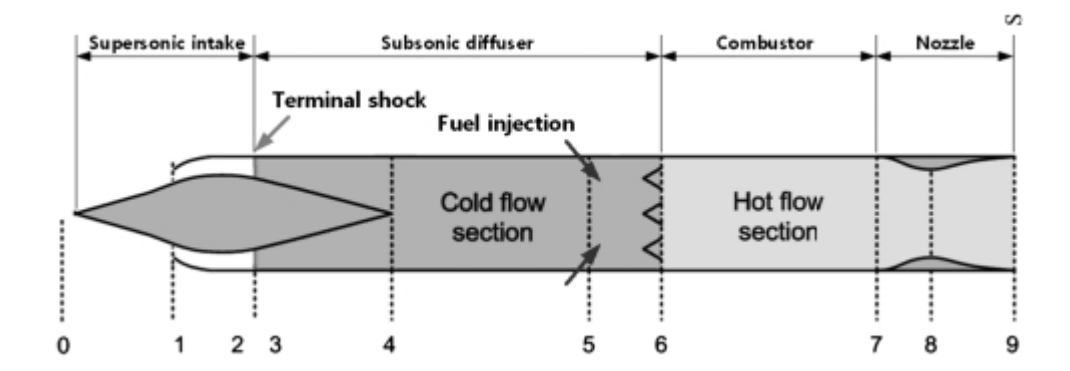

Figura 1 – Ramjet generalizado. Fonte: (PARK et al., 2011).

Os regimes de voo calculados através do modelo analítico e simulados são apresentados na tabela 1. O regime de voo em condições ideais, ou seja, otimizado, é representado pelo terceiro caso de teste apresentado na tabela.

| Caso de teste No. Número de Mach Altitude (km) |      |
|------------------------------------------------|------|
| 2.5                                            | 14,0 |
| 2.75                                           | 16.0 |
| 3.0                                            | 18.0 |

Tabela 1 – Condições de voo testadas

### 2.1 Configuração da bancada de testes

A fig 2 representa o esquemático da montagem do motor presente no laboratório. O sistema foi montado para operar usando combustível líquido (Propano), mas também é capaz de operar utilizando combustível sólido (Parafina e Polietileno).

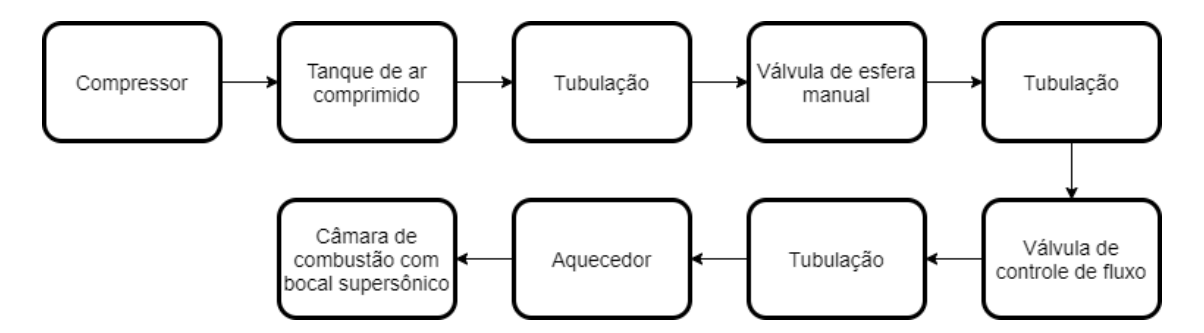

Figura 2 – Esquemático de montagem do motor. Fonte: Laboratório de Propulsão Química (CPL) - UnB.

#### 2.1.1 Compressor, tanque, válvula de controle e tubulação

O compressor deve fornecer ao tanque de  $5m<sup>3</sup>$  ar comprimido com pressão equivalente a 1 MPa, podendo chegar até 1,6 MPa através da injeção de uma mistura ar-oxigênio fornecida por tanques de alta pressão. A válvula de controle é utilizada com a finalidade de controlar o fluxo mássico que chega na admissão do motor. A tubulação feita de aço inoxidável AISI 310S foi utilizada para as regiões onde ocorrem a passagem de escoamento quente. Esse material foi escolhido pois é altamente resistente a corrosão devido a formação de uma camada protetiva de óxido de cromo  $(Cr_2O_2)$  na superfície dos tubos.

#### 2.1.2 Aquecedor

O aquecedor é utilizado para simular as condições de saída de um difusor (pressão, temperatura e fluxo mássico) do motor em condições reais de voo. Seu propósito principal é elevar a temperatura do fluxo através da combustão de uma quantidade relativamente baixa de combustível e seu funcionamento é similar ao da câmara de combustão que será descrita a seguir. Após esse processo, é necessário repor o oxigênio que foi consumido pela combustão para manter o balanço global do mesmo na mistura equilibrado (SARIŞIN, 2005).

Para diferentes condições de velocidade e altitude, considerando condições ideais de funcionamento do bocal, o aquecedor deve fornecer valores diferentes de temperatura e pressão de estagnação na entrada da câmara de combustão. Considerando que o objetivo desse trabalho é simular um motor voando a  $\text{Mach} = 3$  e possuindo como pressão interna

absoluta 3 bar, a Fig. (3) contém todos os pontos necessários para informar qual será a temperatura buscada ao final do aquecedor.

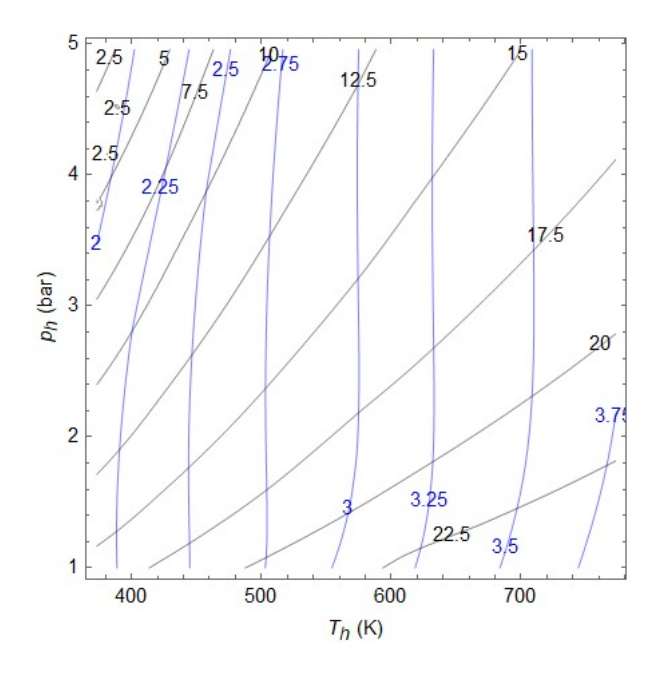

Figura 3 – Temperatura e pressão absoluta em função da altitude (Km) - Preto, e número de Mach - Azul. Fonte: (SHYNKARENKO et al., 2019).

#### 2.1.3 Câmara de combustão

A função da câmara de combustão é, basicamente, acrescentar energia interna no fluido de trabalho através da combustão do combustível injetado na mistura. Para poder realizar essa tarefa, a câmara de combustão possui três principais equipamentos: o injetor, o ignitor e o ancorador de chama. Para a queima da mistura ser mais homogênea possível é necessário que as posições nos injetores sejam muito bem pensadas. Para o motor montado no laboratório existe um anel de aço inoxidável 304L, os quais são conectados os bicos injetores em sua circunferência, sendo todos eles igualmente espaçados entre si.

A função do ignitor é dar início à queima do combustível na câmara de combustão e após este trabalho ser realizado não é mais necessária a sua utilização, pois com os perfis de recirculação proporcionados pela forma de injeção do combustível em conjunto com os ancoradores de chama, a chama se torna autossuficiente.

Os ancoradores de chama foram desenhados para serem utilizados nos motores a jato, nos quais a manutenção de uma combustão estável e eficiente é uma tarefa difícil. Essa dificuldade é causada particularmente pela alta velocidade dos gases presentes na câmara de combustão (BAILEY, 1960). No caso dos motores onde a velocidade do fluxo na câmara de combustão é alta, o ancorador de chama normalmente é formado por corpos rombudos inseridos através do caminho do fluxo para estabilizar a chama em suas redondezas.

A chama se estabiliza nas proximidades dos ancoradores de chama devida a recirculação de gases quentes ou em combustão nessa região. Outra função fundamental do ancorador de chama é separar as partes quente e fria do fluxo, evitando que a parte quente esteja em contato com as paredes do sistema. O que poderia ser um fator precursor de falhas estruturais devido as altas temperaturas trabalhadas. Uma visualização dos ancoradores de chama presentes no motor pode ser visto a seguir. A Fig.(4) mostra o injetor seguido do objeto em questão em uma das simulações 2D realizadas neste trabalho.

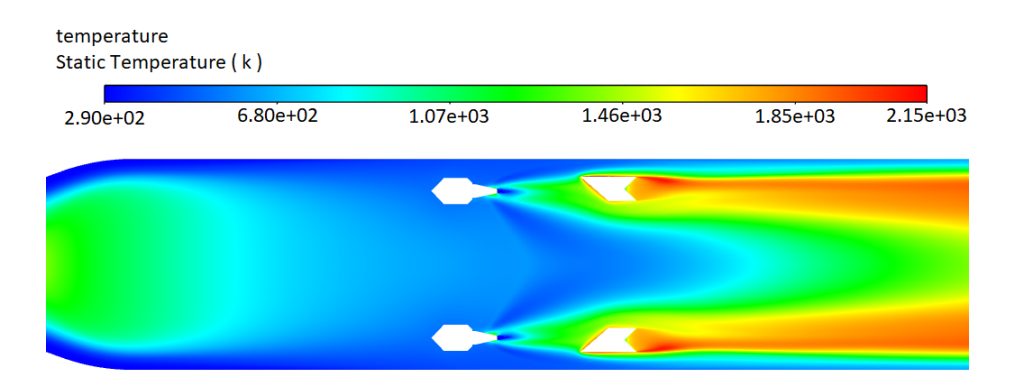

Figura 4 – Simulação do ancorador de chama montado. Fonte: Autoria própria.

Os ancoradores de chama utilizados na bancada de testes são baseado nos apresentados na patente BAILEY (1960). Tal aparato, representado pela Fig.(5), é desenhado para ser simples e capaz de providenciar uma combustão estável e eficiente para gases em alta velocidade com um bloqueio de fluxo minimizado. Outro objetivo da invenção é tomar vantagem do gradiente de pressão entre a região do fluxo que se encontra nas redondezas do ancorador de chama e uma região de pressão mínima na superfície do objeto, para ajudar a induzir a recirculação dos gases quentes ou em combustão de volta para o ancorador de chama.

#### 2.1.4 Bocal

A principal função do bocal é acelerar o fluido de trabalho para que esse possa gerar o melhor valor de empuxo possível, isso ocorre através da variação da geometria, que similarmente com a segunda fase do difusor, altera a velocidade do escoamento. Essa aceleração do fluxo acontece através da organização do sentido e direção do momento das partículas do fluxo que se encontram altamente difusas ao sair da câmara de combustão, com isso, a energia térmica presente na câmara de combustão se transforma em energia cinética.

A formulação analítica do bocal tem como base a mesma formulação apresentada na segunda fase do difusor, mas com algumas diferenças. A principal diferença é que no bocal o fluxo deve ser acelerado, ao contrário do difusor, isso impacta diretamente
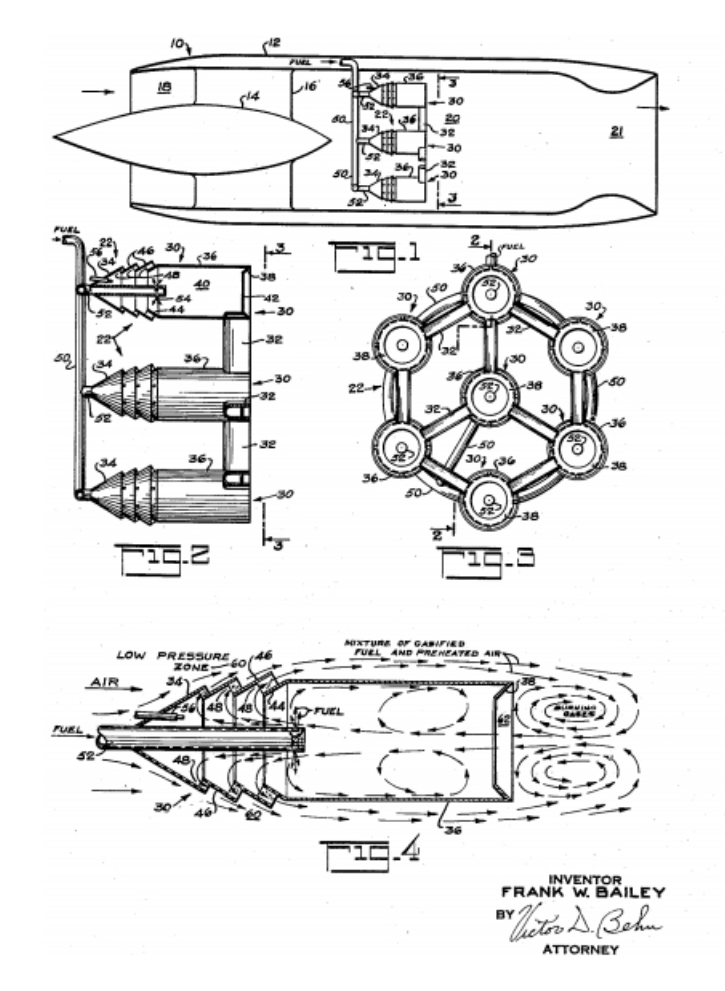

Figura 5 – Esquemático do ancorador de chama. Fonte: (BAILEY, 1960).

no formato da geometria. Como nos motores do tipo ramjet o fluxo deve ser acelerado até condições supersônicas essa geometria segue um modelo específico. Esse modelo de geometria é o conhecido como bocal convergente-divergente, onde na parte convergente o fluxo subsônico é acelerado até condições sônicas e então na parte divergente o fluxo é acelerado em condições supersônicas (ANDERSON, 2011).

Uma parte fundamental na análise desse tipo de bocal é o estudo do fluxo em sua região sônica, local onde fica localizada a garganta do sistema. Essa região é responsável por definir o fluxo máximo que o motor suporta em seu interior, por possuir área e velocidade fixos. As condições existentes na garganta são dados pelos parâmetros  $A^*, \rho^*, M^*$  e  $u^*,$  que representam respectivamente a área da sessão, a densidade e os dois últimos termos a velocidade. A velocidade é conhecida nesse ponto e tem o valor de  $M^* = 1$ , com isso, é possível afirmar que,  $u^* = a^*$ , onde  $a^*$  é a velocidade do som.

Aplicando a equação da continuidade,

$$
\rho^* u^* A^* = \rho u A \tag{2.1}
$$

Como  $u^* = a^*$ , a equação 2.1 pode ser escrita como,

$$
\frac{A}{A^*} = \frac{\rho^* a^*}{\rho u} = \frac{\rho^* \rho_0 a^*}{\rho_0 \rho u}
$$
\n(2.2)

Onde  $\rho_0$  é a densidade de estagnação e é constante ao longo de um fluxo isentrópico, então,

$$
\frac{\rho^*}{\rho_0} = \left(\frac{2}{(\gamma+1)}\right)^{\frac{1}{\gamma-1}}\tag{2.3}
$$

$$
\frac{\rho_0}{\rho} = \left[1 + \left(\frac{(\gamma - 1)}{2}\right)M^2\right]^{\frac{1}{\gamma - 1}}\tag{2.4}
$$

Relembrando o conceito de  $M$  e de  $M^*$ , obtemos,

$$
\left(\frac{u}{a^*}\right)^2 = M^{*2} = \frac{[(\gamma + 1)/2]M^2}{1 + [(\gamma - 1)/2]M^2}
$$
\n(2.5)

Elevando ao quadrado a Eq. 2.2, e substituindo as Eqs. 2.2 e 2.3 em 2.5 e simplificando algebricamente possuímos a relação,

$$
\left(\frac{A}{A^*}\right)^2 = \frac{1}{M} \left[\frac{2}{\gamma + 1} \left(1 + \frac{\gamma - 1}{2}\right) M^2\right]^{\frac{\gamma + 1}{\gamma - 1}}\tag{2.6}
$$

A equação 2.6 é conhecida como relação área-número de Mach. Essa relação mostra que o número de Mach em qualquer localização é uma função da razão entre a área do duto e a área da garganta. O valor da área do duto sempre é maior que o valor da área na garganta, caso contrário não é possível fisicamente existir um fluxo isentrópico, consequentemente  $A/A^* \geq 1$ . Com isso, a Eq. 2.6 retorna dois valores como solução para um dado valor de  $A/A^*$ . Esses valores mostram os resultados para o número de Mach no regime subsônico e supersônico (ANDERSON, 2011).

# 2.2 Ciclo termodinâmico

O cálculo do ciclo termodinâmico do motor é fundamental para futuramente validar a simulação numérica de fluxos. O ramjet, por ter baixa complexidade, possui um ciclo termodinâmico ideal mais simples quando comparado a outros motores como os turbojets e turbofans. O ramjet opera no ciclo termodinâmico chamado de ciclo de Brayton (MATTINGLY, 2006), que em seu modelo mais simples (modelo do ciclo termodinâmico ideal) é composto de 4 estágios: Compressão isentrópica; adição de calor a pressão constante; expansão isentrópica e perda de calor a pressão constante (CENGEL; BOLES, 2019). A Fig.(6) apresenta o diagrama temperatura-entalpia ( $T - s$ ) do ciclo Brayton ideal generalizado.

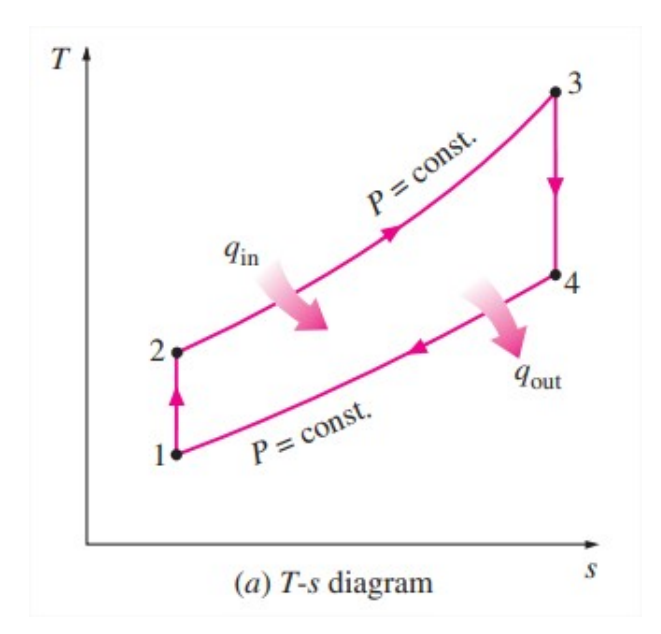

Figura 6 – Ciclo Brayton generalizado. Fonte: (CENGEL; BOLES, 2019).

Entretanto, sempre haverão perdas na pressão de estagnação no fluxo conforme o mesmo atravessa os componentes do motor. Consequentemente, a compressão e a expansão, processos 1-2 e 3-4 não são mais isentrópicos. Para o caso da compressão, a pressão de estagnação ao final do processo será menor quando comparada ao processo isentrópico, e para a expansão, o inverso acontece. A performance do difusor e do bocal podem ser caracterizados por uma razão de pressão de estagnação definidas por (HILL; PETERSON, 1992):

$$
r_d = \frac{P_{02}}{P_{0a}}\tag{2.7}
$$

$$
r_n = \frac{P_{06}}{P_{04}}\tag{2.8}
$$

O esquemático do ciclo termodinâmico real generalizado é indicado pela figura 7.

Para o ramjet, no difusor, o fluxo passa por ondas de choque que reduzam a velocidade e, por consequência, tanto a pressão estática quanto a temperatura estática aumentam. Na câmara de combustão, a energia química do combustível é transformada em energia térmica no processo de combustão. Essa transformação aumenta a temperatura estática do sistema num processo isobárico. O gás expande no bocal num processo adiabático, consequentemente a temperatura estática decresce de acordo com o aumento da energia cinética do fluxo (MATTINGLY, 2006).

É importante ressaltar que o o valor do calor específico à pressão constante  $(C_p)$ não foi considerado constante para os processos que ocorrem no ciclo termodinâmico, pois o mesmo varia de acordo com a temperatura do fluxo, e essa variação de temperatura é

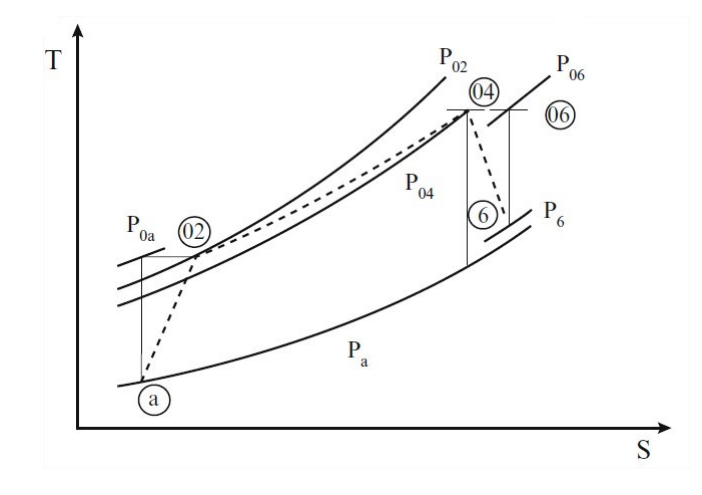

Figura 7 – Ciclo Brayton real generalizado. Fonte: (EL-SAYED, 2016).

significativa ao longo dos processos envolvidos, logo, o valor de  $\gamma$  também será variável. A equação para o cálculo do valor do  $C_p$  e de  $\gamma$  são apresentados a seguir, respectivamente.

$$
Cp = 1187.84 - 1.64813 \cdot T + 0.00531572 \cdot T^2 - 7.52057^{-6} \cdot T^3 ++ 5.68713^{-9} \cdot T^4 - 2.1826^{-12} \cdot T^5 + 3.34469^{-16} \cdot T^6
$$
 (2.9)

$$
\gamma = \frac{Cp}{Cp - R};\tag{2.10}
$$

A montagem do ciclo termodinâmico se inicia computando os valores da temperatura e da pressão no regime de voo (Ponto 1, Fig. 14). Esses valores podem ser obtidos a partir do apêndice D presente em (ANDERSON, 2011) uma vez que é conhecida a altitude de voo do motor (apresentada nos requisitos de design anteriormente). Possuindo o ponto inicial do ciclo, o primeiro processo que acontece é a compressão do ar atmosférico através do difusor.

Os difusores em motores supersônicos desaceleram o fluxo de entrada através de duas etapas: compressão externa e compressão interna (EL-SAYED, 2016). A compressão externa é correlacionada a padrões da geometria nos quais possibilitam a ocorrência de ondas de choque. O motor pode conter  $n$  ondas de choque até que o fluxo adentre o motor, com a regra de que a ultima onda de choque sempre será uma onda de choque normal e as antecedentes oblíquas.

Para a contribuição desse processo ser inserida no gráfico do ciclo geral, os parâmetros após o fluxo atravessar todas as ondas de choque foram calculados através das formulações derivadas em Anderson (2011), constituindo o ponto 2'. Possuindo esse ponto, é assumido que o processo nessa parte da compressão é adiabático e reversível com a finalidade de simplificar a construção do gráfico, pois com essa afirmação é possível aplicar

a segunda lei da termodinâmica (eq. 2.11) ao longo dessa transformação. Essa premissa claramente não representa uma física realística, pois, no difusor sempre haverá irreversibilidades causadas pelas ondas de choque, misturas e pelas forças de atrito (HILL; PETERSON, 1992).

$$
\Delta s = s_{2'} - s_1 = \int_{T_1}^{T_2'} Cp(T)\frac{dT}{T} - R(T) \cdot \ln\left(\frac{p_{2'}}{p_1}\right)
$$
 (2.11)

Quando o fluxo atravessa a onda de choque normal, inicia-se a segunda fase da compressão. Essa fase ocorre por um processo considerado isentrópico em um duto divergente, o qual, com um escoamento subsônico, eleva a pressão e a temperatura do fluido de trabalho. A razão entre a área da câmara de combustão e a área do difusor é conhecida, fato que permite utilizar a relação Área-Número de Mach (eq. 2.6) para encontrar a velocidade na câmara de combustão e assim poder calcular os valores das propriedades a partir das relações isentrópicas presentes em Anderson (2011) e também nas equações (2.12 e 2.13).

$$
\frac{p_{02'}}{p_2} = \left(1 + \frac{\gamma - 1}{2} M_{2'}^2\right)^{\frac{\gamma}{\gamma - 1}}\tag{2.12}
$$

$$
\frac{T_{02'}}{T_2} = \left(1 + \frac{\gamma - 1}{2} M_{2'}^2\right) \tag{2.13}
$$

Então, o fluxo adentra a câmara de combustão, esse por sua vez, possui a finalidade elevar a temperatura do fluido de trabalho. O valor da temperatura ao final do processo de combustão deve ser aquele que ao finalizar os cálculos do bocal fornece a velocidade de saída do fluxo que garante o equilíbrio entre o valor do empuxo e do arrasto total sobre o objeto de estudo, garantindo o regime de voo otimizado. O empuxo pode ser calculado como feito em Hill e Peterson (1992) e mostrado pela eq. 2.14. Já o arrasto pode ser obtido como desenvolvido em Anderson (2011) e expresso pela equação 2.15, uma vez em que é conhecida tanto a geometria do objeto em estudo com suas dimensões quanto o coeficiente de arrasto que é um dado que pode ser obtido através de Hager, DeJarnette e Moore (1977).

$$
Tr = \dot{m}[(1+f')u_e - u] + (p_e - p_a)A_e
$$
\n(2.14)

$$
D' = \frac{1}{2}\rho_1 u_1^2 S' C_D \tag{2.15}
$$

Para os regimes de voo do escopo desse estudo, após os cálculos, a velocidade de saída ao final do bocal resultou em 1531, 1598 e 1651  $m/s$ , para os casos de teste 1, 2 e 3, respectivamente. Para encontrar esse valor, foi utilizado um código gerado no MATLAB,

presente no Apêndice A, o qual utiliza um laço do tipo que tem como objetivo variar diversos valores para a temperatura ao final da combustão, e a partir desses valores são calculados então todos os parâmetros do bocal, incluindo a velocidade de saída  $(u_e)$ . Esse laço possui um critério de parada com um laço do tipo *if /else*, o qual compara o valor da velocidade de saída calculada com a desejada em todas as iterações e retorna o valor final da temperatura buscada quando o critério de convergência é atingido.

Possuindo o valor da temperatura no ponto 3, é possível calcular a variação de entropia entre os pontos 2 e 3 através da segunda lei da termodinâmica para o diagrama T-s, considerando o fluido como gás ideal (eq. 2.16) (CENGEL; BOLES, 2019).

$$
s_3 - s_2 = \int_2^3 Cp(T)\frac{dT}{T} - R(T) \cdot \ln\left(\frac{p_3}{p_2}\right)
$$
 (2.16)

Seguido da câmara de combustão, encontra-se o bocal, o qual tem como função expandir o ar, aumentando assim sua velocidade, o que consequentemente diminui tanto a pressão quanto a temperatura estática devido ao equilíbrio de energia (CENGEL; BO-LES, 2019). Para esse estudo foi considerado o bocal real presente na bancada de testes no laboratório. Esse processo foi calculado pelo mesmo código do MATLAB citado no parágrafo retrasado. Nele, foi calculado o valor da temperatura na saída do bocal através das relações isentrópicas mostradas anteriormente pela eq. 2.13 com as variáveis adequadas, logo após, considerando que o bocal possui uma eficiência adiabática aproximada de  $\eta_n = 96,8\%$ . Foi calculado o valor real da temperatura na saída do bocal através da eq. 2.17 (HILL; PETERSON, 1992). Finalmente, foi calculada a velocidade de saída uma vez que já é conhecido o número de Mach e a temperatura na saída do bocal pela eq. 2.18.

$$
\eta_n = \frac{h_3 - h_{4r}}{h_3 - h_{4i}}\tag{2.17}
$$

Onde  $h = Cp(T) \cdot T$ ; e,  $h_{4r}$  e  $h_{4i}$  representam a entalpia real no ponto 4 e a entalpia isentrópica no mesmo ponto, respectivamente.

$$
u_4 = \sqrt{\gamma_{4r} \cdot R \cdot T_{4r}} \cdot M_4 \tag{2.18}
$$

Finalmente, para fechar o ciclo, ocorre o processo de perda de calor do fluxo, que acontece fora do motor, ou seja, no ambiente. O cálculo da variação de entropia entre os pontos 4 e 1 é realizado a partir da eq. 2.16 com as variáveis ajustadas para os valores dos pontos adequados. E como a pressão ao final do bocal pode ser diferente da pressão ambiente, o termo na equação que se refere a essa diferença de pressão foi mantido.

Parte II O CFD

# 3 O CFD

Para entender o que é o CFD é preciso lembrar que os aspectos físicos de qualquer fluxo de fluido são governados por três princípios fundamentais: a massa é conservada; a segunda lei de Newton é respeitada (força = massa · aceleração); a energia é conservada. Esses princípios fundamentais podem ser expressados por equações matemáticas básicas. A fluidodinâmica computacional é a arte de substituir as formas integrais e derivativas (caso existam) em equações no seu formato discretizado algébrico, que por sua vez são resolvidas para obter números para o escoamento em pontos discretos no tempo e/ou espaço (ANDERSON, 1995).

As simulações em CFD são criadas fundamentalmente a partir de três principais elementos: pré-processamento, solução e pós-processamento. O pré-processamento consiste em computar um problema de fluxo para algum programa CFD por meio de sua interface (para esse trabalho o ANSYS foi utilizado), essa etapa envolve definir a geometria da região de interesse (domínio computacional), dividir esse domínio através da criação da malha, determinar as propriedades físicas e químicas, definir as propriedades do fluxo e especificar as condições de contorno nas células que coincidem com as fronteiras do domínio (VERSTEEG; MALALASEKERA, 2007).

O solucionador, para o método dos elementos finitos, consiste em resolver o problema seguindo os seguintes passos: integração das equações governantes da fluidodinâmica sobre todos os volumes de controles (finitos) do domínio; conversão das equações integrais resultantes em um sistema de equações algébricas (discretização); solução do problema através de um método iterativo (VERSTEEG; MALALASEKERA, 2007). A solução numérica apresenta seus resultados de diversas maneiras no display após os cálculos e podem ser interpretados de maneiras diferentes. Essa visualização e análise dos resultados é chamada de pós-processamento.

# 3.1 Equações governamentais

Todo CFD, de uma forma ou outra, é baseado nas equações governamentais fundamentais da fluidodinâmica - A massa do fluido é conservada; a taxa de variação do momento é igual à soma das forças em uma partícula do fluido (segunda lei de Newton); e a taxa de variação de energia é igual à soma da taxa de adição de calor e a taxa de trabalho realizado em uma partícula do fluido (primeira lei da termodinâmica). A obtenção das equações básicas do movimento segue sempre a mesma filosofia: (1) escolher os princípios físicos fundamentais das leis da física citadas anteriormente; (2) aplicar esses princípios físicos em um modelo do fluxo adequado; (3) dessa aplicação, extrair as equações matemáticas que representam tais princípios físicos (ANDERSON, 1995).

Existem quatro diferentes formas de construir o modelo do fluxo (ANDERSON, 1995). O modelo utilizado nesse trabalho para derivar as equações matemáticas é o que apresenta um volume de controle fixo no espaço com o fluido se movendo através dele. É importante lembrar que independente do método escolhido para derivar as equações, o resultado final será uma forma diferente da mesma equação e que se forem manipuladas é possível obter qualquer uma das outras três formas. A partir dessa premissa, as equações matemáticas serão derivadas conforme feito em Anderson (2011) com algumas modificações de acordo com AL-MOSAWI e STENEBRANT (2019).

#### 3.1.1 Equação da continuidade

Considerando um volume de controle com formato generalizado, tamanho finito e fixo no espaço e representado por  $V$ . Contido nesse volume existe um volume infinitesimal  $dV$ . O volume de controle é contornado por uma superfície  $S$  (superfície de controle) e contida nela em um ponto há o vetor de superfície infinitesimal **dS** e sobre esse mesmo ponto está localizado o vetor de velocidade do fluxo **U**.

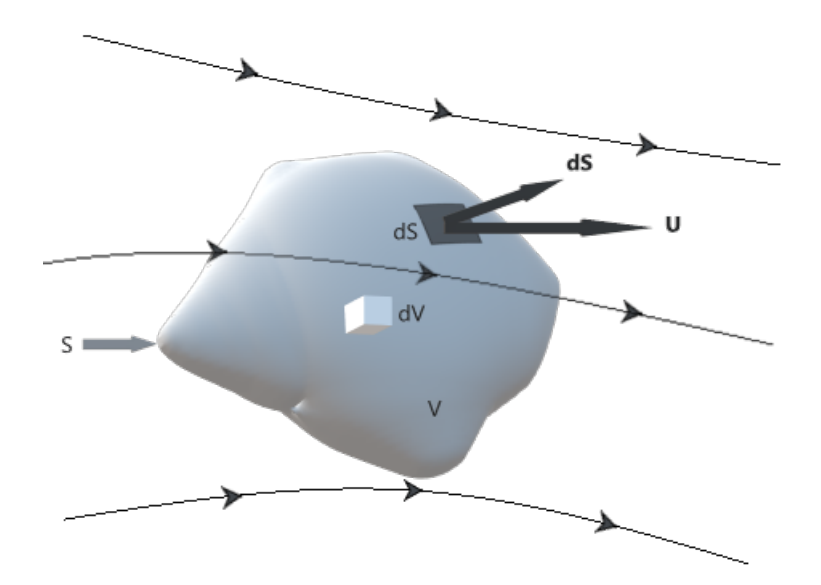

Figura 8 – Volume de controle fixo no espaço. Fonte: Autoria própria.

Aplicada a esse volume de controle, a equação da continuidade possui o significado físico de que o fluxo de massa líquido que sai do volume de controle pela superfície  $S$  é igual a taxa de decaimento de massa dentro do volume de controle V. Essa afirmação pode ser escrita em termos de equação de acordo com a eq. 3.1.

$$
\rho U_n dS = \rho \mathbf{U} \cdot \mathbf{dS} \tag{3.1}
$$

O fluxo de massa líquido que sai do volume de controle  $S$  é a soma de todos os fluxos elementais através de S. Essa soma então se torna uma integral e representa o lado esquerdo da eq. 3.1. E considerando a massa total contida no volume de controle através da integral tripla de linha sobre o volume de controle infinitesimal, temos o lado direito da eq. 3.1.

$$
\iint_{S} (\rho \mathbf{U} \cdot \mathbf{dS}) = \iiint_{V} \rho dV \tag{3.2}
$$

Incluindo a taxa de decaimento da massa no elemento para o termo da direita de equação obtemos

$$
\iint_{S} (\rho \mathbf{U} \cdot \mathbf{dS}) = -\frac{\partial}{\partial t} \iiint_{V} \rho dV
$$
\n(3.3)

Aplicando o teorema da divergência

$$
\iint_{S} (\rho \mathbf{U} \cdot \mathbf{dS}) = \iiint_{V} \nabla \cdot (\rho \mathbf{U}) dV
$$
\n(3.4)

Substituindo a eq. 3.3 na eq. 3.4

$$
\iiint_{V} \left[ \frac{\partial \rho}{\partial t} + \nabla \cdot (\rho \mathbf{U}) \right] dV = 0 \tag{3.5}
$$

Como  $V$  é um volume conhecido, a única forma para a integral ser igual a zero é o valor entre os colchetes ser igual a zero. Consequentemente a eq. 3.5 pode ser reduzida para

$$
\frac{\partial \rho}{\partial t} + \nabla \cdot (\rho \mathbf{U}) = 0 \tag{3.6}
$$

A eq. 3.6 é a equação na forma geral da continuidade e é válida tanto para escoamentos incompressíveis quanto compressíveis. Para geometrias em duas dimensões e axis-simétricas, a equação da continuidade é dada por (ANSYS, 2013):

$$
\frac{\partial \rho}{\partial t} + \frac{\partial}{\partial x} (\rho V_x) + \frac{\partial}{\partial r} (\rho V_r) + \frac{\rho V_r}{r} = S_m \tag{3.7}
$$

Onde  $x$  é a coordenada axial,  $r$  é a coordenada radial,  $V_x$  é a velocidade axial,  $V_r$  a velocidade radial, e  $S_m$  é um termo fonte de massa adicionada no meio contínuo a partir de, por exemplo, vaporização de gotas ou especificação do usuário.

#### 3.1.2 Equação do Momento

A segunda lei de Newton em sua forma generalizada pode ser descrita como

$$
\mathbf{F} = \frac{\partial}{\partial t}(m\mathbf{U})\tag{3.8}
$$

Onde a quantidade  $m$ U representa o momento de um corpo com massa  $m$ . Essa equação representa o significado físico que a força é igual a taxa de variação do momento. A equação 3.8 será desenvolvida a partir de um elemento infinitesimal de volume que se move junto com o fluxo como representa a fig. 9. Desenvolvendo o lado esquerdo da equação, representando a força agindo sobre o sistema, temos que essa força pode ser provocada por duas fontes: forças de campo, como gravidade e campos eletromagnéticos; e forças de contato, como pressão. Seja **f** a força líquida por unidade de massa exercida sobre o fluido contido no volume  $V$ . Considerando que o total da força de campo exercida sobre o fluido é a soma de f<sup>f</sup> sobre o volume V e que a força de pressão total é a soma das forças elementais sobre toda a superfície de controle **dS**, obtemos a expressão total da força como a soma das forças de campo, forças de contato e forças viscosas.

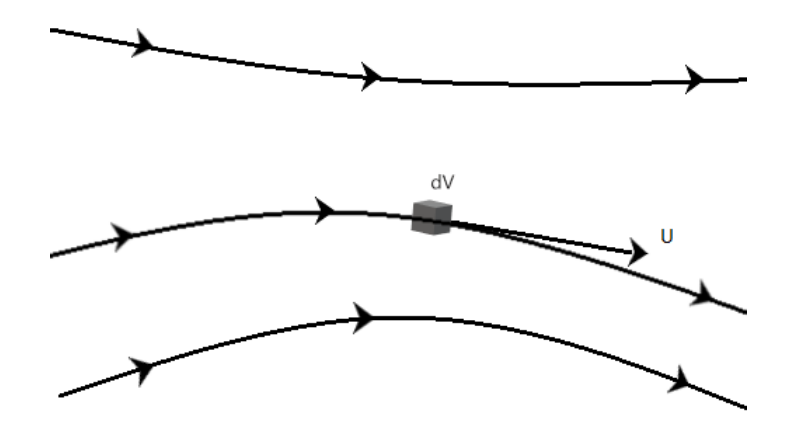

Figura 9 – Volume de controle infinitesimal se movendo com o fluxo. Fonte: Autoria própria.

$$
\mathbf{F} = \iiint_{V} \rho \mathbf{f}dV - \iint_{S} p \mathbf{dS} + \mathbf{F}_{Viscoso}
$$
 (3.9)

Agora considerando o lado direito da equação. A taxa de variação do momento é a soma de dois termos: a mudança do momento líquido saindo do volume de controle através da superfície  $S$ ; e a taxa de variação do momento devido a flutuações instáveis nas propriedades do fluido no volume V. O primeiro termo é a soma das distribuições elementais do momento saindo do volume de controle, e o segundo termo é a taxa de variação devido a flutuações instáveis do momento contido no volume de controle.

$$
\iint_{S} (\rho \mathbf{U} \cdot \mathbf{dS}) + \frac{\partial}{\partial t} \iiint_{V} \rho \mathbf{U} dV
$$
\n(3.10)

Substituindo as equações 3.9 e 3.10 em 3.8, obtemos

$$
\iiint_V \rho \mathbf{f}dV - \iint_S p \mathbf{dS} + \mathbf{F}_{Viscoso} = \iint_S (\rho \mathbf{U} \cdot \mathbf{dS}) + \frac{\partial}{\partial t} \iiint_V \rho \mathbf{U}dV \tag{3.11}
$$

Aplicando o teorema da divergência, temos

$$
\iiint_V \left[ \frac{\partial (\rho \mathbf{U})}{\partial t} + \nabla \cdot (\rho \mathbf{U}^T \mathbf{U}) + \nabla \cdot p - \nabla \cdot \tau - \rho \mathbf{f} - (F_x)_{Viscoso} \right] dV = 0 \tag{3.12}
$$

Onde o tensor de estresses  $\tau$  modela os estresses viscosos sobre a superfície do corpo como

$$
\tau = \begin{bmatrix} \tau_{xx} & \tau_{xy} & \tau_{xz} \\ \tau_{yx} & \tau_{yy} & \tau_{yz} \\ \tau_{zx} & \tau_{zy} & \tau_{zz} \end{bmatrix}
$$
 (3.13)

Os estresses viscosos sobre a superfície são definidos da seguinte maneira

$$
\tau_{xy} = \tau_{yx} = \mu \left( \frac{\partial u}{\partial y} + \frac{\partial v}{\partial x} \right) \tag{3.14}
$$

$$
\tau_{xz} = \tau_{zx} = \mu \left( \frac{\partial u}{\partial z} + \frac{\partial w}{\partial x} \right) \tag{3.15}
$$

$$
\tau_{yz} = \tau_{zy} = \mu \left( \frac{\partial v}{\partial z} + \frac{\partial w}{\partial y} \right)
$$
\n(3.16)

Os estresses normais a superfície são então definidos

$$
\tau_{xx} = \lambda (\nabla \cdot \mathbf{U}) + 2\mu \left(\frac{\partial u}{\partial x}\right) \tag{3.17}
$$

$$
\tau_{yy} = \lambda (\nabla \cdot \mathbf{U}) + 2\mu \left(\frac{\partial v}{\partial y}\right) \tag{3.18}
$$

$$
\tau_{zz} = \lambda (\nabla \cdot \mathbf{U}) + 2\mu \left(\frac{\partial w}{\partial z}\right) \tag{3.19}
$$

Onde  $\mu$  é o coeficiente de viscosidade molecular e  $\lambda$  é o segundo coeficiente de viscosidade. O segundo coeficiente de viscosidade  $(\lambda)$  comumente é substituído pelo valor

 $-\frac{2}{3}$  $\frac{2}{3}\mu$ . E para a equação 3.12, similarmente a equação da continuidade, a única forma da integral ter valor igual a zero é o resultado da expressão entre colchetes ser igual a zero.

$$
\frac{\partial}{\partial t}(\rho \mathbf{U}) + \nabla \cdot (\rho \mathbf{U}^T \mathbf{U}) = -\nabla \cdot p + \nabla \cdot \tau + \rho \mathbf{f} + \mathbf{F}_{Viscoso}
$$
\n(3.20)

Essa é a equação de conservação do momento em um sistema de referência não inercial (não-acelerado). Para geometrias em duas dimensões e axissimétricas, as equações de conservação de momento axial e radial são dadas por (ANSYS, 2013):

$$
\frac{\partial}{\partial t}(\rho V_x) + \frac{1}{r} \frac{\partial}{\partial x} (r \rho V_x V_x) + \frac{1}{r} \frac{\partial}{\partial r} (r \rho V_r V_x) = -\frac{\partial p}{\partial x} + \frac{1}{r} \frac{\partial}{\partial x} \left[ r \mu \left( 2 \frac{\partial V_x}{\partial x} - \frac{2}{3} (\nabla \cdot U) \right) \right] + \frac{1}{r} \frac{\partial}{\partial r} \left[ r \mu \left( \frac{\partial V_x}{\partial r} + \frac{\partial V_r}{\partial x} \right) \right] + F_x(3.21)
$$

$$
\frac{\partial}{\partial t}(\rho V_r) + \frac{1}{r} \frac{\partial}{\partial x} (r \rho V_x V_r) + \frac{1}{r} \frac{\partial}{\partial r} (r \rho V_r V_r) = -\frac{\partial p}{\partial r} + \frac{1}{r} \frac{\partial}{\partial x} \left[ r \mu \left( \frac{\partial V_r}{\partial x} + \frac{\partial V_x}{\partial r} \right) \right] \n+ \frac{1}{r} \frac{\partial}{\partial r} \left[ r \mu \left( 2 \frac{\partial V_r}{\partial r} - \frac{2}{3} (\nabla \cdot U) \right) \right] \n-2\mu \frac{V_r}{r^2} + \frac{2}{3} \frac{\mu}{r} (\nabla \cdot U) + \rho \frac{V_z^2}{r} + F_r \quad (3.22)
$$

Onde

$$
\nabla \cdot U = \frac{\partial V_x}{\partial x} + \frac{\partial V_r}{\partial r} + \frac{V_r}{r}
$$
\n(3.23)

 $E V<sub>z</sub>$  é a velocidade de rotação.

#### 3.1.3 Equação da energia

A equação da energia é baseada na premissa que diz que a energia não pode ser criada e nem destruída, ela apenas muda sua forma. Tal citação é compreendida pela primeira lei da termodinâmica. Portanto, o equacionamento se baseia no fato que a taxa de variação de energia dentro do sistema é igual à soma da quantidade de calor adicionada e do trabalho exercido sobre o sistema por ações exteriores. Considerando novamente um volume de controle infinitesimal se movendo junto com o fluxo, temos:

$$
de = \partial q + \partial w \tag{3.24}
$$

Por definição a taxa de aquecimento volumétrico levando em conta a parcela viscosa da equação é

$$
\iiint_{V} \dot{q} \rho dV + \dot{Q}_{Viscoso} \tag{3.25}
$$

Sabendo que a taxa de trabalho feito sobre um corpo em movimento é igual ao produto de sua velocidade e a componente da força na direção da velocidade, temos

$$
Taxa \ de \ trabalho \ feito = \mathbf{F} \cdot \mathbf{U} \tag{3.26}
$$

Considerando o lado esquerdo da eq. 3.11, a taxa total de trabalho feita sobre o fluido contido em V é expresso pela multiplicação escalar do vetor velocidade U para as forças de campo, forças de superfície e forças viscosas. Logo, o lado direito da eq. 3.24 é representado por:

$$
\mathbf{U}\left[\iiint_{V} \rho \mathbf{f}dV - \iint_{S} p\mathbf{dS} + \mathbf{F}_{Viscoso}\right] = -\iint_{S} p\mathbf{U} \cdot \mathbf{dS} + \iiint_{V} \rho(\mathbf{f} \cdot \mathbf{U})dV + \dot{W}_{Viscoso} \tag{3.27}
$$

Levando em consideração agora o lado esquerdo da eq. 3.24, para visualizar a energia contida no volume de controle, é necessário recapitular o conceito da primeira lei da termodinâmica, a qual mostra que a energia total do sistema é composta por uma parcela de energia interna "e" e outra parcela que diz respeito a energia cinética  $\frac{u^2}{2}$  $rac{u^2}{2}$ . Somando a energia total do fluxo de massa através da superfície  $S$  com a variação da energia total sobre todo o volume  $V$ , tem-se

$$
\frac{\partial}{\partial t} \iiint_V \rho \left( e + \frac{u^2}{2} \right) dV + \iint_S (\rho \mathbf{U} \cdot \mathbf{dS}) \left( \frac{v^2}{2} \right) \tag{3.28}
$$

Igualando os termos calculados para a eq. 3.24

$$
\iiint_{V} \dot{q}\rho dV + \dot{Q}_{Viscoso} - \iint_{S} p\mathbf{U} \cdot d\mathbf{S} + \iiint_{V} \rho(\mathbf{f} \cdot \mathbf{U}) dV + \dot{W}_{Viscoso}
$$

$$
= \frac{\partial}{\partial t} \iiint_{V} \rho \left( e + \frac{u^2}{2} \right) dV + \iint_{S} (\rho \mathbf{U} \cdot d\mathbf{S}) \left( e + \frac{u^2}{2} \right) \tag{3.29}
$$

Aplicando o teorema da divergência sobre as integrais de superfície e igualando as integrais de volume a zero, podemos simplificar a eq. 3.29 para

$$
\frac{\partial}{\partial t} \left[ \rho \left( e + \frac{u^2}{2} \right) \right] + \nabla \cdot \left[ \rho \left( e + \frac{u^2}{2} \right) \mathbf{U} \right] = \rho \dot{q} - \nabla \cdot (p \mathbf{U}) + \rho (\mathbf{f} \cdot \mathbf{U}) + \dot{Q}'_{Viscoso} + \dot{W}'_{Viscoso} \tag{3.30}
$$

A transferência de calor através da superfície como condutividade termal e a taxa de trabalho feito no fluido devido aos estresses viscosos podem ser expressos como

$$
\dot{Q}'_{Viscoso} = k_t T(\nabla \cdot \nabla^T)
$$
\n(3.31)

$$
\dot{W}_{Viscoso}^{\prime} = (\nabla \cdot \tau) \cdot \mathbf{U}
$$
\n(3.32)

Onde o valor dos estresses  $\tau$  são os mesmos apresentados para a equação do momento. A equação geral da energia para um fluxo não constante, compressível, tridimensional e viscoso é expressa como

$$
\frac{\partial}{\partial t} \left[ \rho \left( e + \frac{u^2}{2} \right) \right] + \nabla \cdot \left[ \rho \left( e + \frac{u^2}{2} \right) \mathbf{U} \right] = \rho \dot{q} - \nabla \cdot (p \mathbf{U}) + \rho (\mathbf{f} \cdot \mathbf{U}) + k_t T (\nabla \cdot \nabla^T) + (\nabla \cdot \tau) \cdot \mathbf{U} \tag{3.33}
$$

Essa equação também pode ser representada por:

$$
\frac{\partial}{\partial t}(\rho E) + \nabla \cdot (U(\rho E + p)) = -\nabla \cdot (\sum_j h_j J_j) + S_h \tag{3.34}
$$

Onde  $S_h$  é um termo fonte por unidade de volume e tempo.

#### 3.1.4 Forma compressível da Lei dos Gases

Para realizar o acoplamento da temperatura, pressão e densidade é necessário definir a lei dos gases. Para escoamentos compressíveis, a lei dos gases ideal é escrita da seguinte forma:

$$
\rho = \frac{p_{op} + p}{\frac{R}{M_w}T} \tag{3.35}
$$

Onde  $p_{op}$  é a pressão de operação definida,  $p$  é a pressão estática local em relação à pressão de operação, R é a constante universal dos gases,  $M_w$  é o peso molecular, e  $T$  é a temperatura, na qual é obtida pela equação da energia (ANSYS, 2013).

# 3.2 Turbulência

#### 3.2.1 Equação de transporte

Para definir a equação de transporte para escoamentos turbulentos é necessário definir duas variáveis, elas sendo a energia cinética turbulenta específica  $(k)$  e a dissipação por unidade de massa  $(\epsilon)$  (WILCOX, 2006). A energia cinética turbulenta específica foi postulada computando uma escala de velocidade característica para a turbulência, essa escala utiliza a energia cinética (por unidade de massa) para flutuações turbulentas como base de sua montagem (WILCOX, 2006).

$$
k = \frac{1}{2}u'_i u'_i = \frac{1}{2}(u'^2 + v'^2 + w'^2)
$$
\n(3.36)

Com termos de  $k$  e de uma escala de tamanho da turbulência  $l$ , a viscosidade cinemática de Eddy é dada por

$$
\nu_t = \text{constant} \cdot k^{\frac{1}{2}} l \tag{3.37}
$$

A quantidade de dissipação por unidade de massa é obtida por

$$
\epsilon = \nu \frac{\partial u_i'}{\partial x_k} \frac{\partial u_i'}{\partial x_k} \tag{3.38}
$$

Possuindo essas variáveis é possível definir a equação de transporte para a energia cinética turbulenta.

$$
\frac{\partial k}{\partial t} + U_j \frac{\partial k}{\partial x_j} = \tau_{ij} \frac{\partial U_i}{\partial x_j} - \epsilon + \frac{\partial}{\partial x_j} \left[ \left( \nu + \frac{\nu_T}{\sigma_k} \right) \frac{\partial k}{\partial x_j} \right]
$$
(3.39)

Para o modelo de turbulência utilizado é assumido que a aproximação de Boussinesq é válida. Consequentemente o tensor Reynolds-estresse  $(\tau_{ii})$  é definido como

$$
\tau_{ij} = 2\nu S_{ij} - \frac{2}{3}k\delta_{ij}
$$
\n(3.40)

#### 3.2.2 O modelo  $k - \epsilon$

O modelo  $k-\epsilon$  é classificado como: modelo de viscosidade de eddy de duas equações para escoamentos turbulentos compressíveis ou incompressíveis com integração nas paredes. O mesmo é o mais conhecido e usado para os métodos de viscosidade de eddy de duas equações. Ele foi originalmente desenvolvido para aperfeiçoar o modelo misturacomprimento e evitar prescrição algébrica da escala de comprimento da turbulência em escoamentos complexos. Essa metodologia, em sua forma padrão, apresenta resultados razoavelmente bons para problemas de escoamentos sem camadas de cisalhamento e para relativamente baixos valores para gradientes de pressão (BARDINA; HUANG; COAKLEY, 1997).

Existem três modelos de turbulência  $k - \epsilon$  presentes no ANSYS, sendo eles: *standart*, *RNG* e *realizable*. Todos os três modelos possuem formas similares, com equações de transporte para  $k \in \epsilon$ . As principais diferenças entre os modelos são (ANSYS, 2013):

- ∙ O método de cálculo da viscosidade turbulenta
- Os números de Prandtl governando a difusão turbulenta de  $k$ e $\epsilon$
- A geração e destruição dos termos na equação  $\epsilon$

Para esse trabalho foi utilizado o modelo de turbulência  $k$  -  $\epsilon$  realizable. Optouse por utilizar esse modelo pois simulações prévias com estruturas de fluxo similares realizados no laboratório comprovaram a eficácia do modelo após a validação das mesmas a partir de dados experimentais. As equações de transporte para  $k$  e  $\epsilon$  no modelo  $k$  -  $\epsilon$ *realizable* são:

$$
\frac{\partial \rho k}{\partial t} + \frac{\partial \rho k u_j}{\partial x_j} = \frac{\partial}{\partial x_j} \left[ \left( \mu + \frac{\mu_\tau}{\sigma_k} \right) \frac{\partial k}{\partial x_j} \right] + G_k + G_b - \rho \epsilon - Y_M + S_k \tag{3.41}
$$

$$
\frac{\partial \rho \epsilon}{\partial t} + \frac{\partial \rho \epsilon u_j}{\partial x_j} = \frac{\partial}{\partial x_j} \left[ \left( \mu + \frac{\mu_\tau}{\sigma_\epsilon} \right) \frac{\partial \epsilon}{\partial x_j} \right] + \rho C_1 S_\epsilon - \rho C_2 \frac{\epsilon^2}{k + \sqrt{\nu \epsilon}} + C_{1\epsilon} \frac{\epsilon}{k} C_{3\epsilon} G_b + S_\epsilon \quad (3.42)
$$

Onde

$$
C_1 = \max\left[0.43, \frac{\eta}{\eta + 5}\right], \eta = S\frac{k}{\epsilon}, S = \sqrt{2S_{ij}S_{ij}}\tag{3.43}
$$

Nessas equações,  $G_k$  representa a geração da energia cinética turbulenta devido aos gradientes de velocidade média.  $G_b$  é a geração de energia cinética turbulenta devido a flutuabilidade.  $Y_M$  representa a contribuição da dilatação flutuante na turbulência compressível devido a taxa de dissipação geral.  $C_2$ ,  $C_{1\epsilon}$  e  $C_{3\epsilon}$  são constantes.  $\sigma_k$  e  $\sigma_{\epsilon}$  são os números turbulentos de Prandtl para  $k$  e  $\epsilon$ , respectivamente.  $S_k$  e  $S_{\epsilon}$  são termos fontes especificados pelo usuário (ANSYS, 2013).

A viscosidade de Eddy é calculada pela expressão:

$$
\mu_{\tau} = \rho C_{\mu} \frac{k^2}{\epsilon} \tag{3.44}
$$

Onde

$$
C_{\mu} = \frac{1}{A_0 + A_S \frac{kU^*}{\epsilon}}
$$
\n(3.45)

e

$$
U^* = \sqrt{S_{ij}S_{ij} + \tilde{\Omega}_{ij}\tilde{\Omega}_{ij}}
$$
\n(3.46)

$$
\tilde{\Omega}_{ij} = \Omega_{ij} - 2\epsilon_{ijk}\omega_k \tag{3.47}
$$

$$
\Omega_{ij} = \overline{\Omega}_{ij} - \epsilon_{ijk}\omega_k \tag{3.48}
$$

Onde  $\overline{\Omega}_{ij}$  é o tensor taxa-de-rotação médio visto em uma referência móvel com velocidade angular  $\omega_k$ .  $A_0$  e  $A_s$  são constantes do modelo.

### 3.3 Modelo de combustão sem pré-mistura

Em contraste com o modelo de combustão pré-misturado, onde o combustível e o oxidante são misturados a nível molecular antes do processo de combustão, no modelo sem pré-mistura os reagentes ingressam na zona de reação a partir de dois fluxos distintos (ANSYS, 2013). Nesse modelo o tipo de chama presente é denominada como chama de difusão, e, a taxa de reação geral normalmente é limitada pela difusão molecular das espécies químicas em direção à frente de chama. Essa limitação é causada pela velocidade desse processo de difusão ser mais devagar em comparação a velocidade de reação entre o combustível e o oxidante na zona de chama. Durante a difusão, as espécies estão também expostas à turbulência e suas velocidades de difusão podem ser fortemente modificada devido aos movimentos turbulentos (WARNATZ; MAAS; DIBBLE, 2006).

Assumindo que as espécies químicas reagem no exato momento em que se misturam, o problema é reduzido em determinar como o oxidante se mistura com o reagente. O problema de mistura é significantemente simplificado quando é assumido que as difusividades de todos os escalares são iguais, ou seja, todas as espécies se misturam igualmente, consequentemente, a resolução do problema pode ser focado na mistura de uma única variável. A partir dessa afirmação, é definida a fração de mistura (*f*), a qual é a variável a ser transportada no modelo. A fração de mistura é a fração mássica local dos elementos do fluxo  $(C, H, etc.),$  queimados ou não queimados em todas as espécies  $(CO_2, H_2O, etc.).$ Essa escolha é justificada pois os elementos atômicos são preservados durante as reações químicas (ANSYS, 2013).

A fração de mistura pode ser escrita em termos da fração das massas atômicas como:

$$
f = \frac{Z_i - Z_{i,ox}}{Z_{i, fuel} - Z_{i,ox}}
$$
\n(3.49)

Onde  $Z_i$  é a fração mássica para o elemento i. O subscrito ox denota o valor do oxidante na entrada do fluxo e o subscrito fuel denota o valor do combustível na entrada do fluxo.

A fração mássica pode também ser representada para o sistema como um todo a partir da equação:

$$
f = \frac{\phi}{\phi + r} \tag{3.50}
$$

Onde  $r$  é a razão ar-combustível em uma base mássica. E  $\phi$  é a razão de equivalência, sua equação é mostrada abaixo.

$$
\phi = \frac{(combustível/dr)_{atual}}{(combustivel/dr)_{esteguiométrico}}
$$
\n(3.51)

A equação fração de mistura média de Favre (densidade-média) é

$$
\frac{\partial}{\partial}(\rho \overline{f}) + \nabla \cdot (\rho \overline{\nu} \overline{f}) = \nabla \left(\frac{\mu_l + \mu_t}{\sigma_t} \nabla \overline{f}\right) + S_m + S_{user}
$$
\n(3.52)

Onde  $\mu_l$  é a viscosidade laminar e  $\mu_t$  é a viscosidade turbulenta.  $S_m$  é um termo fonte devido a somente a transferência de massa de gotículas de combustível ou partículas reagentes entrando na fase gasosa.  $S_{user}$  é qualquer termo fonte definido pelo usuário.

Em sistemas não adiabáticos, a determinação de  $\phi$  depende não apenas da fração de mistura f, mas também é necessário o cálculo da entalpia H. A determinação de  $\overline{\phi_i}$ requer então a solução da equação de transporte da entalpia média, a qual é representada pela equação a seguir.

$$
\frac{\partial}{\partial}(\rho \overline{H}) + \nabla \cdot (\rho \overline{\nu} \overline{H}) = \nabla \left(\frac{k_t}{c_p} \nabla \overline{H}\right) + S_h \tag{3.53}
$$

Em adição a resolução da equação de Favre, é solucinado uma equação de conservação para a variância da fração de mistura,  $\overline{f'^2}$ :

$$
\frac{\partial}{\partial}(\rho \overline{f'^2}) + \nabla \cdot (\rho \overline{\nu} \overline{f'^2}) = \nabla \left(\frac{\mu_l + \mu_t}{\sigma_t} \nabla \overline{f'^2}\right) + C_g \mu_t \cdot (\nabla \overline{f})^2 - C_d \rho \frac{\epsilon}{k} \overline{f'^2} + S_{user} \qquad (3.54)
$$

Onde  $f' = f - \overline{f}$ .  $C_g$ ,  $C_d$  e  $\sigma_t$  são constantes.

Para um sistema não adiabático em um sistema de fração de mistura único, onde  $H$  é a entalpia instantânea,  $\phi$  representa as propriedades instantâneas de concentração de espécies, densidade, ou temperatura, o efeito da pedra/ganho de calor é parametrizado como

$$
\phi_i = \phi_i(f, H) \tag{3.55}
$$

As equações mostradas até o momento representam relações instantâneas entre a fração de mistura e os parâmetros do fluxo sobre a condição de equilíbrio químico, porém o sistema de resolução de escoamentos turbulentos reativos do ANSYS Fluent utiliza a predição dos valores médios desses escalares flutuantes. Consequentemente, é necessário um método de fechamento para o modelo a fim de realizar essa transformação. É finalmente aplicada a função densidade probabilidade (PDF) que pode ser definida como a fração de tempo que o fluido gasta nas proximidades do estado . A PDF é matematicamente descrita como:

$$
p(f)\nabla f = \lim_{T \to \infty} \frac{1}{T} \sum_{i} \tau_i
$$
\n(3.56)

Onde  $T$  é a escala de tempo,  $\tau_i$  é a quantidade de tempo que  $f$  permanece no intervalo  $\nabla f$ .

Assumindo que, para o sistema não adiabático, as flutuações na entalpia são independentes do nível da entalpia, os escalares médios podem ser calculados por:

$$
\overline{\phi_i} = \int_0^1 \phi_i(f, \overline{H}) p(f) df
$$
\n(3.57)

#### 3.3.1 Gri-mech

Em conjunto com o modelo de combustão sem pré-mistura, foi utilizado os mecanismos de reação descritos na lista *Gri-Mech 3.0*. *Gri-Mech* é um mecanismo detalhado e otimizado capaz de representar chamas e ignição do gás natural; essencialmente, é uma lista das reações químicas elementares e das expressões de taxas constantes associadas. Os experimentos computacionais e experimentais para a elaboração dessa lista foram realizadas pelas universidades: *University of California* em Berkeley, *Stanford University*, *The University of Texas* em Austin e pelo instituto de pesquisa *SRI International*. Diversos resultados de estudos foram comparados com os valores das listas para validação do modelo, estudos esses como o de Burcat et al. (1971), Spadaccini e Colket (1994), entre outros.

# 3.4 Pré-Processamento

#### 3.4.1 Domínio 2D

O domínio em duas dimensões foi obtido através da extração da região em que o fluido de trabalho atravessa de um arquivo existente no qual a geometria completa do motor foi desenhada, assim obtendo a superfície que representa o domínio estudado. Essa superfície possui um eixo de simetria para poupar esforço computacional e tornar a simulação mais eficiente. Após a criação dessa superfície, foi necessária a inserção de *line bodies* para a geometria, as quais inserem linhas no domínio e então utilizando a ferramenta *face split* a superfície é dividida em pedaços menores. Essa divisão foi necessária para auxiliar a criação da malha posteriormente.

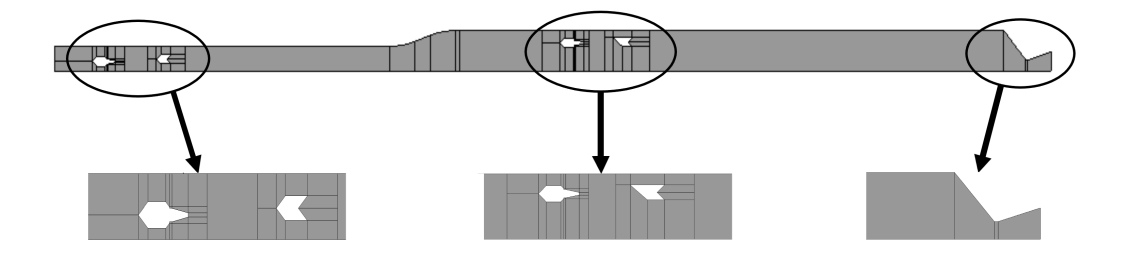

Figura 10 – Domínio. Fonte: Autoria própria.

#### 3.4.2 Malha

A malha inicialmente foi gerada a partir da opção *face meshing* selecionando todas as faces existentes no domínio, e após foi utilizada a opção *sizing* em cada uma das linhas comentadas na seção anterior. O  $sizing$  foi feio de forma que quando a malha for criada, ela seja formada apenas por elementos quadriláteros (indicados para simulações CFD), e com eles estando alinhados com a direção do movimento do fluxo; e também para que a malha seja refinada nas proximidades das paredes, pois nessas regiões os gradientes são elevados, necessitando de elementos menores para a representação dos fenômenos como a exibição da camada limite.

Nessa etapa também foram definidas o que cada linha de fronteira do domínio representa, ou seja, definir aonde estão localizadas as paredes, entradas, saídas e o eixo de simetria. Esse processo pode ser feito através da ferramenta *named selections* e foram definidas como entradas a extremidade direita dos injetores e a extremidade esquerda do domínio, que representa a entrada do aquecedor; a saída é representada pela extremidade direita, sendo a saída do bocal; o eixo de simetria sendo a linha de baixo e todas as outras restantes sendo configuradas como paredes.

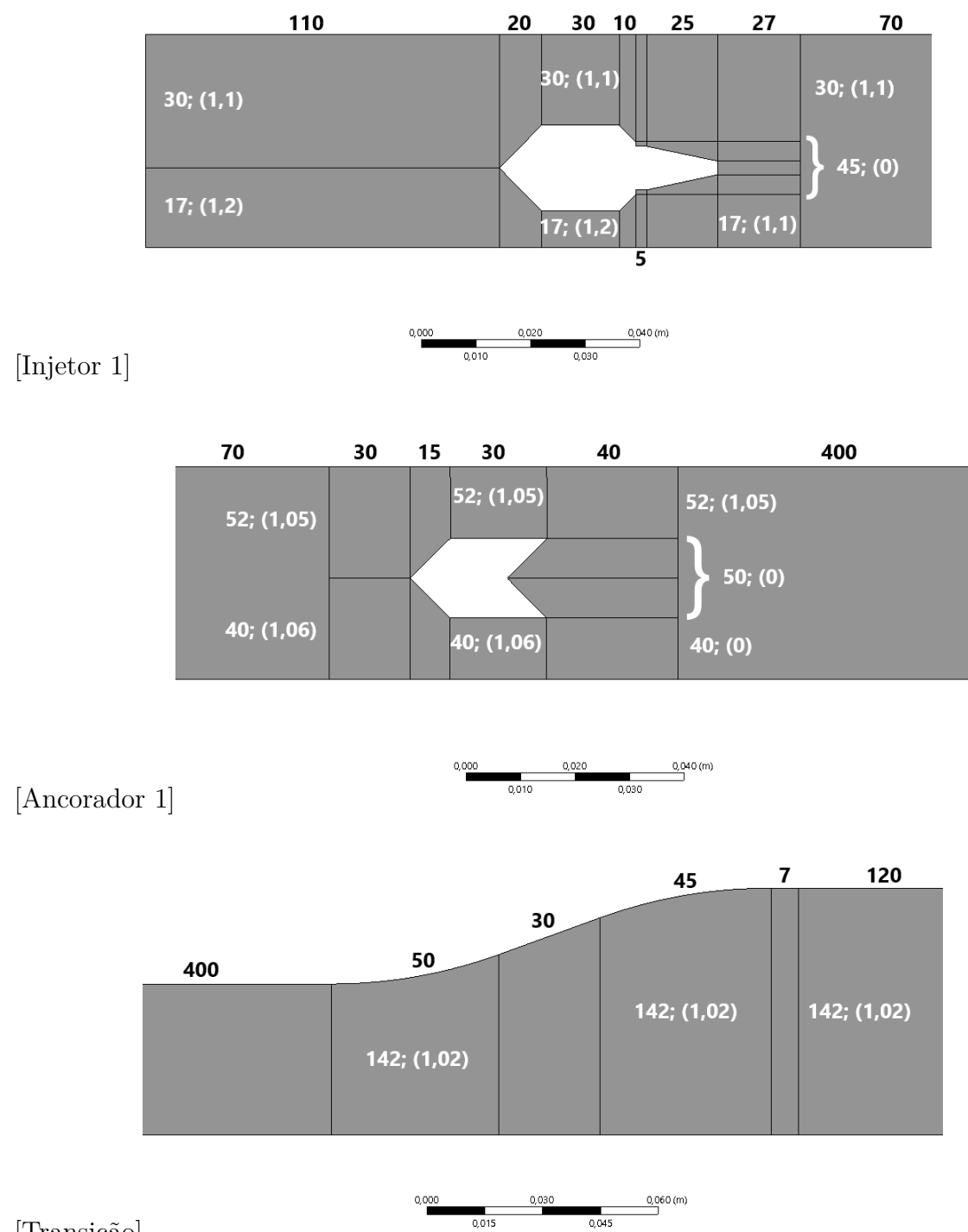

[Transição]

Figura 11 – Edge selections. Preto, número de divisões na horizontal; Branco, números de divisões na vertical seguido do *bias growth rate*. Parte 1. Fonte: Autoria própria.

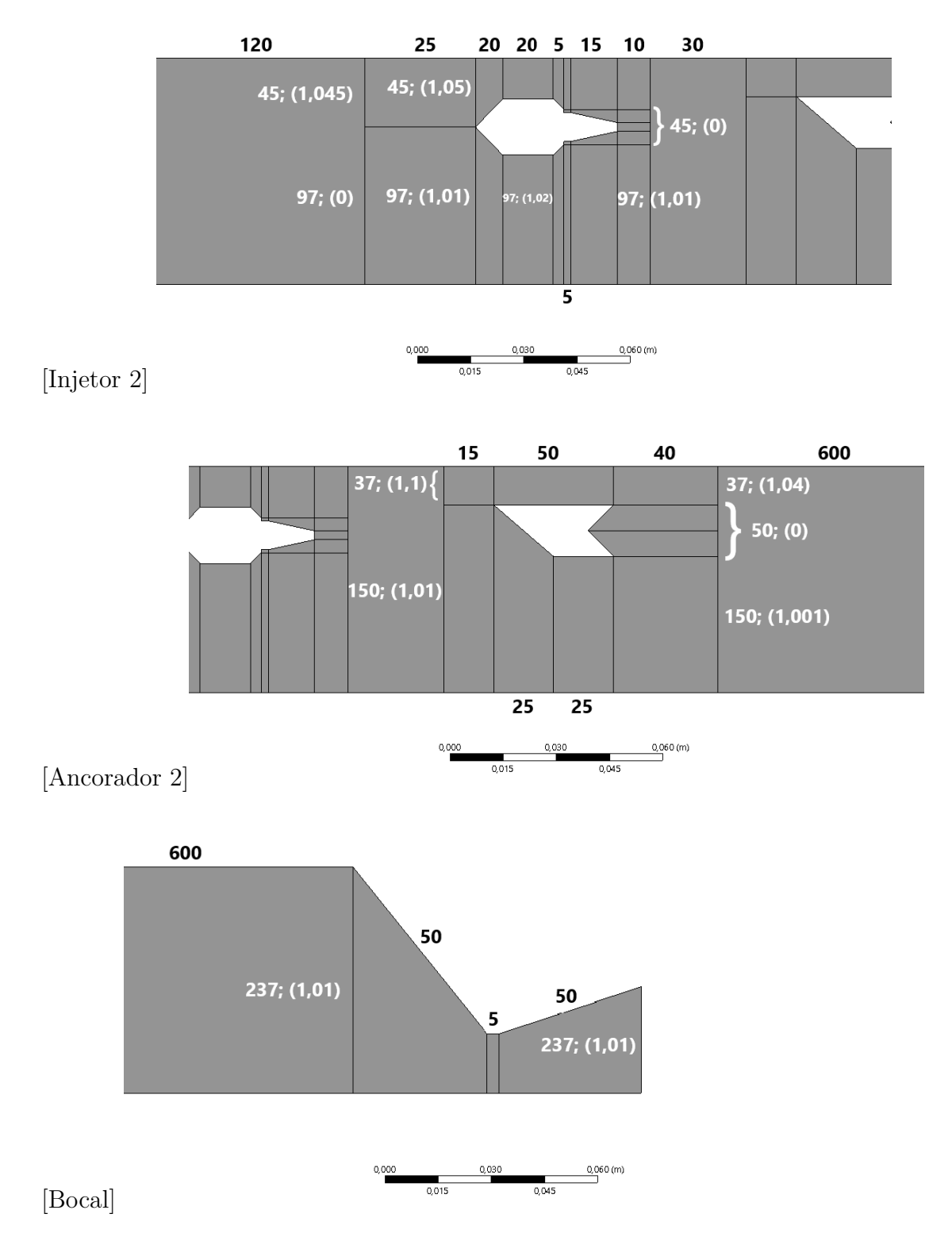

Figura 12 – Edge selections. Preto, número de divisões na horizontal; Branco, números de divisões na vertical seguido do *bias growth rate*. Parte 2. Fonte: Autoria própria.

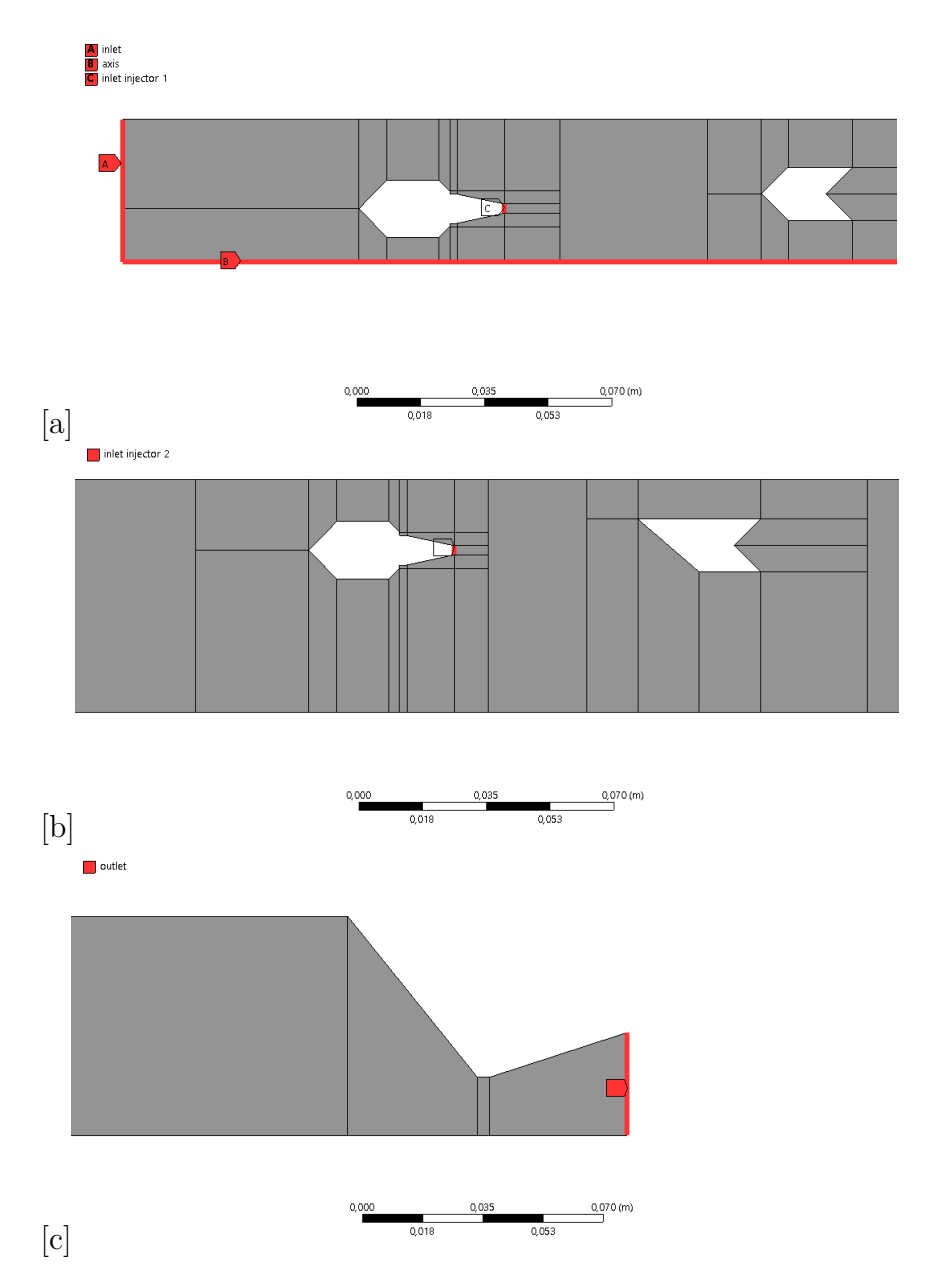

Figura 13 – *Named selections*. Fonte: Autoria própria.

#### 3.4.3 Setup

Nessa etapa, são definidos no software as condições de contorno, bem como o modelo de resolução do problema e materiais envolvidos. Na aba de modelos, foi selecionada a opção que inclui a equação da energia nos cálculos; ativado o modelo k-*e Realizable* referente à turbulência com a opção de tratamento nas paredes *Scalable wall functions*; foi utilizado o modelo de radiação *Discrets Ordinates* (DO) com divisões *theta* e *phi* igual a 4 e a relação de iterações de energia por iterações da radiação igual a 10; foi utilizado o modelo *Non-premixed combustion* em conjunto com o *Gri-Mech 3.0*.

Na aba de materiais, foi adicionado o aço (*steel*) para compor as paredes do sistema e o modelo de combustão no momento em que é gerada a PDF adiciona uma mistura, sendo ela *pdf-mixture*. Nas condições de contorno o eixo de simetria manteve-se o padrão; as entradas foram selecionadas como *mass-flow-inlet* e em cada uma foi especificado o fluxo de massa, pressão manométrica, temperatura e qual o fluxo de entrada (0 para ar e 1 para combustível). O valor do fluxo de massa para os injetores foram obtidos através de simulações no RPA, sendo que para o primeiro injetor esse valor foi atualizado a partir de uma razão de proporcionalidade entre a diferença de temperatura durante o processo de combustão e o fluxo de massa. Na saída foi inserida a respectiva pressão manométrica e a temperatura correspondente para caso haja fluxo reverso; as paredes dos injetores e dos ancoradores de chama foram utilizados as opções padrão e para as paredes do motor foi selecionado o modelo de comportamento termal *mixed*, onde é possível ativar os efeitos de transferência de calor na parede junto com os efeitos da radiação, em ambas as paredes o material selecionado foi o aço.

Nos métodos foi selecionado o esquema *coupled* com as opções *pseudo transient* e *high order term relaxation* ativados, as opções das discretizações espaciais podem ser vistos na tabela 2. Nos controles foram utilizadas as opções padrão. A fim de analisar a convergência das simulações, foram inseridos monitores, sendo deles o monitor do balanço do fluxo de massa e a taxa de transferência de calor das paredes os principais. No primeiro momento foram realizadas 2000 iterações com a opção de *time-step* automática utilizando a opção *verbosity* para averiguar a estabilidade inicial da simulação e descobrir o tempo de fluxo, após essas iterações a simulação foi finalizada com o passo de tempo especificado e de pelo menos uma ordem de grandeza abaixo do passo automático (neste trabalho foi utilizado o passo de tempo igual a 0,00001 nessa etapa), a fim de melhorar o valor dos resíduos e auxiliar a convergência.

### Tabela 2 – Discretizações espaciais

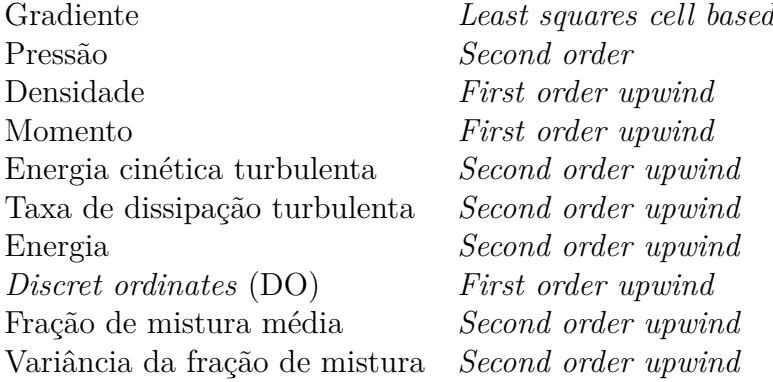

# 4 Resultados

# 4.1 Ciclo Termodinâmico

Possuindo todos os pontos necessários, foram plotados os ciclos termodinâmicos para os três casos estudados. O ciclo termodinâmico otimizado (caso de teste 3) é apresentado pelas figuras 14 e 15. A tabela 3 mostra o valor das propriedades do fluxo em cada ponto para os três casos estudados e a fig 16 exibe todos os três ciclos plotados no mesmo gráfico. Com os valores obtidos também foi possível determinar o valor da eficiência adiabática para o difusor $\eta_d$  que resultou em torno de 74,31% para o difusor otimizado, o que entra em convergência com dados obtidos na literatura, como mostra a fig. 17, para os ciclos não otimizados, os valores da eficiência adiabática do difusor resultaram em 84,02% e 80,53% para os casos de teste 1 e 2, respectivamente.

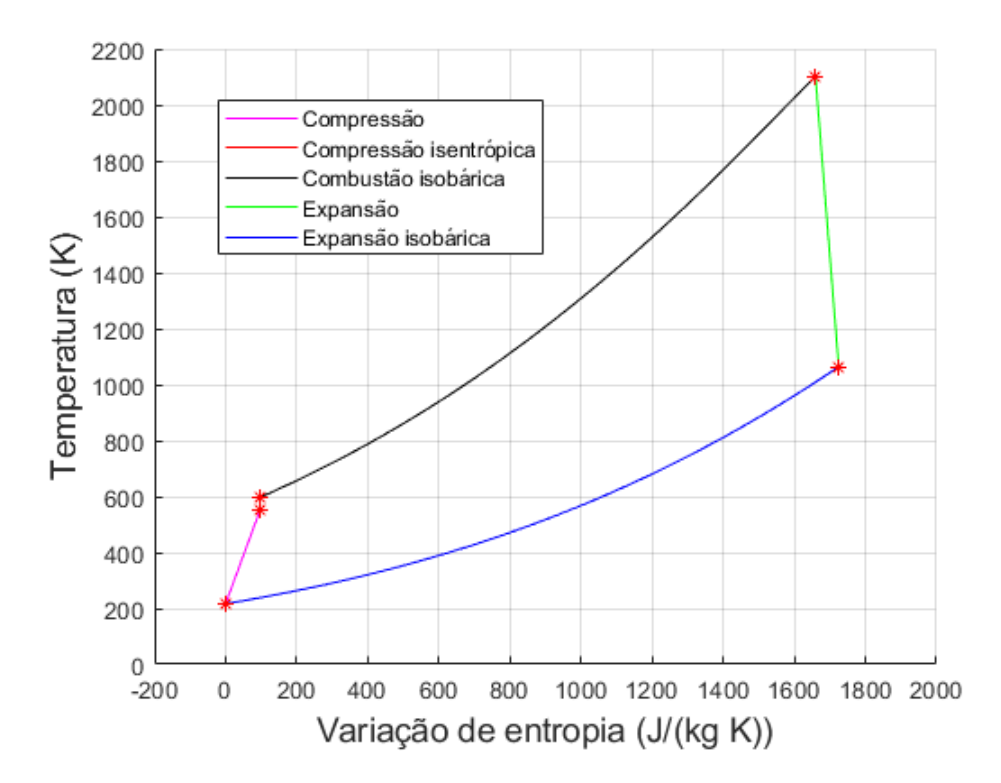

Figura 14 – Ciclo Brayton calculado. Fonte: Autoria própria.

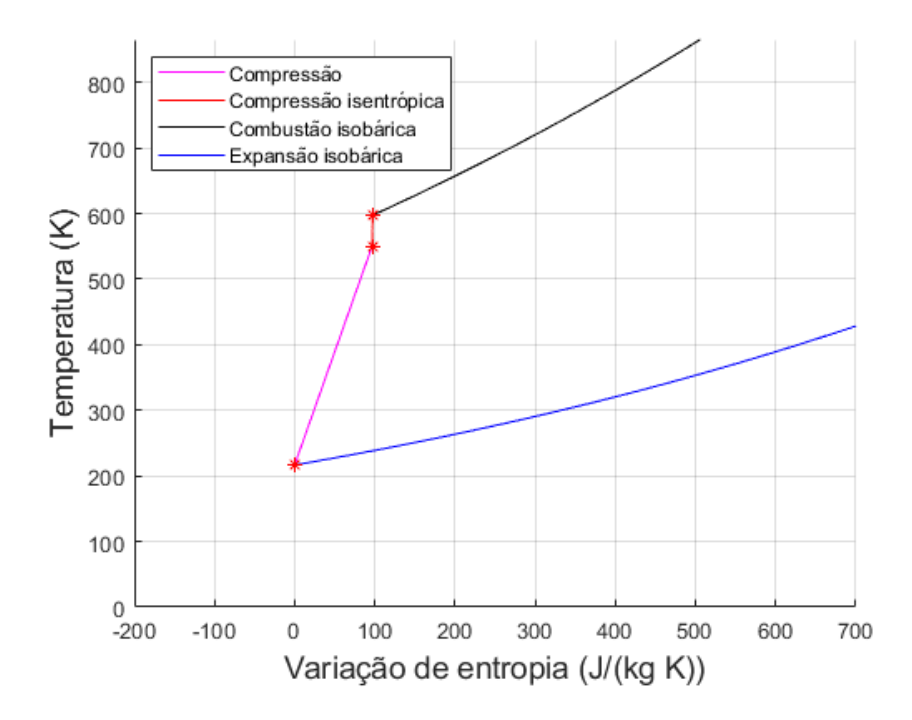

Figura 15 – Zoom do Ciclo Brayton calculado. Fonte: Autoria própria.

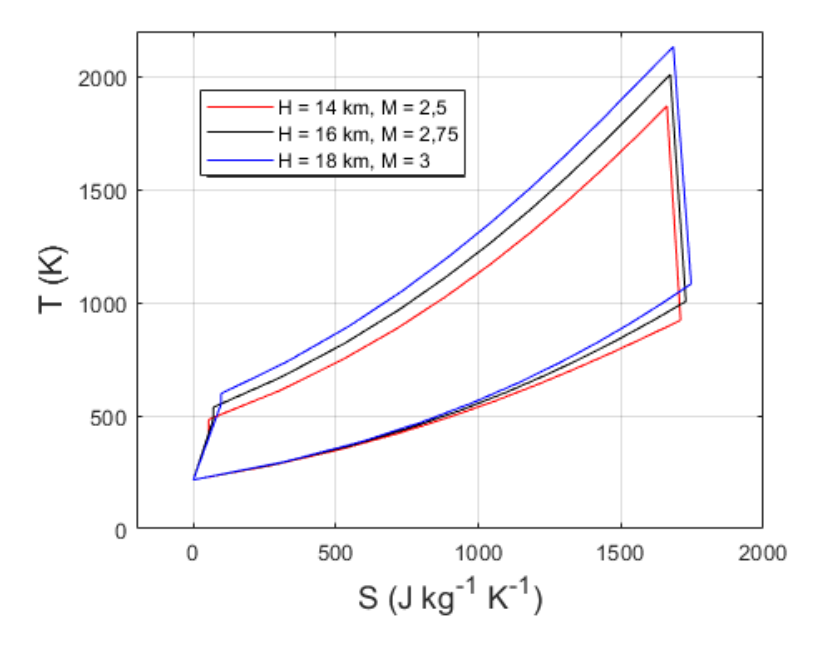

Figura 16 – Ciclos calculados sobrepostos. Fonte: Autoria própria.

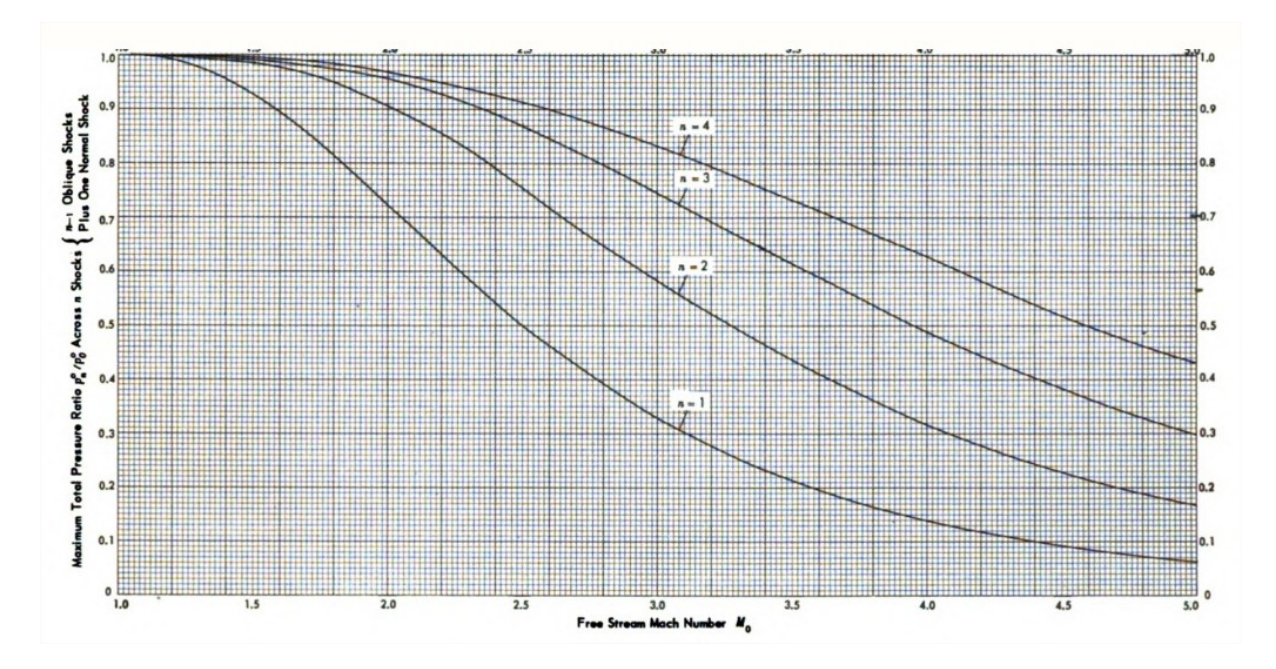

Figura 17 – Máxima razão da pressão total através de n ondas de choque pelo número de Mach. Fonte: (HERMAN, 1956).

| Ponto              | p(kPa) | (K)<br>T | (m/s)<br>u | $\mathbf{M}$ | (kJ/(kg K))<br>$S_{-}$ |
|--------------------|--------|----------|------------|--------------|------------------------|
| Caso de teste No.1 |        |          |            |              |                        |
| 1                  | 14,17  | 217      | 736        | 2,5          | $\overline{0}$         |
| $2^{\prime}$       | 122,1  | 420      | 365        | 0,89         | 53,06                  |
| $\overline{2}$     | 200,3  | 483      | 71,9       | 0,164        | 53,06                  |
| 3                  | 200,3  | 1869     | 71,9       | 0,088        | 1661                   |
| $\overline{4}$     | 10,3   | 922      | 1534       | 2,584        | 1709                   |
| No. 2              |        |          |            |              |                        |
| 1                  | 10,35  | 217      | 810        | 2,75         | $\overline{0}$         |
| 2                  | 142,7  | 486,5    | 336        | 0,761        | 69,69                  |
| $\overline{2}$     | 204,7  | 537,4    | 75,8       | 0,164        | 69,69                  |
| 3                  | 204,7  | 2009     | 75,8       | 0,09         | 1673                   |
| $\overline{4}$     | 10,47  | 1005     | 1597       | 2,584        | 1728                   |
| No. 3              |        |          |            |              |                        |
| $\mathbf{1}$       | 7,56   | 217      | 885        | 3            | $\overline{0}$         |
| $2^{\prime}$       | 149    | 550      | 327,7      | 0,698        | 96,69                  |
| $\overline{2}$     | 201,6  | 597      | 79,73      | 0,164        | 96,69                  |
| 3                  | 201,6  | 2131     | 79,73      | 0,093        | 1684                   |
| $\overline{4}$     | 10,22  | 1083     | 1653       | 2,584        | 1746                   |

Tabela 3 – Valores das propriedades do ciclo para os regimes de voo estudados

Obs: Os valores da entropia presentes nas tabelas são referentes a variação da mesma em relação ao ponto 1 e são apresentadas nas unidades de medida do Sistema Internacional (SI), ou seja,  $\left[\frac{J}{Kg}\right]$  $\frac{J}{Kg\cdot K}$ .

Foram testados também outros regimes de voo, sendo eles: altitude 10 Km e número de Mach igual a 2; altitude 20 Km e Mach 3,5; e altitude 19 km com Mach igual a 3,2. Para esses casos, no primeiro mencionado foi visto que não é possível a formação da segunda onda de choque oblíqua, sendo a segunda onda de choque uma onda normal, consequentemente inviabilizando o funcionamento adequado do difusor; para o segundo foi obtida uma temperatura na câmara de combustão muito elevada e que causaria danos estruturais ao motor; para o terceiro caso a temperatura encontrada na câmara de combustão se encontra em condições críticas, podendo acarretar em danos estruturais e como medida de segurança foi escolhido não trabalhar nesse regime de voo.

# 4.2 Análise de sensibilidade de malha

Para realizar o estudo da sensibilidade da malha e provar sua independência dos resultados, foram geradas quatro malhas distintas. A primeira malha contém 102 mil elementos, a segunda malha possui 183 mil elementos, a terceira malha 333 mil elementos, e finalmente, a malha mais refinada possui 512 mil elementos. Todas as malhas apresentaram os piores elementos de 0*,* 41 ou maior utilizando a ferramenta *orthogonal quality*; e todas as malhas apresentaram valores médios para a qualidade de elementos por volta de 0*,* 98 utilizando a mesma ferramenta.

Com a finalidade de analisar os resultados de cada malha foram criadas três linhas nos pontos de interesse do motor assemblado no laboratório, sendo elas: uma ao final do aquecedor; uma ao final da câmara de combustão; e uma localizada na garganta do bocal, como mostra a Fig. 19. É importante ressaltar que em todas as figuras que possuem a representação da geometria do motor a partir da fig. 19 foi utilizada uma escala 2:1 no eixo axial (horizontal) para melhor visualização dos resultados, exceto na fig. 27. As figuras 20, 21, 22, 23, 24 e 25 representam o fluxo de calor através da parede externa do motor; a temperatura, velocidade, frações molares de água (H2O), oxigênio (O) e o hidróxido (OH) sobre as linhas auxiliares, respectivamente.

Ao analisar os gráficos das figuras 20 e 21 é possível observar uma tendência em subestimar o módulo dos valores de fluxo de calor e superestimar os valores da temperatura conforme a malha fica menos refinada. É possível observar também que as malhas 3 e 4 possuem resultados bem próximos, até sobrepondo-se no caso dos resultados da temperatura. Para os perfis de velocidade, é possível notar uma tendência em superestimar a magnitude no centro e subestimar a magnitude dos valores quando próximo as paredes nas malhas menos refinadas.

Para o caso das frações molares das espécies químicas, é possível observar uma tendência geral em superestimar os valores dos resultados, porém essas variações ocorrem em valores muito baixos, tornando assim esses parâmetros não indicados para a confirmação de convergência de malha. Isso decorre do fato de o motor a ser estudado é longo e as linhas auxiliares serem posicionadas distantes dos injetores, o que faz com que as reações tenham tempo suficiente de serem desenvolvidas.

Diante de todas as análises apresentadas, observando principalmente a convergência dos gráficos do fluxo de calor sobre a parede externa do motor e da temperatura, é seguro afirmar que a malha 3 encontra-se dentro dos padrões de convergência, e portanto, configura-se como uma malha que não apresentará flutuações significativas aos resultados conforme for refinada.

# 4.3 Simulação

#### 4.3.1 Qualidade do ar após o aquecedor

Como mencionado na sessão 2.1.2, o ar que entra na câmara de combustão na configuração de bancada de testes do tipo *conected-pipe* é um ar que possui tanto impurezas quanto menos oxigênio em relação ao ar que entra na câmara de combustão do motor real devido ao processo de combustão que ocorre no aquecedor. Uma análise com a finalidade de quantificar a alteração nas concentrações de oxigênio devido a combustão no aquecedor foi conduzida. Essa análise foi realizada através de um comparativo entre a média da concentração de oxigênio sobre a entrada de ar definida na simulação e sobre a linha 1, que pode ser observada na Fig. 19. A tabela 4 apresenta o resultado dessa comparação para os três casos de teste estudados.

Tabela 4 – Frações molares de oxigênio

|               |                        | Caso No. $O_{in}$ $O_{L1}$ Diferença |
|---------------|------------------------|--------------------------------------|
|               | $0,21$ $0,194$ $7,4\%$ |                                      |
| $\mathcal{L}$ | $0,21$ $0,192$ $8,4\%$ |                                      |
| 3             | $0,21$ $0,185$ $12\%$  |                                      |
|               |                        |                                      |

Para este trabalho foi considerado que mesmo com as alterações na concentração de oxigênio observadas na tabela 4 ainda é possível atingir as temperaturas necessárias através da combustão do oxigênio restante, permitindo assim que o estudo da câmara de combustão não seja prejudicado caso não haja a injeção de oxigênio após o aquecedor, fato atestado a partir da análise da média da temperatura após a câmara de combustão para os casos de teste estudados apresentados na sessão seguinte.

#### 4.3.2 Fluxo mássico, temperatura e pressão

A tabela a seguir apresenta os resultados dos fluxos de massa obtidos nas simulações realizadas no RPA e o resultado dos mesmos após a atualização para o primeiro injetor.

Ao analisar as médias de temperatura sobre a linha 2 apresentada na figura 19 foi observado que o valor obtido nessa média é abaixo do esperado de acordo com o modelo

|    | Caso No. $\dot{m}_{RPA}$ (g/s) $O/F_{RPA}$ $\dot{m}_{att}$ (g/s) $O/F_{att}$ |     |       |       | Desvio  |
|----|------------------------------------------------------------------------------|-----|-------|-------|---------|
|    | 0.488                                                                        | 353 | 0.682 | 253,7 | 28%     |
| -2 | 0,652                                                                        | 247 | 0.693 | 234,2 | $6\%$   |
| -3 | 0.844                                                                        | 182 | 0.813 | 190   | $3.9\%$ |

Tabela 5 – Fluxos de massa e razões entre oxidante e propelente

numérico. Esse fato ocorre devido ao efeito de separação de fluxo decorrente da presença do ancorador de chama, resultando na combustão não completa do oxidante presente na região próxima as paredes do motor, fato que pode ser constatado ao observar o excesso de gás oxigênio nessas localidades na figura 26. Logo, para obter os resultados esperados, foi gerada uma nova linha que cobrisse apenas a região onde a combustão ocorre de forma completa. A tabela 6 apresenta os valores da temperatura após o aquecedor e após a câmara de combustão considerando a região de combustão completa e esses valores comparados com os resultados analíticos, mostrando também o desvio entre eles.

| Caso No.       | $T_{sim}$ (K) | $T_{calc}$ (K) | Desvio $(\%)$ |
|----------------|---------------|----------------|---------------|
| 1              |               |                |               |
| AQ             | 494,6         | 483            | 2,4           |
| CC             | 1934,8        | 1869           | 3,5           |
| $\overline{2}$ |               |                |               |
| $\rm AQ$       | 520           | 537,4          | 3,34          |
| CC             | 1996,9        | 2009           | 0,6           |
| 3              |               |                |               |
| $\rm AQ$       | 603           | 597            |               |
| CC             | 2030,9        | 2131,2         | 4,69          |

Tabela 6 – Temperatura no aquecedor (AQ) e na camara de combustão (CC)

A figura 24 apresenta a variação de temperatura através da superfície interna das paredes do motor, mostrando um pico de 1089K ao final da câmara de combustão na simulação do caso de teste 2, valor abaixo dos limites do material utilizado no motor, o que garante a segurança estrutural do objeto. Os perfis de temperatura do fluxo no interior do motor para os três casos de teste são apresentados na figura 28. Em todos os casos é possível observar um decaimento na temperatura após a expansão de área que divide o aquecedor da câmara de combustão, esse fenômeno é consequência da existência de zonas com diferentes temperaturas e densidades, sendo uma formada por um fluxo frio e mais denso próximo as paredes do motor e a segunda formada por um fluxo quente e menos denso na zona de reação, e quando esses dois fluxos se misturam na transição entre o aquecedor e a câmara de combustão, o fluxo frio por ser mais denso diminui a média da temperatura observada na imagem. O padrão de variação da densidade pode ser observado na figura 29.

As distribuições da pressão ao longo do motor para os três casos de teste podem ser observada na figura 30.

#### 4.3.3 Velocidade, vorticidade e linhas de trajetória

As figuras 31, 32 e 33 representam respectivamente os contornos da variação do número de Mach, vorticidade e as linhas de trajetória do fluxo. É possível através dessas imagens mapear as zonas onde ocorrem recirculações, sendo as principais após os ancoradores de chama e uma que se encontra na zona de transição do aquecedor para a câmara de combustão. Também é possível perceber a ocorrência de uma zona de recirculação próxima as paredes dos injetores, o que pode acarretar em danos estruturais caso essa recirculação promova um aquecimento excessivo dos mesmos.

#### 4.3.4 Espécies químicas

A oxidação em altas temperaturas de hidrocarbonetos maiores que o metano é um estudo bem complexo devido a grande instabilidade dos radicais alquilas e uma vasta gama de espécies menores que podem ser formadas. Entretanto, utilizando estudos que desenvolveram cinéticas detalhadas para diversos desses hidrocarbonetos é possível desenvolver um esquema geral dos principais passos que elucidam essa cinética tão complexa (GLASSMAN; YETTER, 2008).

O padrão de oxidação dos hidrocarbonetos em chamas ocorrem em duas zonas termais essenciais: a zona primária, na qual os hidrocarbonetos iniciais são reduzidos aos produtos  $(CO, H_2, H_2O)$  e radicais  $(H, O, OH)$ ; e a zona secundária, na qual  $CO \text{ e } H_2$ são completamente oxidados. As espécies intermediárias são ditas como sendo formadas na zona primária. Um fator crucial no decorrer da reação é a fração de mistura, pois dependendo se a mistura se encontra no regime de excesso de combustível ou de oxidante a reação ocorre por caminhos diferentes como discutido por Dagaut, Cathonnet e Boettner (1992).

Como Glassman e Yetter (2008) sugere, é possível indicar três zonas distintas, porém acopladas na combustão dos hidrocarbonetos ao se analisar dados de um reator de fluxo típico para a oxidação dos mesmos:

- 1. Seguindo a ignição, o combustível primário reage com pouca ou nenhuma liberação de energia e produz hidrocarbonetos insaturados e hidrogênio. Uma parcela pequena desse hidrogênio é simultaneamente oxidado em água.
- 2. Sequencialmente, os componentes insaturados são então oxidados em monóxido de carbono e hidrogênio. Simultaneamente, o hidrogênio já presente e o formado são oxidados em água.
- 3. Finalmente, as grandes quantidades de monóxido de carbono são oxidados em dióxido de carbono produzindo a maior parte da liberação de calor da reação global. O monóxido de carbono apenas oxida em dióxido de carbono após grande parte do

combustível ser consumido. Isso vem como consequência da velocidade de reação do hidróxido com o combustível ser maior quando comparado com o monóxido de carbono.

Com os fatos apresentados, é possível afirmar que através da seleção das espécies  $(C_3H_8, O2, OH, H_2, H_2O, CO_2)$  é suficiente para caracterizar um panorama geral da combustão, pela presença de reagentes, espécies intermediárias e produtos nessa seleção. A distribuição da fração de mistura pode ser vista na figura 34, as linhas que representam os limites de flamabilidade inferior e superior e a linha da fração de mistura estequiométrica são representadas na mesma imagem. A distribuição da fração mássica de espécies químicas selecionadas são apresentadas nas figuras 35, 36 e 37 para os casos 1, 2 e 3 respectivamente.
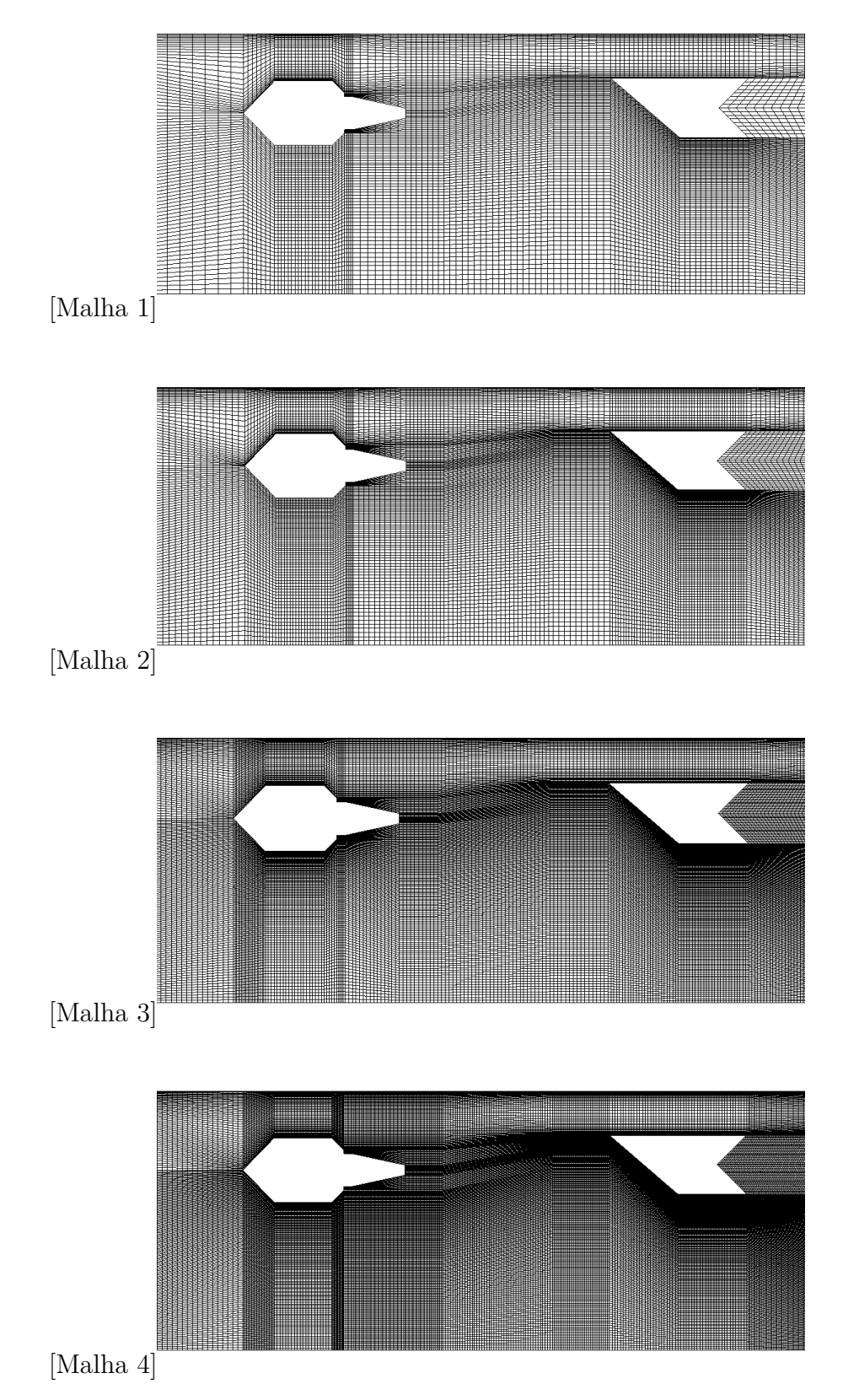

Figura 18 – Detalhes das malhas geradas no segundo injetor. Fonte: Autoria própria.

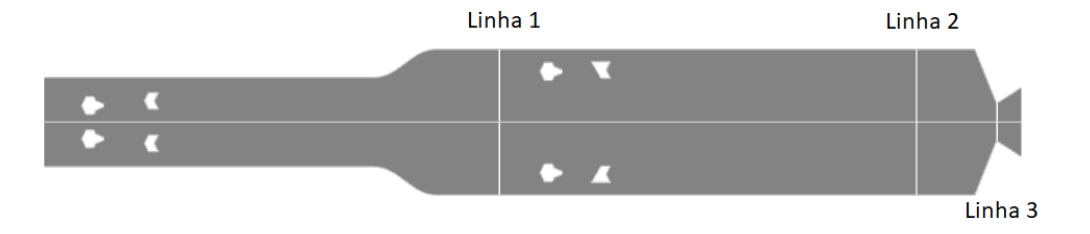

Figura 19 – Linhas auxiliares. Fonte: Autoria própria.

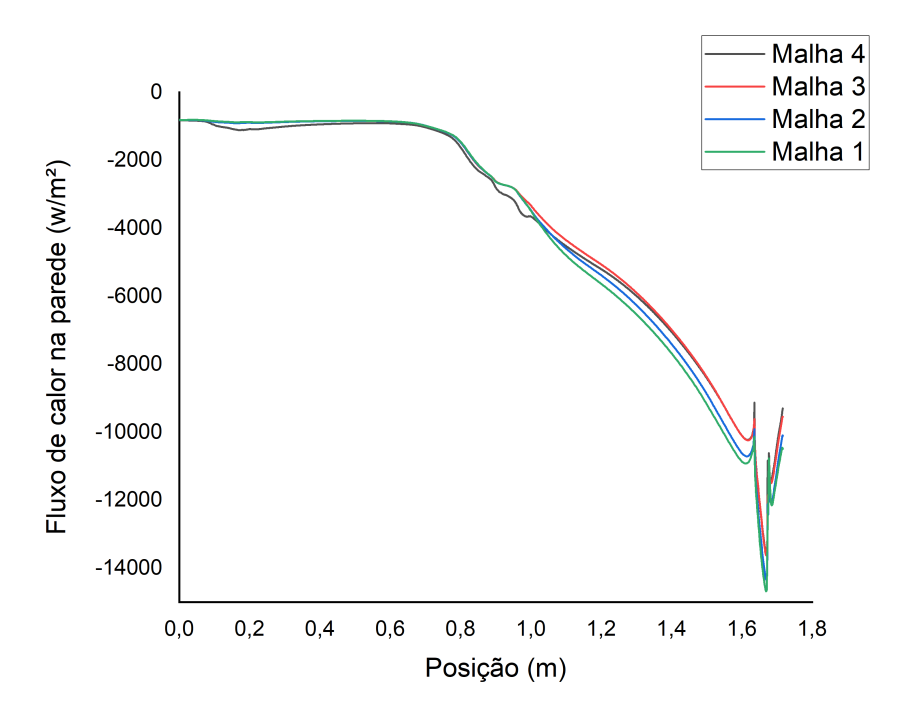

Figura 20 – Fluxo de calor na parede externa. Fonte: Autoria própria.

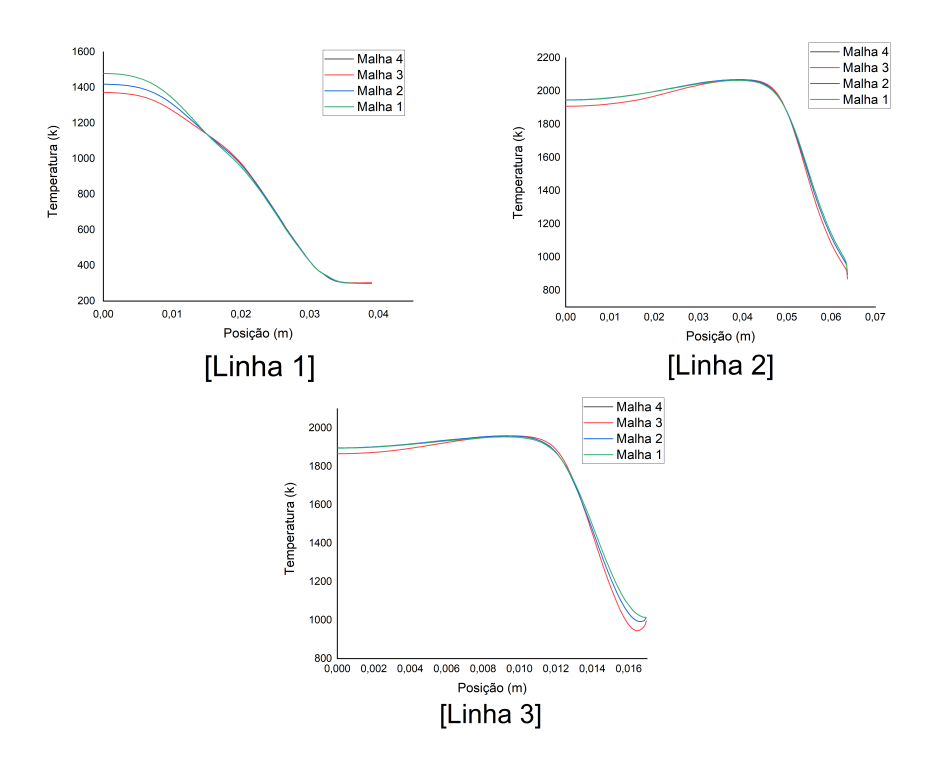

Figura 21 – Temperatura. Fonte: Autoria própria.

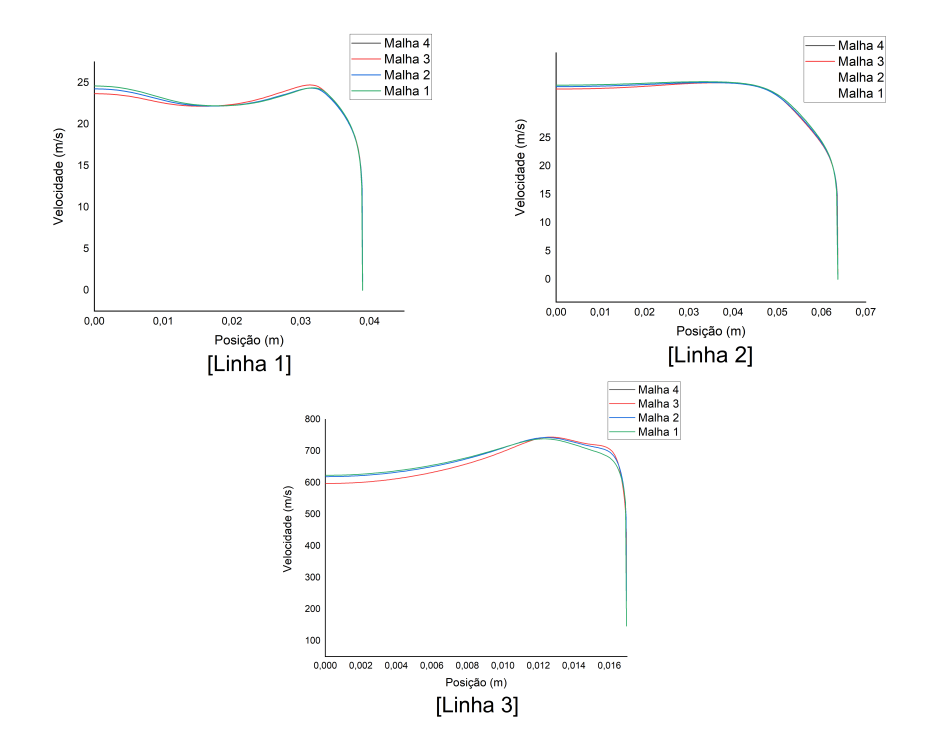

Figura 22 – Velocidade. Fonte: Autoria própria.

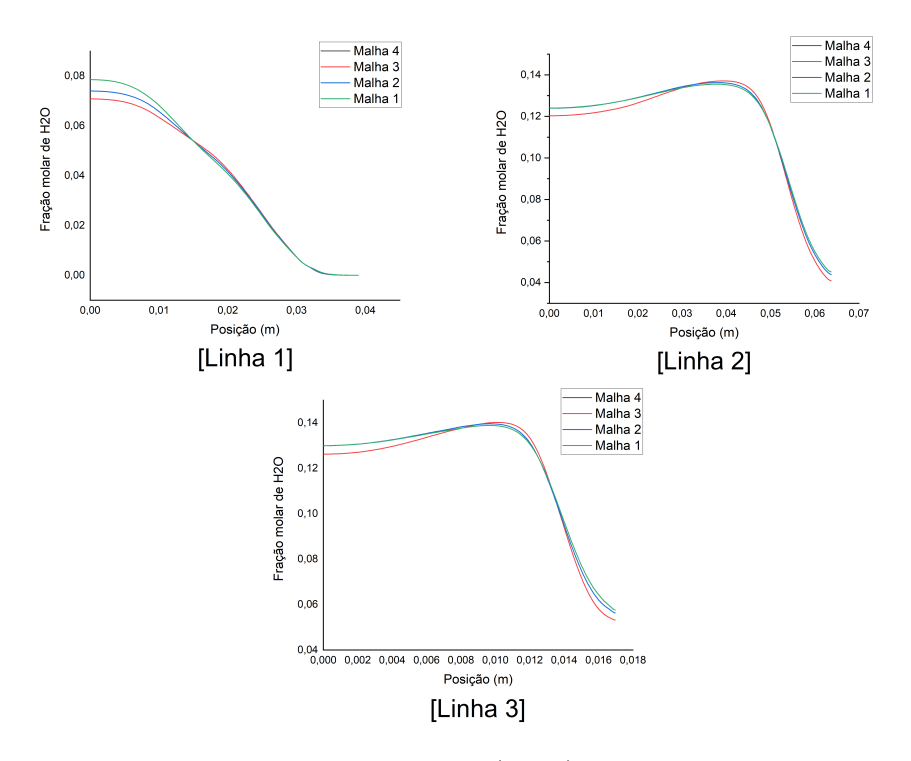

Figura 23 – Fração molar de água (H2O). Fonte: Autoria própria.

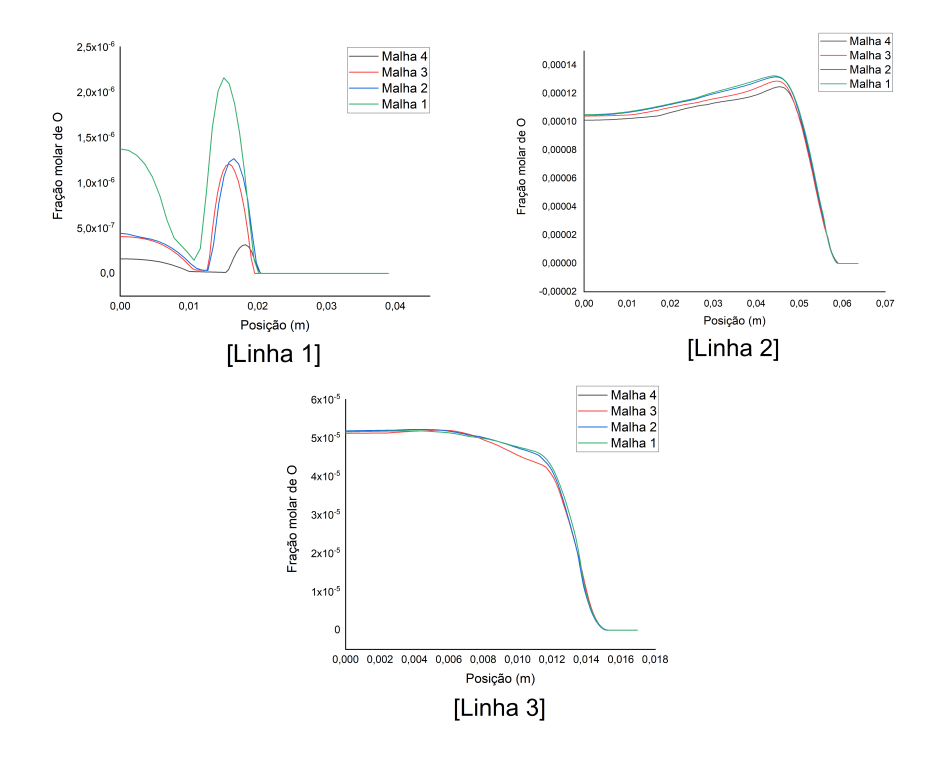

Figura 24 – Fração molar de oxigênio (O). Fonte: Autoria própria.

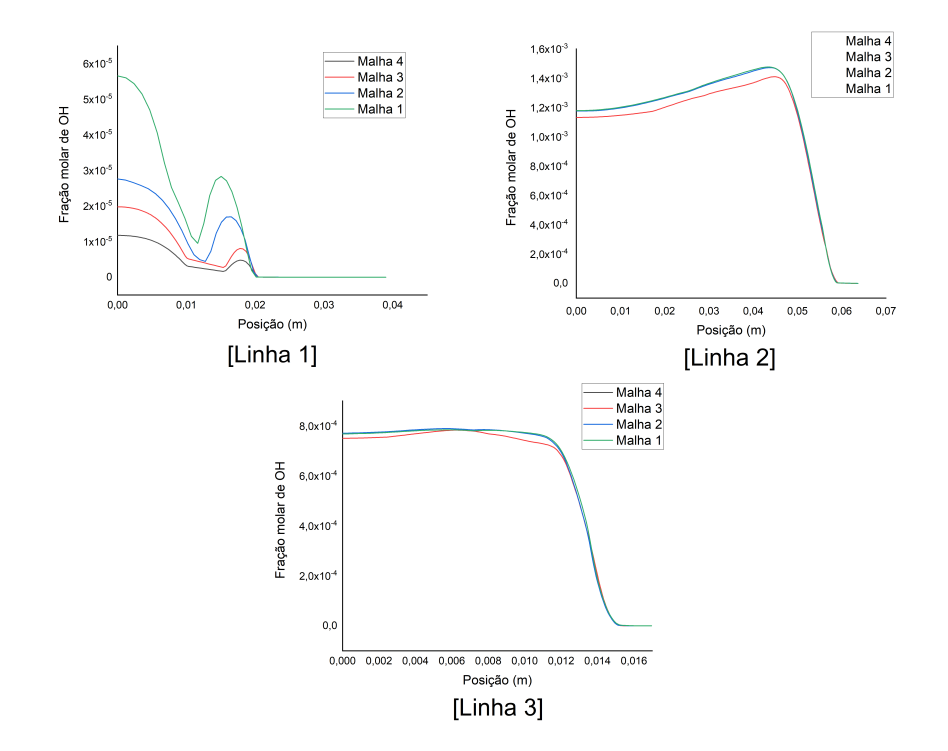

Figura 25 – Fração molar de hidróxido (OH). Fonte: Autoria própria.

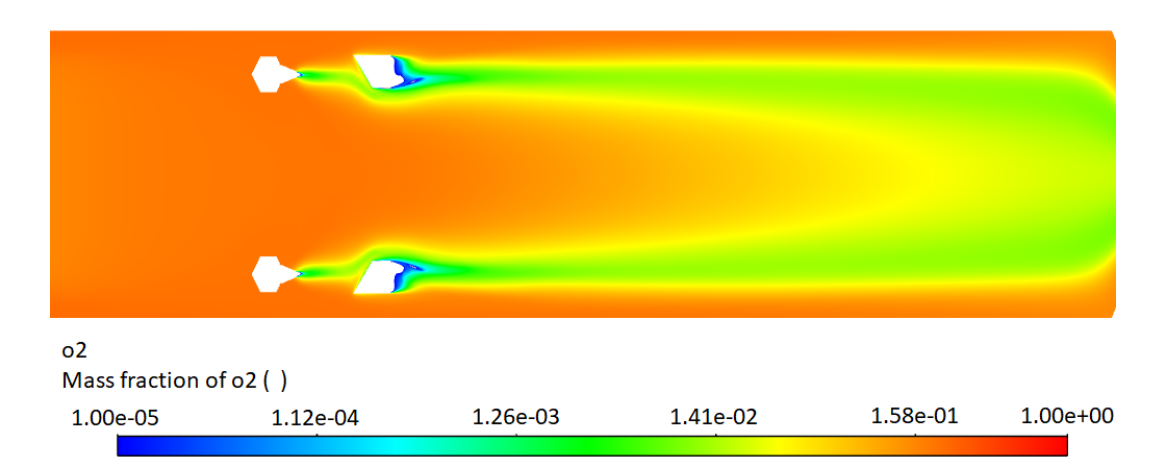

Figura 26 – Fração mássica de O2 na câmara de combustão. Fonte: Autoria própria.

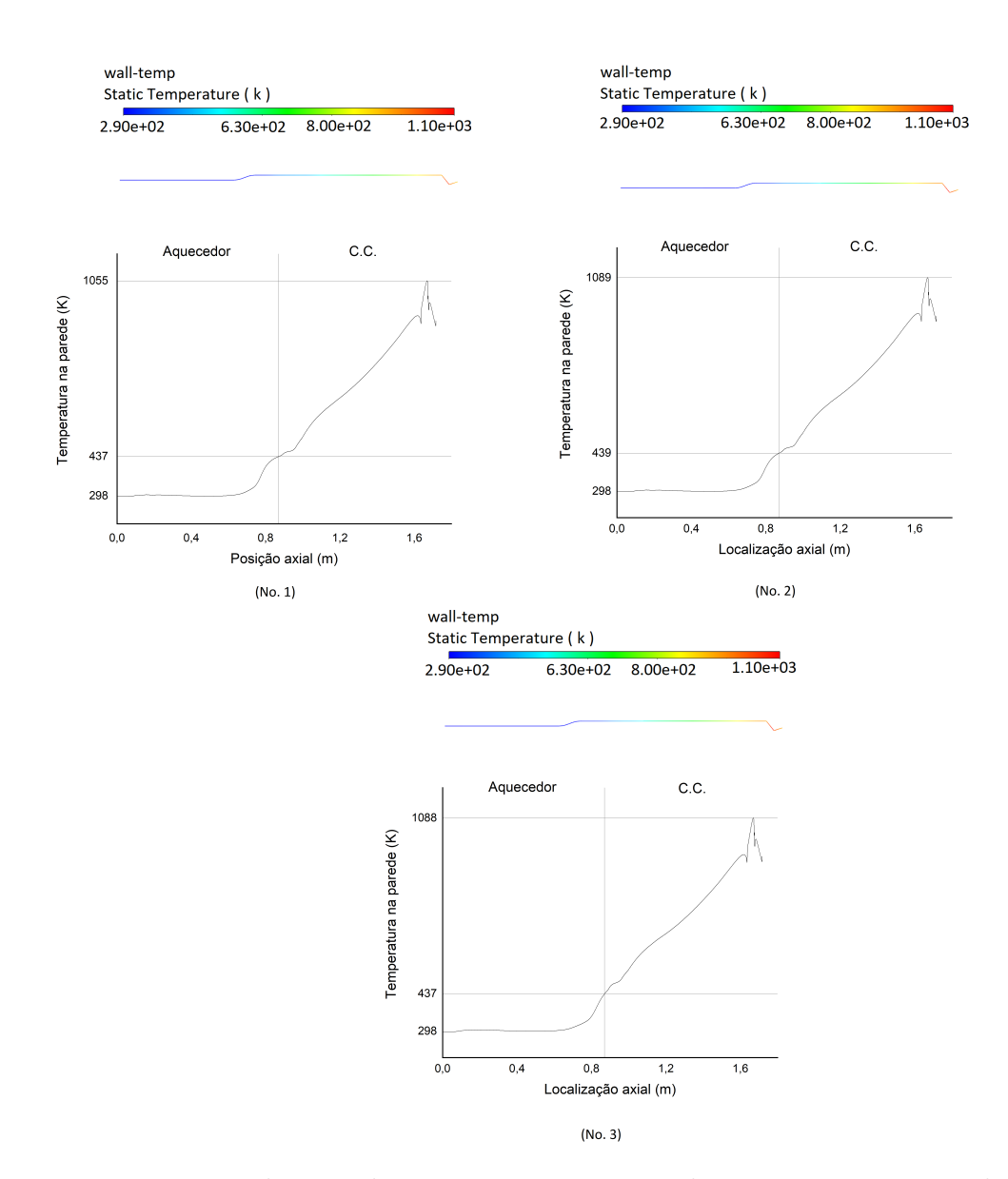

Figura 27 – Distribuição da temperatura na parede para os três casos de teste. Fonte: Autoria própria.

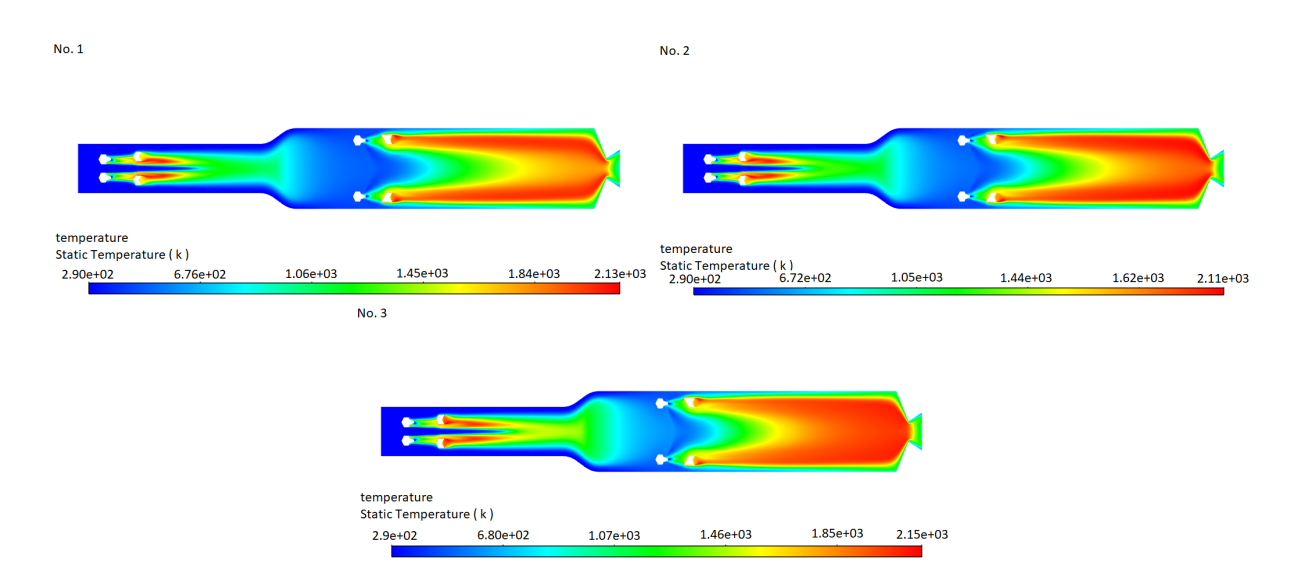

Figura 28 – Distribuição da temperatura para os casos de testes simulados. Fonte: Autoria própria.

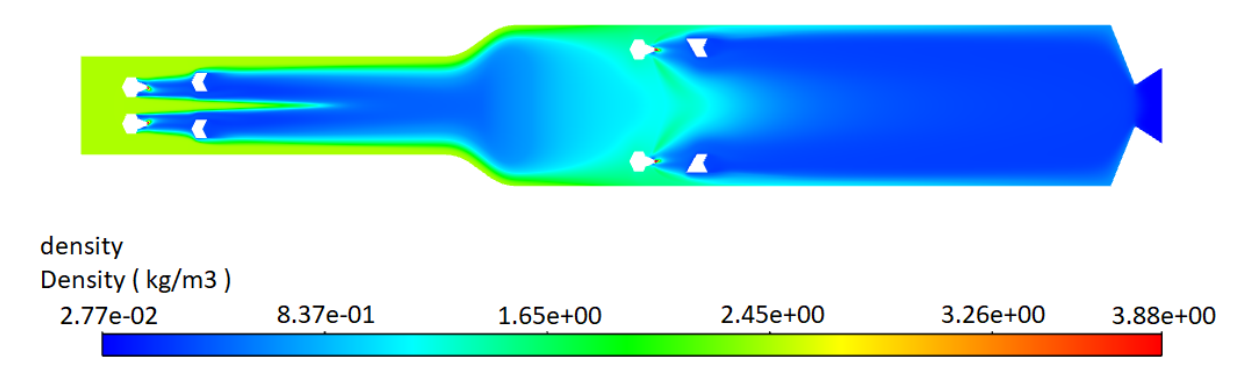

Figura 29 – Distribuição da densidade. Fonte: Autoria própria.

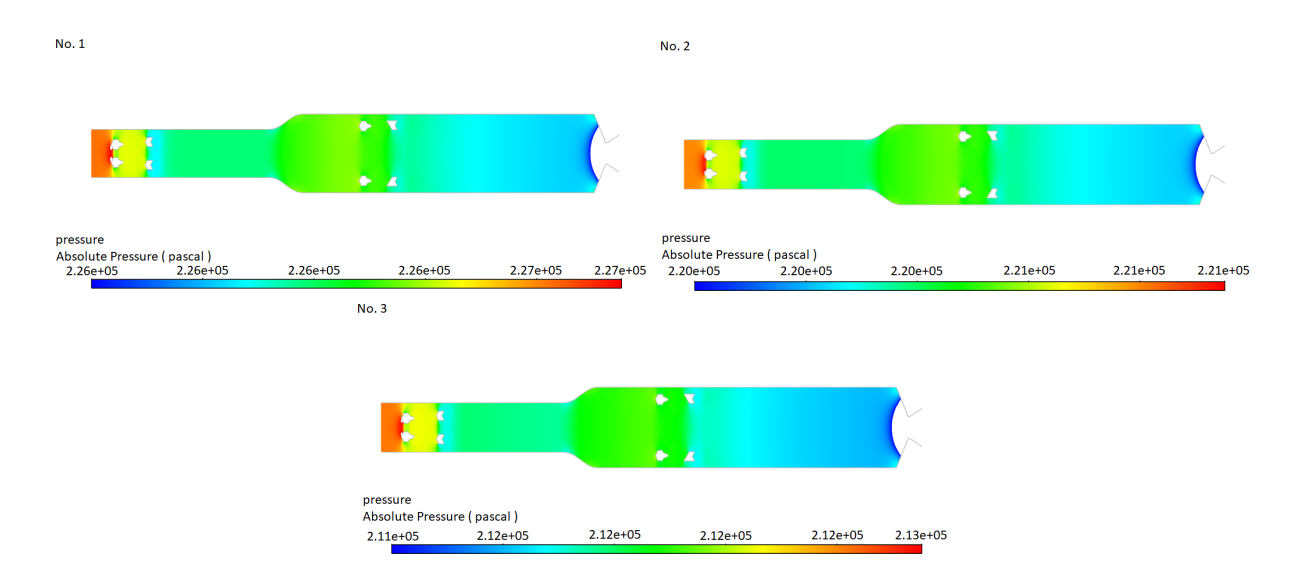

Figura 30 – Distribuição da pressão para os casos de testes simulados. Fonte: Autoria própria.

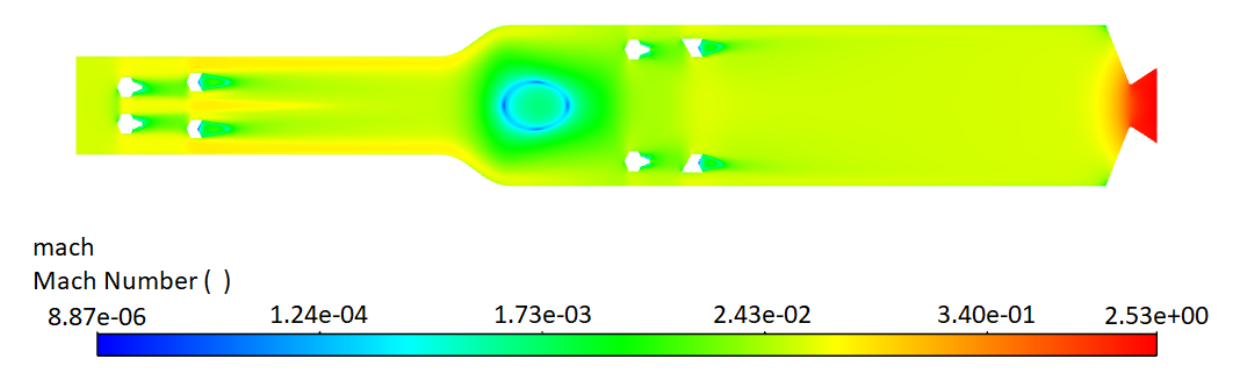

Figura 31 – Distribuição do número de Mach. Fonte: Autoria própria.

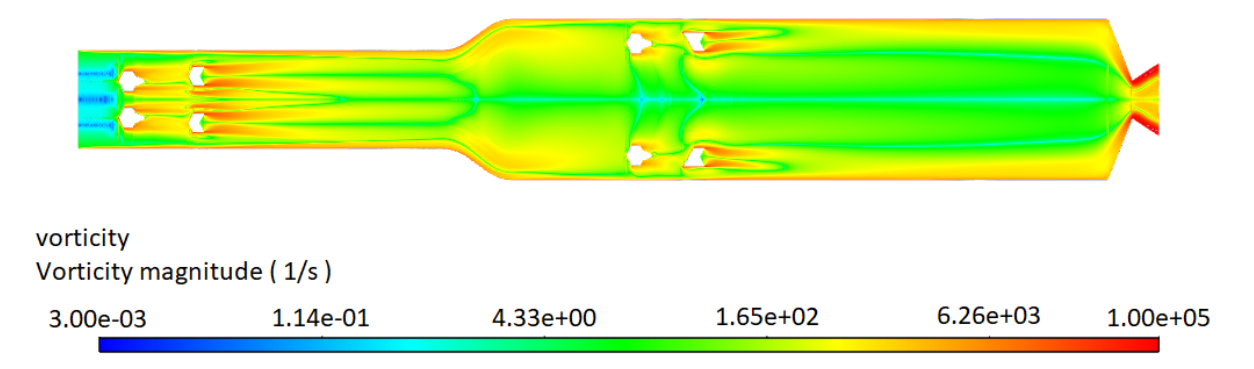

Figura 32 – Vorticidade. Fonte: Autoria própria.

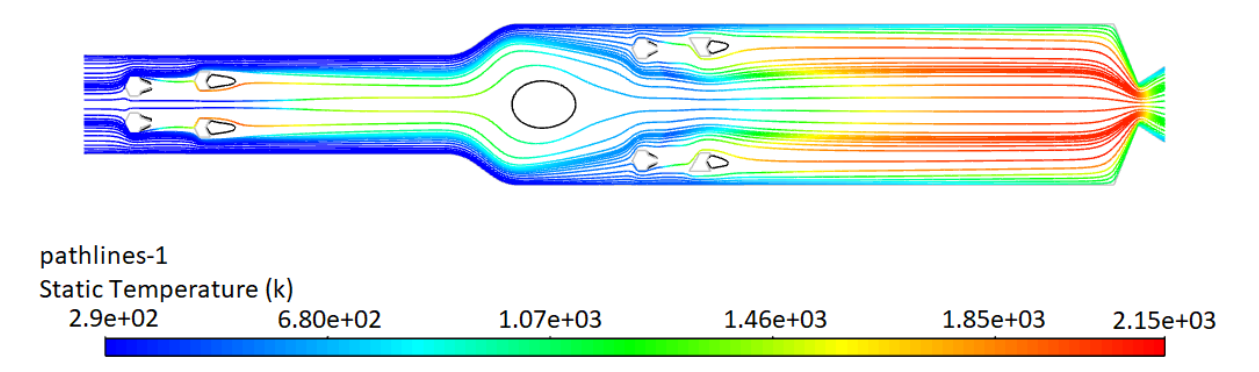

Figura 33 – Linhas de trajetória com coloração conforme a temperatura. Em preto regiões de recirculação. Fonte: Autoria própria.

#### **No. 1**

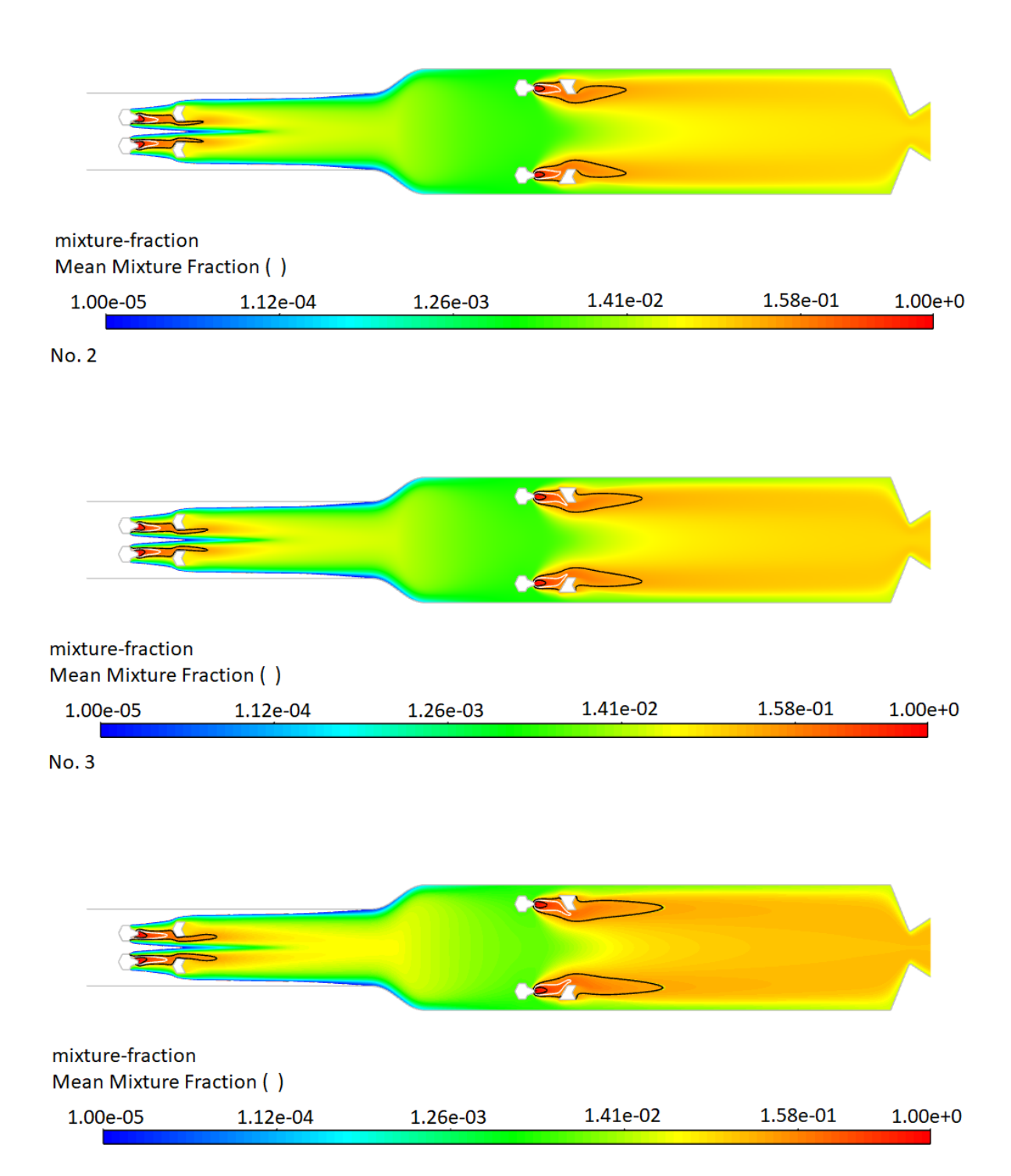

Figura 34 – Fração de mistura para os casos simulados. A linha em branco representa a fração de mistura estequiométrica; a linha em preto representa a fração de mistura nos limites inferior e superior de flamabilidade. Fonte: Autoria própria.

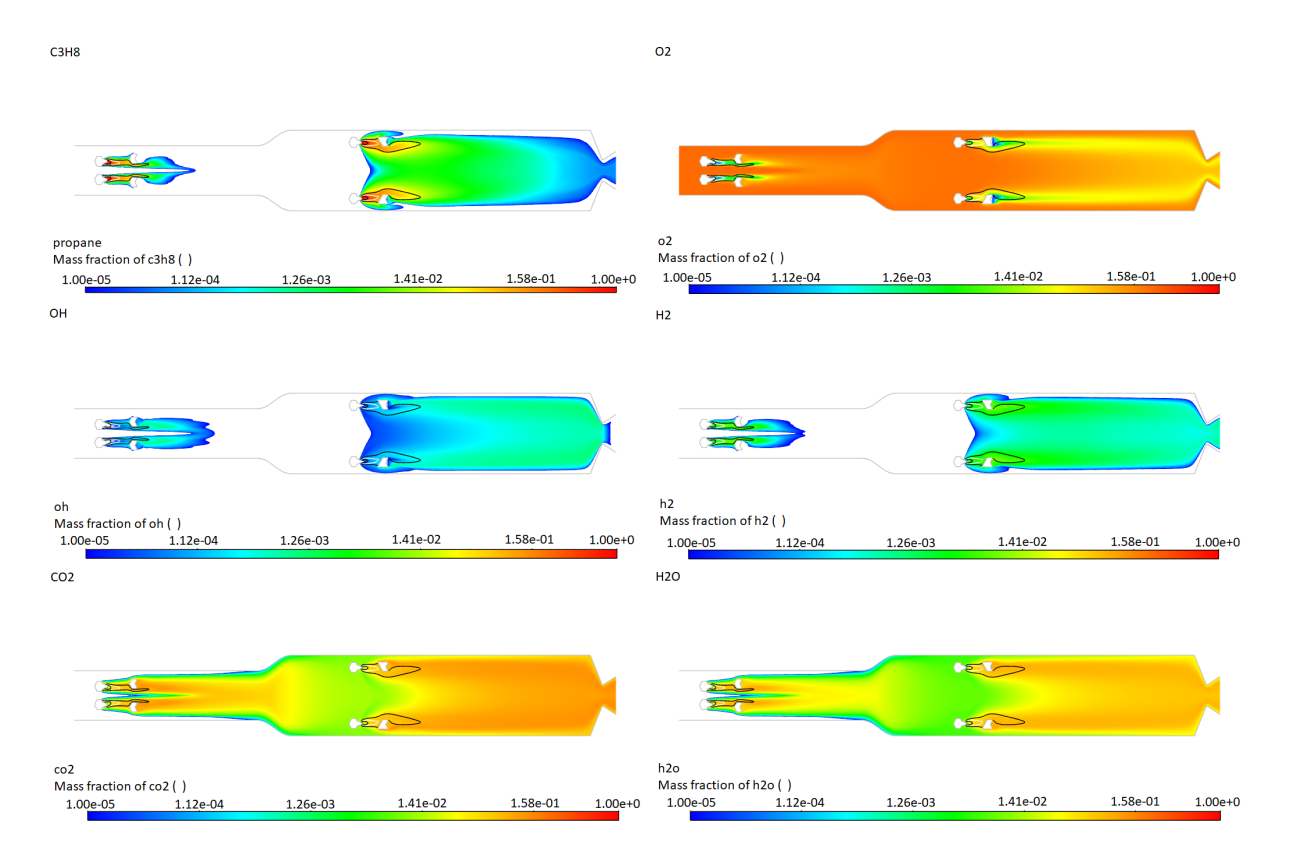

Figura 35 – Distribuições das espécies químicas selecionadas para o caso de teste No. 1. A linha em branco representa a fração de mistura estequiométrica; a linha em preto representa a fração de mistura nos limites inferior e superior de flamabilidade. Fonte: Autoria própria.

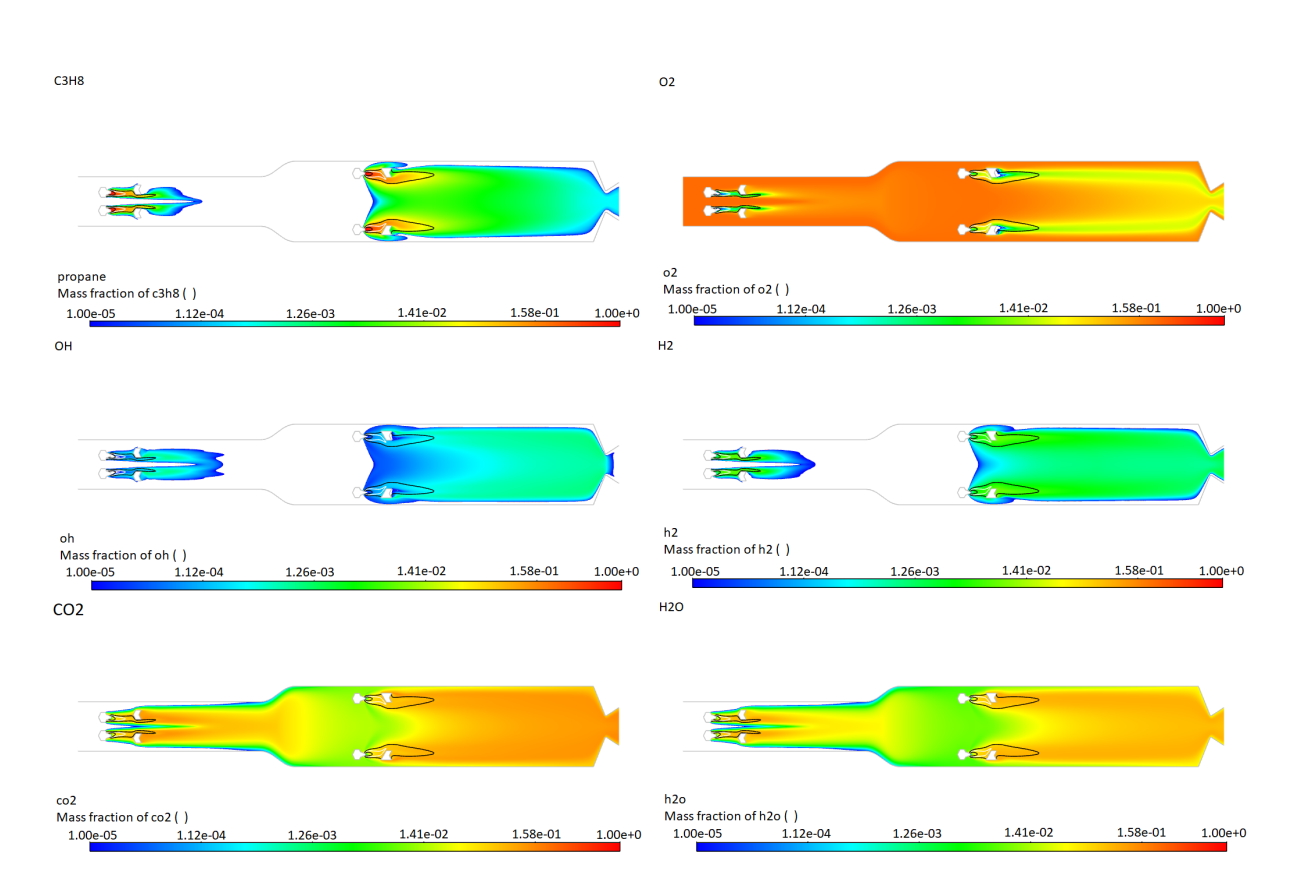

Figura 36 – Distribuições das espécies químicas selecionadas para o caso de teste No. 2. A linha em branco representa a fração de mistura estequiométrica; a linha em preto representa a fração de mistura nos limites inferior e superior de flamabilidade. Fonte: Autoria própria.

| C3H8                                                        |          |          |                |          |             | O <sub>2</sub>                                                           |          |                                     |          |             |
|-------------------------------------------------------------|----------|----------|----------------|----------|-------------|--------------------------------------------------------------------------|----------|-------------------------------------|----------|-------------|
|                                                             |          |          |                |          |             | $\sim$                                                                   |          | $\blacktriangleright$<br>$\epsilon$ |          |             |
| propane<br>Mass fraction of c3h8 ()<br>1.00e-05<br>OH       | 1.12e-04 | 1.26e-03 | 1.41e-02       | 1.58e-01 | $1.00e+0$   | o2<br>Mass fraction of o2 ()<br>1.00e-05<br>1.12e-04<br>H2               | 1.26e-03 | 1.41e-02                            | 1.58e-01 | $1.00e + 0$ |
|                                                             |          |          |                |          |             |                                                                          |          |                                     |          |             |
| oh<br>Mass fraction of oh ()<br>1.00e-05<br>CO <sub>2</sub> | 1.12e-04 | 1.26e-03 | 1.41e-02       | 1.58e-01 | $1.00e + 0$ | h2<br>Mass fraction of h2 ()<br>1.00e-05<br>1.12e-04<br>H <sub>2</sub> O | 1.26e-03 | 1.41e-02                            | 1.58e-01 | $1.00e + 0$ |
|                                                             |          |          | $\sim$<br>t St |          |             |                                                                          |          | 51<br>$\epsilon$                    |          |             |
| co <sub>2</sub><br>Mass fraction of co2 ()<br>1.00e-05      | 1.12e-04 | 1.26e-03 | 1.41e-02       | 1.58e-01 | $1.00e + 0$ | h2o<br>Mass fraction of h2o ()<br>1.00e-05<br>1.12e-04                   | 1.26e-03 | 1.41e-02                            | 1.58e-01 | $1.00e + 0$ |

Figura 37 – Distribuições das espécies químicas selecionadas para o caso de teste No. 3. A linha em branco representa a fração de mistura estequiométrica; a linha em preto representa a fração de mistura nos limites inferior e superior de flamabilidade. Fonte: Autoria própria.

## 5 Discussão, Conclusão e Trabalhos Futuros

Durante a execução deste trabalho foram alcançados todos os objetivos propostos:

∙ Revisão bibliográfica, escolha dos métodos analíticos e numéricos de simulação de fluxo no motor ramjet:

A partir da revisão bibliográfica foi possível realizar o estudo analítico do ciclo termodinâmico para três condições de voo  $(14 \text{ km}, \text{M} = 2.5; 16 \text{ km}, \text{M} = 2.75; 18$ km, M = 3) e definir os principais parâmetros do motor. Também nessa etapa foi possível descrever os principais pontos que compõem um problema do tipo CFD.

O código criado no Matlab apresentou resultados satisfatórios para os valores dos pontos dos ciclos termodinâmicos apresentados, uma vez que os valores entraram em convergência com simulações realizadas no software Rocket Propulsion Analisys (RPA), com erros de temperatura menor de 1%, valores presentes dentro do escopo de erro admitidos.

∙ Construção da geometria de estudo:

A geometria foi construída em ambiente 2D a partir do modelo 3D fornecido incluindo os volumes do aquecedor, da câmara de combustão e do bocal.

∙ Construção da malha computacional:

A malha estruturada possuindo apenas elementos quadriláteros foi gerada no software Ansys Meshing com êxito. O estudo de sensibilidade de malha confirmou a independência dos resultados a partir da terceira malha construída, garantindo a otimização da acurácia e tempo da simulação. A malha escolhida apresentou indicou ótimos marcadores para a qualidade dos elementos e bons marcadores para os elementos de pior qualidade, os quais se encontram nas paredes da parte convergente do bocal e na parte anterior dos injetores.

- ∙ Simulação numérica preliminar:
	- 1. Fluxo mássico, temperatura e pressão:

Após a correção dos valores obtidos para o fluxo de massa necessário a partir das simulações realizadas no RPA, tanto a pressão quanto a temperatura apresentaram valores conformes com o modelo analítico. A eficácia dos efeitos de separação de fluxo e criação dos perfis de recirculações devido a presença dos ancoradores de chama foi confirmada, consequentemente os mesmos garantem que a temperatura nas paredes do motor não cheguem a valores críticos, que a

combustão ocorra na região central do motor e que a mesma seja autossuficiente.

2. Velocidade, vorticidade e linhas de trajetória:

Os contornos da velocidade e vorticidade e as linhas de trajetória apresentaram resultados esperados. Foi observado também uma zona de recirculação nas paredes dos injetores, o que pode se tornar um ponto de criação de zona quente que podem danificar o objeto, é necessária uma simulação mais detalhada para essa região a fim de determinar se esse componente será danificado.

3. Espécies químicas:

A distribuição das concentrações das espécies químicas apresentaram resultados conformes com o esperado.

∙ Validação da simulação numérica com dados experimentais e analíticos:

Os resultados obtidos pela simulação estão dentro do critério de tolerância de 5% para todos os parâmetros calculados, atestando a conformidade entre os métodos.

Os resultados obtidos fazem parte de estudos numéricos e analíticos dentro do projetos "Design and Development of a High-Maneuverability Supersonic Missile with Ramjet Engine", "Desenvolvimento e Teste da Válvula de Controle Digital para Sistema de Alimentação do Motor de Foguete Híbrido"e "Thrust Control System for the Hybrid Rocket Motor"executado pelo Laboratório de propulsão Química.

Para trabalhos futuros, é necessária a realização de simulações mais avançadas que permitam realizar o estudo de propagação de chama, formação de zonas quentes e dos efeitos transientes dentro da câmara de combustão. Com esses estudos, a análise em CFD será concluída com recomendações para a realização de testes experimentais.

### Referências

AL-MOSAWI, N.; STENEBRANT, A. *Optimization of nozzle settings for a fighter aircraft*. Dissertação (Mestrado em Engenharia Industrial e Gestão com especialização em tecnologia da energia) — Universidade Maladalen, Eskilstuna, Suécia, 2019. Citado na página 44.

ANDERSON, J. D. *Fundamentals of Aerodynamics*. 5. ed. Avenue of the Americas, New York, NY 10020.: McGraw-Hill Companies, Inc, 2011. Citado 5 vezes nas páginas 35, 36, 38, 39 e 44.

ANDERSON, J. J. D. *Computational Fluid Dynamics*. 1. ed. United States: McGraw-Hill, 1995. Citado 3 vezes nas páginas 26, 43 e 44.

ANSYS INC. *ANSYS Fluent Theory Guide*. 275 Technology Drive Canonsburg, PA 15317, 2013. 780 p. Citado 6 vezes nas páginas 45, 48, 50, 51, 52 e 53.

BAILEY, F. W. *FLAME HOLDER CONSTRUCTION*. 1960. Depositante: Curtiss Wright Corp.. Titular: F. W. BAILEY. Procurador: VICTOR D. BEHU. 2,941,362. Depósito: 2 nov. 1953. Concessão: 21 jun. 1960. Disponível em: <https://patentimages.storage.googleapis.com/ea/db/97/9d397c8e40caf9/US2941362.pdf>. Acesso em: 26 ago. 2020. Citado 4 vezes nas páginas 13, 33, 34 e 35.

BARDINA, J. E.; HUANG, P. G.; COAKLEY, T. J. *Turbulence Modeling Validation, Testing, and Development*. Moffett Field, California, 1997. Citado na página 51.

BURCAT, A. et al. Shock-tube investigation of ignition in propane-oxygen-argon mixtures. *13rd Symposium (International) on Combustion*, p. 745–755, 1971. Citado na página 55.

CENGEL, Y. A.; BOLES, M. A. *Thermodynamics: An engineering approach*. 9. ed. 2 Penn Plaza, New York, NY 10121: McGraw-Hill Education, 2019. Citado 4 vezes nas páginas 13, 36, 37 e 40.

DAGAUT, P.; CATHONNET, M.; BOETTNER, J. C. Kinetic modeling of propane oxidation and pyrolysis. *International Journal of Chemical Kinetics*, v. 24, p. 813–837, 1992. Citado na página 69.

EL-SAYED, A. F. *Fundamentals of Aircraft and Rocket Propulsion*. Zagazig, Egypt: Springer-Verlag London Ltd., 2016. Citado 2 vezes nas páginas 13 e 38.

GLASSMAN, I.; YETTER, R. *Combustion*. Elsevier Science, 2008. ISBN 9780080568812. Disponível em: <https://books.google.com.br/books?id=26lr8lOhCVgC>. Citado na página 69.

HAGER, W. W.; DEJARNETTE, F. R.; MOORE, F. G. *Optimal projectile shapes for minimum total drag.* 1. ed. Dahlgren, Virginia: [Dept. of Defense, Dept. of the Navy], Naval Surface Weapons Center, Dahlgren Laboratory, 1977. Citado na página 39.

HERMAN, R. *Supersonic inlet diffusers and introduction to internal aerodynamics*. Minneapolis: Minneapolis-Honeywell regulator company, 1956. Citado 2 vezes nas páginas 13 e 65.

HILL, P. G.; PETERSON, C. R. *Mechanics and thermodynamics of propulsion*. 2. ed. United States: Addison Wesley Longman, 1992. Citado 4 vezes nas páginas 25, 37, 39 e 40.

JUNIOR, P. C. G.; CATALANO, F. M. Analysis of geometric and flying characteristics of santos-dumont's 14-bis. Universidade de São Paulo, 2006. Citado na página 25.

LAWRENCE, B.; PADFIELD, G. Flight testing simulations of the wright 1902 glider and 1903 flyer. *34th Annual International Symposium of the SFTE*, Portsmouth, Va, 2003. Citado na página 25.

MATTINGLY, J. D. *Elements of Propulsion: Gas Turbines and Rockets*. Alexander Bell Drive, Reston, Virginia: American Institute of Aeronautics and Astronautics, Inc, 2006. Citado 2 vezes nas páginas 36 e 37.

PARK, I. S. et al. Control-oriented model for intake shock position dynamics in ramjet engine. *JOURNAL OF PROPULSION AND POWER*, v. 27, n. 2, p. 499–503, 2011. Citado 2 vezes nas páginas 13 e 31.

SARIŞIN, M. N. *Design of a Connected Pipe Test Facility for Ramjet Applications*. 164 p. Dissertação (Mestrado) — Middle East Technical University, Ancara, Turquia, 2005. Citado 2 vezes nas páginas 31 e 32.

SHYNKARENKO, O. et al. Experimental investigation of hydrocarbon based fuels in solid fuel ramjet propulsion. *70th International Astronautical Congress (IAC)*, Washington D.C., United States, 2019. Citado 2 vezes nas páginas 13 e 33.

SPADACCINI, L. J.; COLKET, M. B. Ignition delay characteristics of methane fuels. *Progress in Energy and Combustion Science*, v. 20, p. 431–460, 1994. Citado na página 55.

VERSTEEG, H. K.; MALALASEKERA, W. *An Introduction to Computational Fluid Dynamics*. 2. ed. Edinburgh Gate, Harlow, Essex, CM20 2JE, GB, England: Pearson Education Limited, 2007. Citado na página 43.

WARNATZ, J.; MAAS, U.; DIBBLE, R. W. *Combustion*. 4. ed. Germany: Springer-Verlag Berlin Heidelberg, 2006. Citado na página 53.

WILCOX, D. C. *Turbulence Modeling for CFD*. 3. ed. Palm Drive, La Cafiada, California: DCW Industries, Inc., 2006. Citado 2 vezes nas páginas 50 e 51.

Apêndices

# APÊNDICE A – Código Matlab para o ciclo termodinâmico

clc, clear all

- %Constantes do cp  $a1 = 1187.84$ ;
- $a2 = -1.64813$
- $a3 = 0.00531572;$
- $a4 = -7.52057E-6;$
- $a5 = 5.68713E-9;$
- $a6 = -2.1826E 12;$
- $a7 = 3.34469E-16;$

#### %%INPUTS

 $M1 = 2.5$ ; %Velocidade de voo  $R = 287.053$ ; %Contante do gás r3 = 0.064135; %Raio da câmara de combustão  $A3 = pi*(r3)^2; \% \acute{A}reada c\^a marade combust\~{a}o$  $P1 = 0.1417$ ; % $Press\~a}oatmosf\~eirica14km$  $Nn = 0.9684; \% E fici\hat{e}nciado bocal$  $T1 = 216.66; \% Temperature and the  $14Km$$ 

 $\%$  M1 = 2.75; %Velocidade de voo

- $\% R = 287.053$ ; %Contante do gás
- $\%$  r3 = 0.064135; %Raio da câmara de combustão
- $\%$  A3 = pi $^*(r3)^2$ ;  $\%$ Á $readac\^a$ marade $combust\~a$ o
- $\%P1 = 0.1035; \% Press\~aatmosférica16km$
- $\%$ *Nn* = 0.968;  $\%$ *E* ficiênciadobocal
- $\%T1 = 216.66; \% Temperature and the$ <br>416Km

 $\%$  M1 = 3;  $\%$  R = 287.053;  $\%$ Contante do gás  $\%$  r3 = 0.064135; %Raio da câmara de combustão  $\%$  A3 = pi $^*(r3)^2$ ;  $\%$ Á $readac\^a$ marade $combust\~a$ o  $\%P1 = 0.075652$ ;  $\%Press\~oatmosférica18km$ 

 $\%$ *Nn* = 0.9678;  $\%$ *E* ficiênciadobocal  $\%T1 = 216.66; \% Temperature and the$ <br>18Km

%%Cálculo da velocidade final necessária  $\%$  cp1 = a7\*(T1)<sup>6</sup> + a6 \* (T1)<sup>5</sup> + a5 \* (T1)<sup>4</sup> + a4 \* (T1)<sup>3</sup> + a3 \* (T1)<sup>2</sup> + a2 \* (T1) + a1;  $\% gamma1 = cp1/(cp1 - R);$  $\%amb = sqrt(qamma1 * R * T1); %Velocidadedosoma14Km$  $\%ambs = amb * M1; \% Velocidadevevoo$  $\% goal = 2*ambs; % Velocidadences sárianasai da do bocal para operação emocodições ótimas$ 

%% Cálculo do processo do difusor % Valores obtidos através dos cálculos das ondas de choque  $T2 = 420.18;$  $P2 = 1.2212$  $V2 = 365.5$ ;  $M2 = 0.89099$ ;  $rho2 = 1.0126$ ;  $A2 = 0.003956$ ; %Área do difusor  $\%$  T2 = 486.51:

 $%$  P<sub>2</sub> = 1.427;  $\%$  V2 = 336.04;  $\%$  M2 = 0.76147;  $%$  rho2 = 1.0126;  $\%$  A2 = 0.003956;  $\%$ Área do difusor

 $\%$  T2 = 550.36;  $%$  P<sub>2</sub> = 1.4903:  $\%$  V2 = 327.72;  $\%$  M2 = 0.69855;  $\%$  rho2 = 0.94339;  $% A2 = 0.003956;$ %Área do difusor  $cp2 = a7*(T2)^6 + a6*(T2)^5 + a5*(T2)^4 + a4*(T2)^3 + a3*(T2)^2 + a2*(T2) + a1;$ 

Aaster =  $A2/1.09596376$ ; %Área garganta 'imaginária' Aratio = A3/Aaster; %Razão entre a área da câmara de combustão e a área da garganta 'imaginária'

$$
gamma2 = cp2/(cp2 - R);
$$

 $T02_T2 = (1 + (((qamma2 - 1)/2) * (M2 * M2)));$  $T02 = T02_T2 * T2; \% A chando T0$ 

$$
Po2_P2 = (1 + (((gamma2 - 1)/2) * (M2 * M2)))((gamma2)/(gamma2 - 1));
$$
  

$$
Po2 = P2 * Po2_P2; \% AchandoP0
$$

for  $M_2rr = 0$ : 0.000001: 1  $a = (1/M_2rr^2) * (((2/(gamma+1)) * (1 + ((gamma-2-1)/2) * M_2rr^2))((gamma+2+1)/2)$  $1)/(gamma2-1))$ ;  $temp = ((A3/Aaster)^{2}) - a;$  $if (temp < eps)$  $M2rr = M_2rr$ ; %NúmerodeMachnaentradadacâmaradecombustão  $end$  $end$ 

 $To2_T2 = 1 + (((gamma2 - 1)/2) * (M2rr * M2rr));$  $T2ecc = T02/T02_T2$ ; %Temperaturanaentradadacâmaradecombustão

 $Po2<sub>n</sub>2 = (1 + (((qamma2 - 1)/2) * (M2rr * M2rr)))(qamma2)/(qamma2 - 1));$  $P2ec = Po2/Po2<sub>p</sub>2$ ; %Pressãonaentradadacâmaradecombustão

 $\text{cpcc} = a7^*(T2\text{ecc})^6 + a6*(T2\text{ecc})^5 + a5*(T2\text{ecc})^4 + a4*(T2\text{ecc})^3 + a3*(T2\text{ecc})^2 +$  $a2*(T2ecc) + a1; gammacc = cyc/(cpc - R);$  $soundspeedcc = sqrt(gammacc * R * T2ecc);$  $Vcc = sound speedcc * M2rr; %V el ocidad en acâ marade combustão$ 

 $V3 = \text{Vec}$  $P3 = P2ec;$ 

for T3 =  $1700:1:2500$  %Temperatura no ponto 3

$$
cp3 = a7*(T3)^6 + a6*(T3)^5 + a5*(T3)^4 + a4*(T3)^3 + a3*(T3)^2 + a2*(T3) + a1;
$$

 $qamma3 = cp3/(cp3 - R);$ 

 $amb3 = sqrt(gamma3*R*T3);$  $M3 = V3/amb3$ ; %Número de Mach na saída da câmara de combustão

 $T03<sub>T</sub>3 = (1 + (((gamma - 3 - 1)/2) * (M3 * M3)));$  $T03 = T03<sub>T</sub>3 * T3; % Achando T03$ 

iteracaomaxcn = 10;  $Tcn = zeros(iteracaomaxcn);$  $T03_Tcn = (1 + ((gamma3 - 1)/2));$  $Tcn(1) = T03/T03_Tcn;$  $for i = 2 : 1 : iteracaomaxc n$ 

 $\text{cpcn} = a7^*(\text{Tcn}(i-1))^6 + a6*(\text{Tcn}(i-1))^5 + a5*(\text{Tcn}(i-1))^4 + a4*(\text{Tcn}(i-1))^6$  $(1))^3 + a3 * (Tcn(i-1))^2 + a2 * (Tcn(i-1)) + a1;$  $qammacn = cpcn/(cpcn - R);$  $T03_Tcn = (1 + ((gamma - 1)/2));$  $Tcn(i) = T03/T03_Tcn;$ 

if  $Tcn(i)-Tcn(i-1) > -0.0001$   $Tcn(i)-Tcn(i-1) < 0.0001$  $Tcn = Tcn(i);$  $i1 = i$ ; break end end

iteracaomaxt $4 = 10$ :  $T4 = zeros(iteracaomaxt4.1)$ :

 $M4 = 2.58441949;$ 

 $T03_T4 = (1 + (((gamma - 1)/2) * (M4 * M4)));$  $T4(1) = T03/T03_T4;$  $for i = 2 : 1 : iteracaomaxt4$ 

```
if T4(i)-T4(i-1)>-0.001 T4(i)-T4(i-1)<0.001
T4 = T4(i):i3 = i;
break
end
end
```
iteracaomax $3=10$ ;  $T4r = zeros(iteracaomax3,1);$  $cp4r = cp4$ ; %Chute inicial para cp4r  $T4r(1) = -((Nn*((cp3*T3) - (cp4*T4))) - (cp3*T3))/cp4r$ ; %Chute da Temperatura no ponto 4 considerando eficiência do bocal

for  $i = 2:1$ : iteracao max 3

 $\text{cpf} = a7*(T4r(i-1))^6 + a6*(T4r(i-1))^5 + a5*(T4r(i-1))^4 + a4*(T4r(i-1))^3 +$  $a3 * (T4r(i-1))^2 + a2 * (T4r(i-1)) + a1;$  $T4r(i) = -((Nn*((cp3*T3)-(cp4*T4)))-(cp3*T3))/cp4r; %Temperature no ponto 4$ considerando e ficiência do bocal

if  $T4r(i)-T4r(i-1) > -0.001$   $T4r(i)-T4r(i-1) < 0.001$  $T4r = T4r(i);$  $i3 = i$ ; break end end  $\text{gamma-4r} = \text{cp4r}/(\text{cp4r} - \text{R});$ 

 $Po2_n4 = (1 + (((gamma-1)/2) * (M4 * M4)))(qamma4r)/(qamma4r-1));$  $P4 = Po2/Po2_n4;$ 

 $sspeed4 = sqrt(gamma4r^*R^*T4r);$ 

 $V4 = sspeed4*M4;$ if  $V4 > 1531$   $V4 < 1700$  $_{\rm break}$  $\operatorname{end}$ end